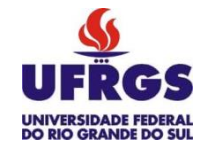

### **UNIVERSIDADE FEDERAL DO RIO GRANDE DO SUL**

### **FACULDADE DE EDUCAÇÃO**

### **PROGRAMA DE PÓS-GRADUAÇÃO EM EDUCAÇÃO**

# **MODALIDADES DE MEDIAÇÃO NA INTERAÇÃO ENTRE SUJEITOS COM PARALISIA CEREBRAL EM AMBIENTES DIGITAIS DE APRENDIZAGEM**

**EDILMA MACHADO DE LIMA**

**PORTO ALEGRE 2010**

# **Livros Grátis**

http://www.livrosgratis.com.br

Milhares de livros grátis para download.

### **EDILMA MACHADO DE LIMA**

# **MODALIDADES DE MEDIAÇÃO NA INTERAÇÃO ENTRE SUJEITOS COM PARALISIA CEBREBRAL EM AMBIENTES DIGITAIS DE APRENDIZAGEM**

Dissertação apresentada ao Programa de Pós-Graduação em Educação da Faculdade de Educação da Universidade Federal do Rio Grande Sul, como requisito parcial para obtenção do título de Mestre em Educação.

Orientadora: Profa. Dra. Lucila Maria Costi Santarosa

**PORTO ALEGRE 2010**

### **EDILMA MACHADO DE LIMA**

# **MODALIDADES DE MEDIAÇÃO NA INTERAÇÃO ENTRE SUJEITOS COM PARALISIA CEBREBRAL EM AMBIENTES DIGITAIS DE APRENDIZAGEM**

Dissertação apresentada ao Programa de Pós-Graduação em Educação da Faculdade de Educação da Universidade Federal do Rio Grande Sul, como requisito parcial para obtenção do título de Mestre em Educação.

Data da Aprovação: \_\_\_\_\_\_\_\_\_\_\_\_\_\_\_\_\_\_\_\_\_\_\_\_\_\_\_\_\_\_\_\_

\_\_\_\_\_\_\_\_\_\_\_\_\_\_\_\_\_\_\_\_\_\_\_\_\_\_\_\_\_\_\_\_\_\_\_\_\_\_\_\_\_\_\_\_\_\_\_\_\_\_\_\_\_\_\_

Profa. Dra. Lucila Maria Costi Santarosa – Orientadora

Profa. Dra. Adriana da Silva Thoma – (UFRGS – PPGEDU)

\_\_\_\_\_\_\_\_\_\_\_\_\_\_\_\_\_\_\_\_\_\_\_\_\_\_\_\_\_\_\_\_\_\_\_\_\_\_\_\_\_\_\_\_\_\_\_\_\_\_

\_\_\_\_\_\_\_\_\_\_\_\_\_\_\_\_\_\_\_\_\_\_\_\_\_\_\_\_\_\_\_\_\_\_\_\_\_\_\_\_\_\_\_\_\_\_\_\_\_\_

\_\_\_\_\_\_\_\_\_\_\_\_\_\_\_\_\_\_\_\_\_\_\_\_\_\_\_\_\_\_\_\_\_\_\_\_\_\_\_\_\_\_\_\_\_\_\_\_\_\_\_

Profa. Dra. Ana Vilma Tijiboy – (UFRGS)

Profa. Dra. Débora Conforto – (UFRGS)

### **DEDICATÓRIA**

À memória de meus avôs com quem tudo começou; aos meus pais Jeli, Ozelito e meus irmãos, pelo amor que sempre me deram e que me possibilitaram andar; ao meu marido com quem tudo continua e aos meus filhos que enchem de luz e alegria este caminho.

#### **AGRADECIMENTOS**

A Deus pela vida.

Ao Buda e ao Dharma por seus ensinamentos e sabedoria.

Ao Ronaldo, companheiro que me incentiva, ajuda e apóia, fazendo com que me sinta cada vez mais forte como pessoa e como profissional.

A meus filhos, Ronaldo Jr., Ricardo e Rafaela, razão de alegria e fonte de inspiração.

Aos filhos do coração, Rodrigo, Priscila, Renata e Luís Felipe.

Aos meus pais, exemplos de vida, que sempre oportunizaram e incentivaram meus estudos.

Aos meus irmãos, cunhados e sobrinhos, sempre presentes em minha vida.

A Professora Lucila, orientadora e mestra, que através de seu exemplo nos impulsiona à busca do conhecimento e a trabalhar pela inclusão.

As Professoras Doutoras, que dispuseram gentilmente seus conhecimentos e experiências participando da banca examinadora.

Aos meus queridos sujeitos da pesquisa e aos seus familiares, com quem aprendo e cresço como ser humano.

Aos professores, funcionários e alunos da Escola Lygia Morrone Averbuck, que sempre me receberam com amor e carinho.

Aos professores e funcionários da UFRGS e da PUC, que fizeram parte de minha vida acadêmica.

Às pesquisadoras Maristela e Andréa, pelo auxílio nas observações.

Aos companheiros de estudo do NIEE, especialmente a Fernanda, Romy, Lourenço e Jean, sempre dispostos a ajudar uns aos outros.

Aos Monges do Viazen, que compartilharam ensinamentos e amizade.

Ao CAPES e a todas as pessoas que me acompanharam nesta caminhada, contribuindo para a realização deste trabalho, meus sinceros agradecimentos!

"O senhor… mire, veja: o mais importante e bonito, do mundo, é isto: que as pessoas não estão sempre iguais, ainda não foram terminadas - mas que elas vão sempre mudando. Afinam ou desafinam, verdade maior. É o que a vida me ensinou. Isso que me alegra montão".

João Guimarães Rosa

#### **RESUMO**

A presente pesquisa, como parte de estudo do projeto de pesquisa vinculado ao CNPq (SANTAROSA, 2009/2012), investiga as modalidades de mediação que ocorrem nas interações estabelecidas em ambientes digitais de aprendizagem, entre pares de Pessoas com Necessidades Educacionais Especiais (PNEEs), com deficiência física causada por Paralisia Cerebral.

A concepção sócio-histórica de Vygotsky quanto à importância da interação social para o desenvolvimento cognitivo do ser humano é a premissa básica deste trabalho. Buscou-se, dentro dessa perspectiva, através dos estudos deste cientista, bem como de seus seguidores e comentadores, o suporte teórico para analisar as diferentes modalidades de mediação entre pares de sujeitos com Necessidades Educacionais Especiais (NEEs) mais e menos experientes em ambientes digitais/virtuais de aprendizagem.

A abordagem metodológica adotada foi a qualitativa, utilizando-se o estudo de caso através da observação direta das interações e mediações de dois pares de sujeitos com paralisia cerebral. A realização deste estudo foi facilitada pelo uso das instalações do Núcleo de Informática na Educação Especial (NIEE) da Universidade Federal do Rio Grande do Sul (UFRGS) e do Laboratório de Informática da Escola Municipal de Ensino Fundamental Professora Lygia Morrone Averbuck.

Os resultados mostraram que a interação entre PNEEs com paralisia cerebral é um recurso pedagógico que pode ser utilizado em salas de aula e laboratórios de informática com resultados significativos tanto na aprendizagem quanto na autoestima desses sujeitos e as observações, ao confirmar a utilização das modalidades e intensidades de suporte, demonstraram que esta interação/mediação se processa dentro dos moldes propostos por Santarosa (2008).

**Palavras-Chave:** Interação, Mediação, Tecnologias de Informação e Comunicação (TICs), Deficiência Física e Inclusão Sociodigital.

### **ABSTRACT**

This research, inserted on the research project linked to the CNPq (SANTAROSA, 2009/2012), investigates the modalities of mediation that occur in the interactions established in virtual learning environments, between pairs of Persons with Special Educational Needs (PSENs) with physical disabilities caused by cerebral palsy.

The socio-historical conception of Vygotsky regarding to the importance of social interaction for cognitive development of human beings is the basic premise for this work. In this perspective, we sought through the researches of this scientist, as well as the studies of his followers and commentators, the theoretical framework to examine the different kinds of mediation between pairs of individuals with Special Education Needs (SENs) more and less experienced in virtual learning environments.

The methodological approach we have adopted was the qualitative and we used the case study, by direct observation of interactions and mediations of two pairs of individuals with cerebral palsy. The fulfillment of this study was facilitated by the usage of the facilities of the Núcleo de Informática na Educação Especial (NIEE) ― Universidade Federal do Rio Grande do Sul (UFRGS) ― and the Computer Laboratory of the Escola Municipal de Ensino Fundamental Professora Lygia Morrone Averbruck.

The results showed that the interaction between PNEEs with cerebral palsy is a teaching resource that can be used in classrooms and labs with significant results in the learning and in the self-esteem on these individuals and various observations have confirmed the use of modalities and intensity of support, showing that this interaction / mediation takes place along the lines proposed by Santarosa (2008).

**Keywords**: Interaction, Mediation, Information and Communication Technologies (ICT), Physical Disability and Socio-digital Inclusion.

# **SUMÁRIO**

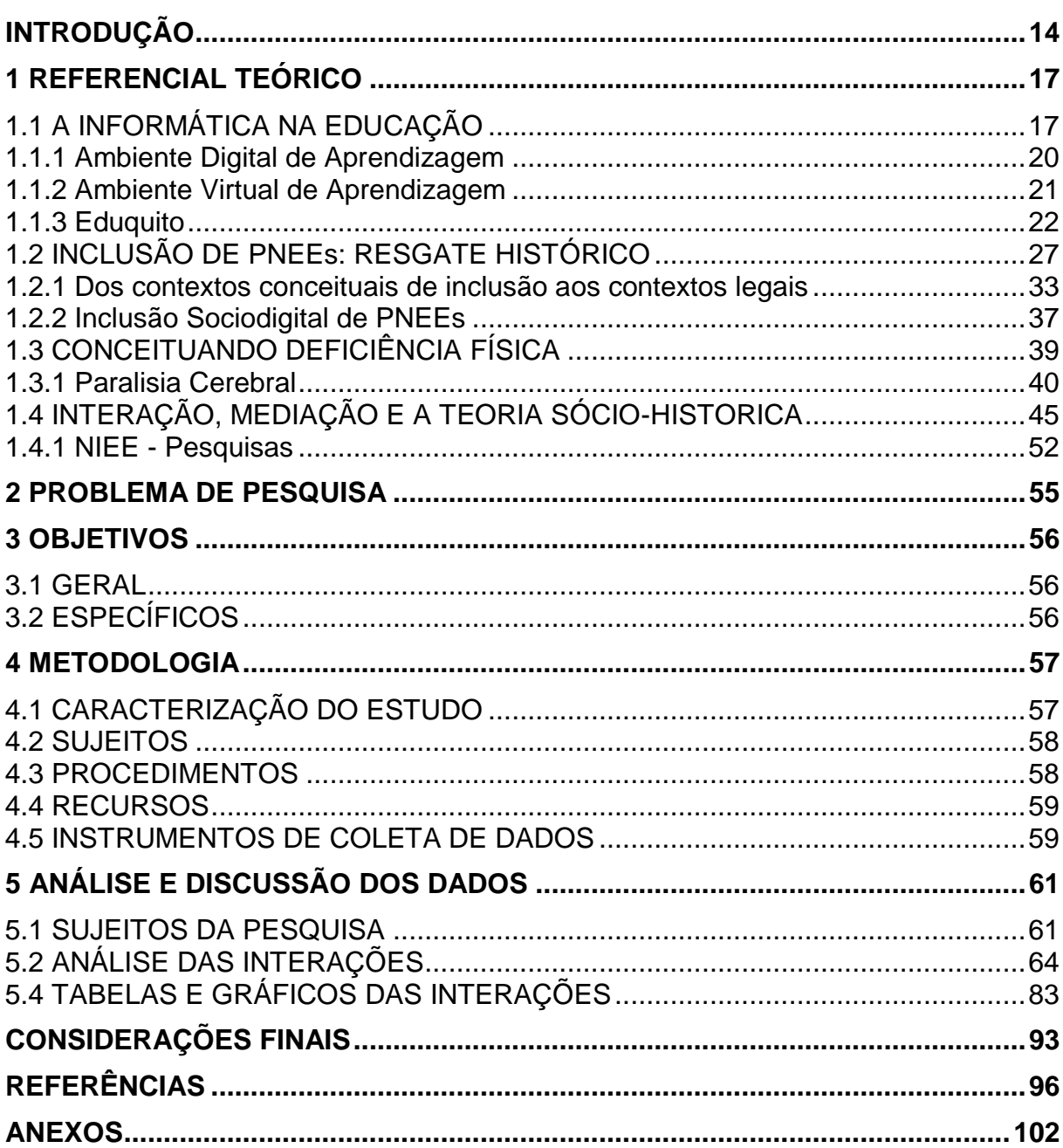

# **LISTA DE ILUSTRAÇÕES**

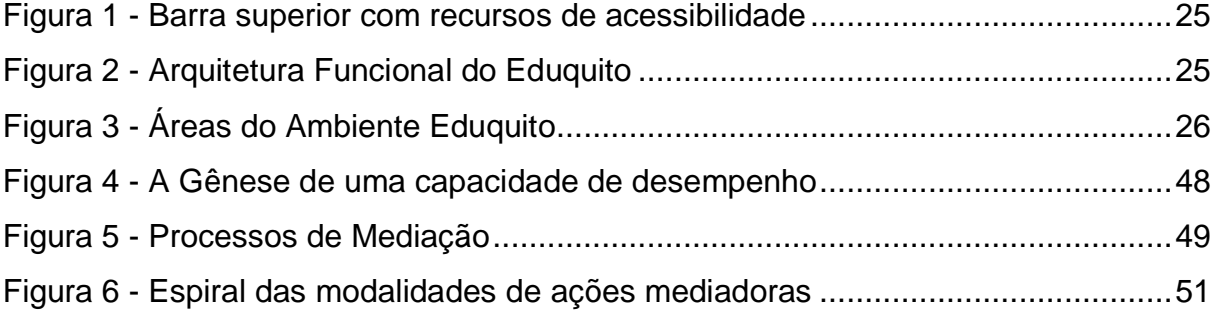

### **LISTA DE QUADROS**

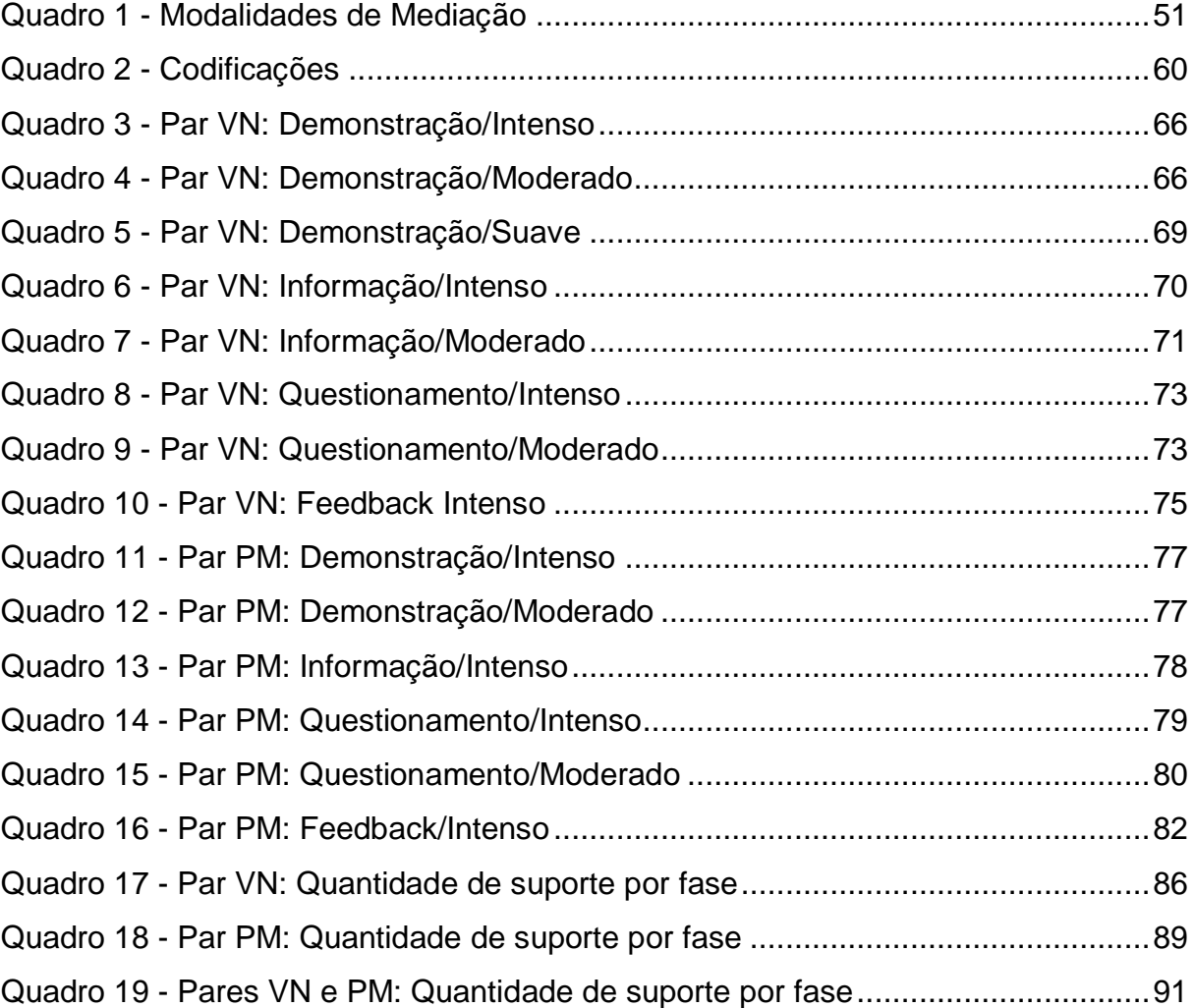

# **LISTA DE GRÁFICOS**

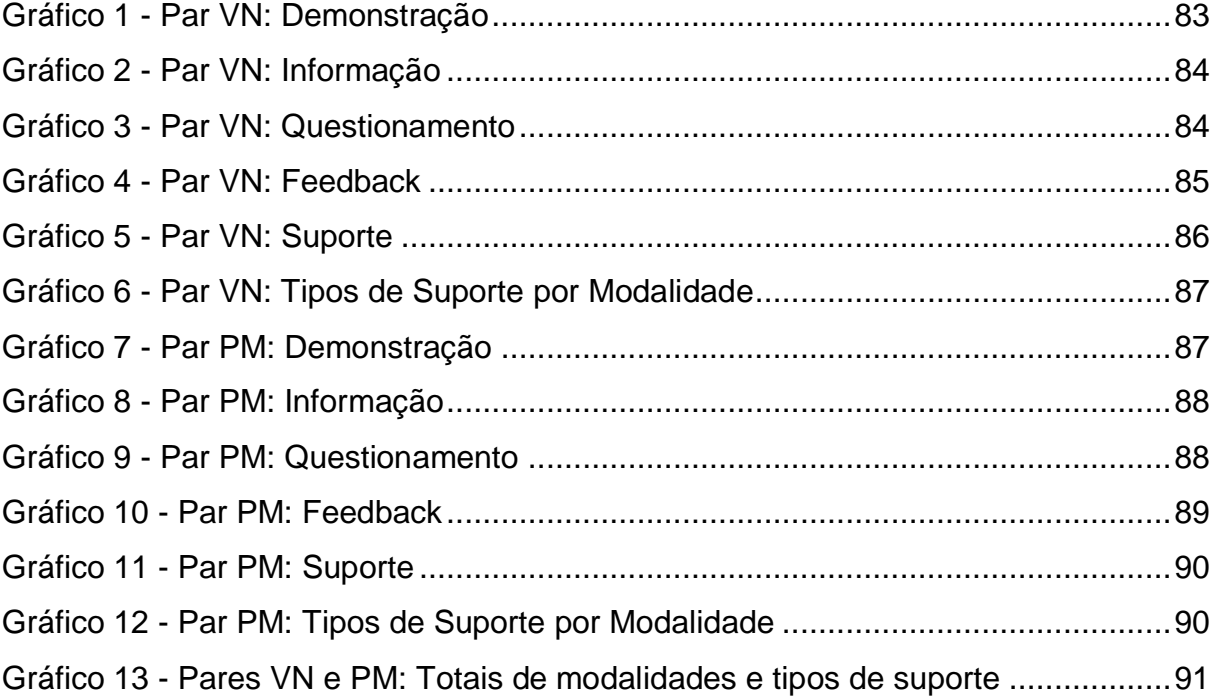

### **LISTA DE ABREVIATURAS E SIGLAS**

- **ADAs/AVAs** Ambientes Digitais/ Virtuais de Aprendizagem
- **ANEE** Alunos com Necessidades Educativas Especiais
- **CNPq**  Conselho Nacional de Desenvolvimento Científico e Tecnológico

**FACED** – Faculdade de Educação

**LDB** - Lei de Diretrizes e Bases da Educação Nacional

**M.** - Sujeito M.

**MSN** – Microsoft Messenger

**N.** - Sujeito N.

**NIEE** - Núcleo de Informática na Educação Especial

**ONGs** - Organizações não-governamentais

**P.** - Sujeito P.

**Par PM** - Par composto pelos sujeitos P. e M.

**Par VN** - Par composto pelos sujeitos V. e N.

**PC** - Paralisia Cerebral

**PNEEs** - Pessoas com Necessidades Educacionais Especiais

**PPGEDU** – Programa de Pós Graduação em Educação

**PPGIE** – Programa de Pós Graduação em Informática Educativa

**PROINESP** - Programa de Informática na Educação Especial

**SNC** - Sistema Nervoso Central

**TICs** - Tecnologias de Informação e Comunicação

**UFRGS** - Universidade Federal do Rio Grande do Sul

**UNESCO** - Organização das Nações Unidas para a educação, a ciência e a cultura

**V.** - Sujeito V.

**ZDP** - Zona de Desenvolvimento Proximal

#### **INTRODUÇÃO**

<span id="page-14-0"></span>A sociedade humana experimentou significativa transformação no século passado e mudanças paradigmáticas se tornaram necessárias para solucionar os novos problemas que não mais encontraram respostas nos velhos modelos. Estamos no século da tecnologia e da informação, tempos onde a construção de uma sociedade realmente democrática e inclusiva requer que todas as pessoas recebam capacitação e conhecimentos que lhes permitam assumir a cidadania, pensando e entendendo a realidade para poder agir sobre ela.

Viver nessa sociedade do conhecimento exige cada vez mais um domínio da leitura e da escrita, de comunicar usando números, palavras e imagens e de se adaptar ao uso das novas tecnologias. Compete à educação disponibilizar os meios para a aquisição dessas habilidades, conforme Delors "À educação cabe fornecer, de algum modo, os mapas de um mundo complexo e constantemente agitado e, ao mesmo tempo, a bússola que permite navegar através dele" (1999, p.89), ou seja, a educação está obrigada não só a construir conhecimentos e habilidades como também a auxiliar as pessoas a selecionar as informações relevantes e os elementos que possam ajudá-las a orientar suas vidas e seus relacionamentos dentro das comunidades onde vivem.

Essas novas necessidades causaram um amplo aumento na busca de educação e, mais ainda, estudar a vida toda se tornou um imperativo numa sociedade baseada no conhecimento,

> Não basta, de fato, que cada um acumule no começo da vida uma determinada quantidade de conhecimento de que possa abastecer-se indefinidamente. É, antes, necessário estar à altura de aproveitar e explorar, do começo ao fim da vida, todas as ocasiões de aprofundar e enriquecer estes primeiros conhecimentos, e de se adaptar a um mundo em mudança (DELORS, 1999, p. 89).

Por outro lado, se a aquisição de conhecimentos é fator essencial para que todos possam se tornar cidadãos de uma sociedade inclusiva, esse objetivo não seria alcançado se pessoas com necessidades especiais não fossem respeitadas em seu direito de, apesar de sua condição, usufruir da mesma qualidade de ensino. Ou seja, que PNEEs devem ter espaços adequados, professores qualificados e interações, tanto entre si quanto com seus colegas não deficientes, dentro de instituições que privilegiem a inclusão. Segundo Vygotsky (2007, p. 101): "Acreditava-se há algum tempo que, pelo uso de testes, poderíamos determinar o nível de desenvolvimento mental no qual o processo educacional deveria se basear e cujos limites não deveriam ser ultrapassados. [...] O erro deste ponto de vista foi descoberto mais cedo na prática do que na teoria." e ainda, em Obras Escogidas - Defectologia, que "[...] el niño cuyo desarrollo está complicado por el defecto no es simplemente um niño menos desarrollado que sus coetáneos normales, sino desarrollado de outro modo (1983, p. 12). Logo, a necessidade de ousar na busca de novas práxis pedagógicas deve ser um comprometimento de todos aqueles envolvidos na educação de pessoas com NEEs.

Ao vivenciar a experiência de educadora, ainda que na condição de estagiária, em uma Escola de Educação Especial, pude perceber a necessidade e o anseio dos alunos em relação ao uso dos computadores e da comunicação. Foi essa a mola propulsora do meu desejo de desenvolver pesquisas que aumentassem os conhecimentos teóricos nessa área que pudessem fornecer subsídios a aplicação da informática na prática pedagógica dos professores, e assim, poderem auxiliar seus alunos com NEEs a atingir os ideais da sociedade inclusiva: sua aceitação e participação na sociedade como uma pessoa preparada para exercer a cidadania e qualificada para o trabalho.

Observar o processo de mediação entre pares de sujeitos com NEEs na interação com Ambientes Digitais/Virtuais de Aprendizagem se faz pertinente quando consideramos que esse estudo possibilitará aumentar os conhecimentos sobre uma área ainda pouco explorada na educação especial e que, conseqüentemente, trará novas informações aos mediadores professores em sua prática pedagógica.

Também se justifica o presente trabalho no sentido de que a pesquisa poderá demonstrar que sujeitos com NEEs têm condições de dar suporte e auxílio aos seus pares e que podem fazê-lo em qualquer escola que possa disponibilizar ambiente digital/virtual e professores com os conhecimentos teórico-prático pertinentes.

O princípio básico deste trabalho se baseia no entendimento de que a Informática, contando com os recursos da Tecnologia da Informação e Comunicação e dos Ambientes Virtuais de aprendizagem podem auxiliar no processo de mediação/interação das PNEEs e em sua conseqüente apropriação de conhecimentos. A partir disso, pretendemos observar os processos de mediação que ocorrem entre pares com NEEs decorrentes de paralisia cerebral na interação

com ambientes digitais/virtuais de aprendizagem, na perspectiva vigotskiana Teoria Sócio-Histórica -, revisando os conceitos de mediação, interação, intervenção e suporte dos sujeitos em cada etapa do aprendizado. Esta pesquisa está associada às desenvolvidas pelo Núcleo de Informática na Educação Especial da Faculdade de Educação da Universidade Federal do Rio Grande do Sul.

Obedecendo a esse escopo, iniciamos o projeto, em seu Referencial Teórico, ressaltando a importância da informática na educação e, principalmente, na educação de PNEEs.

Referimo-nos, na seqüência, aos Ambientes Digitais e Virtuais de Aprendizagem (ADA/AVAs) e, mais especificamente, ao EDUQUITO, que tem como uma de suas características básicas a proposta de um ambiente virtual de aprendizagem onde todos os indivíduos possam ter participação e igualdade de oportunidades.

Apresentamos, em seguida, o tema Inclusão de PNEEs, fazendo um breve histórico da Educação Especial, conceituando o termo inclusão e expondo seu contexto legal.

O item seguinte trata da conceituação de deficiência física, descrevendo abreviadamente os conhecimentos sobre a paralisia cerebral e as possibilidades de desenvolvimento cognitivo, visando à inclusão, daqueles que sofrem este tipo de deficiência.

Concluímos o referencial apresentando um conciso comentário sobre a obra de Lev Semenovich Vygotsky, revisando os principais conceitos da sua teoria sóciohistórica e apresentando as contribuições mais recentes de pesquisadores vygotskianos sobre interação social e ações mediadoras na área da educação/ inclusão de PNEEs, assim como, também, pesquisas ligadas a esta área, realizadas no Núcleo de Informática na Educação Especial - NIEE da Universidade Federal do Rio Grande do Sul - UFRGS.

Posteriormente, apresentamos o problema da pesquisa e seus objetivos, geral e específicos.

Finalmente, descrevemos a metodologia da pesquisa, na qual expomos o contexto onde se desenvolverão as observações e os procedimentos de coleta de dados e a análise e, encerrando, apresentamos a análise dos dados e as considerações finais.

#### <span id="page-17-0"></span>**1 REFERENCIAL TEÓRICO**

### <span id="page-17-1"></span>1.1 A INFORMÁTICA NA EDUCAÇÃO

As novas tecnologias da informação e comunicação, comumente designadas por TICs, são tecnologias usadas para reunir, distribuir e compartilhar informações e, com o advento do conceito de WEB 2.0 e o conseqüente desenvolvimento de novos aplicativos, se tornou possível a mudança de uma visão instrucionista para uma visão construcionista. "Ao interagir com o mundo virtual, os usuários o exploram e o atualizam simultaneamente. Quando as interações podem enriquecer ou modificar o modelo, o mundo virtual torna-se um vetor de inteligência e criação coletivas (LEVY, 2000, p.75).

As TICs têm contribuído para diversas mudanças na sociedade, sejam elas sociais, políticas ou culturais. Segundo Demo (2008), "A educação pode esperar inúmeras contribuições importantes por parte das TICs".

O uso do computador nas instituições educacionais, hoje, é muito comum, porém, a forma como é utilizado é que na verdade importa. Segundo Valente (1991, p. 16), "A implantação da informática na educação consiste basicamente de quatro ingredientes: o computador, o software educativo, o professor capacitado a usar o computador como ferramenta educacional e o aluno". Estudos e pesquisas na área da educação, afirmam que a tecnologia pode favorecer o processo educacional. Com base no que diz Valente, é possível, também, afirmar que não basta ter o computador com fins educacionais, mas são necessários profissionais capacitados e ferramentas adequadas. Esta necessidade é reafirmada por Lima, para quem,

> O desenvolvimento tecnológico e o processo de globalização da informação através da imagem modificaram os processos de desenvolvimento cultural por introduzirem novas formas de mediação. As novas gerações desenvolvem-se com diferenças importantes em relação às gerações precedentes, por meio, por exemplo, da interação com a informática [...] (2008, p. 26).

A interação entre aluno, professor e computador pode ajudar o estudante a adquirir conhecimentos novos, identificar forças e fraquezas no seu processo de pensar e ajudá-lo a usar suas forças para superar suas fraquezas. Ao professor, é um grande auxílio no sentido de planejar atividades de reciclagem para auxiliar seus alunos a superar uma dificuldade específica, adquirir um segmento particular de

conhecimento e encontrar o momento adequado para intervir nas suas atividades a fim de ajudá-lo a vencer suas dificuldades.

Podemos acrescentar, também, que no processo de interação em rede de computadores, utilizando ferramentas computacionais como a internet, o hipertexto, o correio eletrônico, as listas de discussão, chat, salas de vídeo conferências, o desenvolvimento da aprendizagem cooperativa é despertada, fazendo com que se ampliem os canais de comunicação e trocas, permitindo assim a participação de todos, tanto presencialmente como a distância. De acordo com Tijiboy e Maçada, "[...] o conceito de cooperação é mais complexo, pois pressupõe a interação e a colaboração, além de relações de respeito mútuo e não hierárquicas entre os envolvidos, uma postura de tolerância e convivência com as diferenças e um processo de negociação constante" (1998).

Dentre essas contribuições uma das mais significativas foi a que informática trouxe à Educação Especial. O computador tem sido utilizado nesta área em diversas finalidades além da sua função educativa, atendendo a diferentes necessidades do aluno com NEE como, por exemplo, o uso do computador como comunicador, como instrumento para desenvolver outras habilidades e para expressar sua criatividade. Além de que, várias pesquisas e aplicações criadas para o uso dessa tecnologia com PNEEs têm servido para acrescentar melhoramentos na educação em geral,

> Tem-se observado que as Tecnologias da Informação e Comunicação - TIC têm apresentado maiores/melhores efeitos na Educação Especial quando comparada à Educação geral, como também que grande parte do que é planejado/aplicado para portadores de necessidades educativas especiais, principalmente na área de software, resulta em benefícios a outros usuários, estendendo-se seu uso de modo generalizado (SANTAROSA, 1998).

É, também, um instrumento importante no processo de avaliação, pois possibilita ao educador realizar um diagnóstico da capacidade intelectual do educando com necessidades especiais.

> O computador pode ser uma ferramenta de aprendizado, como pode ser também a ferramenta com a qual a criança deficiente física pode interagir com o mundo das pessoas e dos objetos [...] a atividade no computador pode ser uma importante fonte de diagnóstico da capacidade intelectual da criança deficiente (VALENTE, 1991, p. 7).

Assim sendo, acreditamos que PNEEs podem encontrar caminhos próprios, diferentes, para obter um desempenho compatível como qualquer outra criança.

Claro que o meio interfere nesse desenvolvimento, já que o contato com o outro proporciona para a criança um desenvolvimento intrapsicológico melhor. "A internalização se trata de um processo mediante o qual se concretiza esta reorganização de uma função psicológica desde o plano interpsicológico ao plano intrapsicológico" (BAQUERO, 1998, p. 47).

Percebe-se, segundo o autor, que a relação com o mundo depende das experiências com os indivíduos do meio, que tem, implicitamente, normas de caráter moral que regulam a participação de todos os indivíduos.

Outrossim, algumas PNEES, além de apresentarem dificuldades motoras, podem sofrer interferências relacionadas aos problemas do desenvolvimento da linguagem. Pelo motivo de não conseguirem expressar claramente suas idéias, muitas vezes são menosprezadas em suas capacidades, criando dificuldades em seu relacionamento interpessoal, já que a linguagem, além de ser uma forma de comunicação, tem influência direta na construção do conhecimento e, conseqüentemente, no seu desenvolvimento cognitivo.

> As crianças com deficiência (física, auditiva, visual ou mental) têm dificuldades que limitam sua capacidade de interagir com o mundo. Estas deficiências podem impedir que estas crianças desenvolvam habilidades que formam a base do seu processo de aprendizagem. Estas deficiências impedem também que elas executem atividades que podem ajudar aos educadores e terapeutas entender e avaliar a capacidade intelectual de cada criança (VALENTE, 1991, p. 1).

O computador acrescenta dados importantes ao estudo da função visoespacial, pois permite a observação "passo a passo" e seu registro. Isto se deve à riqueza dos elementos extraídos da análise dos resultados dos testes feitos em computador, a máquina funciona como instrumento de investigação e amplia o entendimento do distúrbio espacial, conforme o autor acima citado,

> A capacidade de diagnóstico do computador tem nos permitido entender melhor as necessidades da criança deficiente de modo a desenvolvermos ferramentas educacionais cada vez mais adequadas para a realização dos potenciais destas crianças. Além disto, estes trabalhos mostram como as atividades desenvolvidas através do computador podem ajudar os deficientes a adquirirem idéias poderosas para, de maneira independente, explorar e executar suas próprias ações. Estas atividades têm provocado um impacto marcante na vida destas crianças, enriquecendo sua capacidade intelectual, seu sentido de auto-estima, e colocando-os em contato com a sua capacidade de aprender e de desenvolver cognitiva e emocionalmente (VALENTE, 1991, p. 7).

Quando utilizado no âmbito educacional, permite que o sujeito seja responsável pela construção de seu próprio conhecimento, deixando de ser apenas

o receptor de informações. O uso do computador possibilita ao educando autonomia para buscar, selecionar e interrelacionar as informações que lhe forem significativas. Destacamos ainda que são instrumentos que potencializam as relações entre os indivíduos e o conhecimento e, ao serem utilizadas desta forma, tornam possível, também, a inclusão social/digital, um dos compromissos da educação especial nesses novos tempos.

A integração do computador com a educação através da Internet se dá através de ambientes digitais e virtuais de aprendizagem.

<span id="page-20-0"></span>1.1.1 Ambiente Digital de Aprendizagem

Ambientes Digitais de Aprendizagem (ADA) é a designação usada para se referir aos espaços digitais de aprendizagem de maneira mais ampla. Segundo Almeida,

> Ambientes digitais de aprendizagem são sistemas computacionais disponíveis na internet, destinados ao suporte de atividades mediadas pelas tecnologias de informação e comunicação. Permitem integrar múltiplas mídias, linguagens e recursos, apresentar informações de maneira organizada, desenvolver interações entre pessoas e objetos de conhecimento, elaborar e socializar produções tendo em vista atingir determinados objetivos (2003).

Passerino, Santarosa e Szortika definem, também, Ambiente Digital de Aprendizagem (ADA) como,

> [...] ambiente digital que tem como princípio epistemológico, que o processo de ensino e de aprendizagem deve ser centrado no aprendiz e nas suas necessidades, dispondo de recursos tecnológicos digitais (de hardware e de software) para apoio à comunicação/interação e construção de conhecimento. Os ADA são constituídos pelo ambiente digital propriamente dito, mediadores e os seus alunos, tudo apoiado numa metodologia construtivista/interacionista permitindo aos alunos, a partir da interação/ manipulação dos objetos, do ambiente e da interação com os demais participantes a representação dos seus modelos mentais e levandoo à construção do seu conhecimento (2003).

Nos ADA estão incluídos os Ambientes Virtuais de Aprendizagem (AVA), que são softwares elaborados para auxiliar professores no gerenciamento de conteúdos e na administração de cursos, permitindo a interação com os alunos. "(...) um sistema que reúne uma série de recursos e ferramentas, permitindo e potencializando sua utilização em atividades de aprendizagem através da internet em um curso a distância." (VAVASSORI e RAABE, 2006, p. 314). Como ferramenta para EAD, são usados para complementar aulas presenciais. Ex: Eduquito, Moodle,

TelEduc, etc. Santos, complementa esta idéia, apresentando o conceito de AVA como um "espaço fecundo de significação onde seres humanos e objetos técnicos interagem, potencializando assim a construção de conhecimentos, logo a aprendizagem" (2006, p. 223).

Assim, podemos dizer que ambientes computacionais, ou ADA/AVA, podem ser empregados no sentido de promover o desenvolvimento cognitivo, além de criar formas de intervenção e facilitação para orientar e otimizar sua utilização na aprendizagem, influenciar o planejamento e as práticas pedagógicas e, dessa maneira, contribuir para resolver alguns problemas mais gerais da educação, tais como oportunizar o acesso a educação a um maior número de pessoas e facilitar a transição para métodos pedagógicos mais condizentes com as facilidades oferecidas pelas novas tecnologias.

#### <span id="page-21-0"></span>1.1.2 Ambiente Virtual de Aprendizagem

Os AVAs, outro recurso tornado possível pela informática na área da educação, são definidos por Santarosa et al, como, "cenários que habitam o ciberespaço e envolvem interfaces que favorecem a interação/comunicação incluindo ferramentas para atuação autônoma e oferecendo recursos para a aprendizagem individual e coletiva" (2004, p. 3). Para Silva,

> O ambiente virtual de aprendizagem é a sala de aula *online*. É composto de interfaces ou ferramentas decisivas para a construção da interatividade e da aprendizagem. Ele acomoda o *web-roteiro* com sua trama de conteúdos e atividades propostos pelo professor, bem como acolhe a atuação dos alunos e do professor, seja individualmente, seja colaborativamente (2003, p. 62).

Sintonizados com os novos paradigmas epistemológicos da educação, os AVAs privilegiam uma nova forma de ensino-aprendizagem especialmente importante dentro de um olhar dialético, pois coloca o professor não mais como detentor do conhecimento e sim como um mediador junto ao aluno. É uma forma de vivenciar em grupos as dimensões simbólicas, funcionais e cognitivas, sustentadas por relações de autonomia e cooperação, possibilitando um processo de açãoreflexão, com caráter Interdisciplinar que oportuniza o desenvolvimento do pensamento, da autonomia através de trocas intelectuais, sociais, culturais e políticas, favorecendo a tomada de consciência. Passerino, Santarosa e Szortika destacam ainda que, "[...] num ambiente de aprendizagem, o centro é o aluno e a

relação sujeito-objeto, sendo portanto ambientes abertos nos quais o conteúdo não é pré-determinado senão construidos pelo sujeito na interação com o objeto" (2003).

A utilização de equipamentos, serviços e estratégias que contribuem para proporcionar ou ampliar habilidades funcionais de pessoas com NEEs e que, conseqüentemente, promovem uma vida independente e a inclusão social, "compensam" perdas importantes, proporcionando momentos valiosos de interação, apropriação das TICs e trocas.

O objetivo social de oferecer oportunidades iguais para todos e a inclusão de pessoas com necessidades especiais, torna o uso das TICs algo indispensável. Pois, se "Para as pessoas sem deficiência, a tecnologia torna as coisas mais fáceis. Para as pessoas com deficiência, a tecnologia torna as coisas possíveis" (RADABAUGH apud BERSCH, 2008).

Mais importante, porém, do que terminologias e conceitos, é o que as TICs trouxeram para a educação de PNEEs: objetivos antes quase inalcançáveis, agora estão mais próximos. Porém, para que tal aconteça, para que o uso das TICs seja incorporado definitivamente aos recursos dos laboratórios de informática da escola inclusiva, são necessárias ações positivas, pois "O desenvolvimento de capacidades e participação se dará a partir de políticas e ações que promovam acesso, disponibilizem recursos, oportunidade de formação profissional e trabalho efetivo para as pessoas com deficiência" (BERSCH, 2007).

#### <span id="page-22-0"></span>1.1.3 Eduquito

Neste aspecto cabe ressaltar o trabalho desenvolvido no NIEE (Núcleo de Informática na Educação Especial) onde sujeitos especiais e não especiais compartilham um ambiente digital que concretiza esses objetivos. Coordenado pela Drª Lucila Maria Costi Santarosa, com a assistência da equipe que compõe o núcleo, bem como de pesquisadores da Pós- graduação em Educação (PPGEDU) e em Informática na Educação (PPGIE), o NIEE "atua como centro de estudos e pesquisas do uso da tecnologia na educação especial e também no desenvolvimento de ambientes e ferramentas computacionais e na formação de recursos humanos, além de ser um centro de referência no atendimento de pessoas com necessidades educativas especiais" (SANTAROSA apud PASSERINO, SANTAROSA e SZORTIKA, 2003).

Pensando na proposta de um ambiente virtual de aprendizagem onde todos os indivíduos pudessem ter participação e igualdade de oportunidade pois, conforme Santarosa et al, "A caracterização desses ambientes vem aparecendo com maior ênfase na virtualidade, uma vez que a preocupação parece estar na inclusão digital pensando em acessibilidade a todos" (2007), foi meta do NIEE e da organização não governamental (ONG) RedEspecial, a criação do AVA Eduquito, que "tem como proposta básica, ser um espaço virtual de inclusão digital para que todos possam exercer sua cidadania em termos de convivência e desenvolvimento de projetos colaborativos, em áreas de interesse comum" (Eduquito: Manual do Usuário).

Fundamentado na teoria sócio-histórica e inspirado no modelo do TELEDUC, desenvolvido pelo NIED (Núcleo de Informática Aplicada à educação) da UNICAMP (Universidade Estadual de Campinas), o Eduquito, contempla o "trabalho colaborativo centrando-se numa pedagogia por projetos" (PASSERINO, SANTAROSA e SZORTIKA, 2003) diferente do TELEDUC, onde o alvo é o processo de formação de professores para informática educativa.

Com enfoque construtivista/interacionista, que contempla o homem em seus aspectos evolutivo, afetivo e social, o Eduquito pensou na acessibilidade digital, entendida como,

> [...] um meio de disponibilizar a cada usuário interfaces que respeitem suas necessidades especiais e preferências e de potencializar a construção de um projeto emancipatório que traga em sua essência a ruptura com um modelo de sociedade que fixa limite, subordina e exclui grupos de homens e mulheres dos coletivos inteligentes (CONFORTO e SANTAROSA, 2002, p. 101).

Promover a inclusão através de ferramentas acessiveis foi uma das metas dos desenvolvedores do projeto, elas foram pensadas no sentido de atender a uma parcela da sociedade que tem necessidade de acesso ao computador de forma mais adequada e apropriada às suas necessidades, as PNEEs. Para Conforto e Santarosa, a "[...] acessibilidade passa a ser entendida como sinônimo da aproximação, um meio de disponibilizar a cada usuário interfaces que respeitem suas necessidades e preferências" (2002, p. 94).

Ao possibilitar o acesso a informação, ao desenvolvimento cognitivo e afetivo, à inclusão digital e social, bem como ao lazer, respeitando as especificidades de cada indivíduo, estamos promovendo um caminho rumo a uma sociedade digital e inclusiva, onde todos tem os mesmos direitos. "Isso abre uma perspectiva ímpar para os portadores de deficiências" (SANTAROSA, 1997, p. 117).

O ambiente Eduquito, além de ter sido desenvolvido dentro de padrões que atendem às necessidades de usuários com NEEs, inclui, também, todos os recursos que outros bons ambientes disponibilizam. Segundo seus desenvolvedores, "O ambiente Eduquito foi projetado sobre um modelo baseado na web, visando facilidade de uso, uma interface amigável e acessível, interatividade e independência da localização geográfica na sua utilização" (SANTAROSA e BASSO, 2008).

Quanto à definição de seu layout,

[...] buscou-se desenvolver uma proposta que fosse atrativa ao usuário, sem que a mesma deixasse de atender aos requisitos de acessibilidade. A utilização de ícones serve para reforçar a associação de funções a determinados signos, ao mesmo tempo em que são utilizados textos alternativos para indivíduos que usem programas leitores de tela ou navegadores textuais (SANTAROSA e BASSO, 2008).

O diferencial do Eduquito em relação a outros ambientes está nos recursos de acessibilidade. Estes, agrupados em uma "barra de acessibilidade", como mostra a Figura 1, estão presente em todas as paginas acessadas pelo usuário. Os recursos e suas finalidades são:

- funções de atalhos via teclado, no qual usuários com deficiência visual ou problemas motores possam se movimentar entre as diferentes áreas do ambiente;
- opções para diminuição ou aumento das fontes dos textos apresentados ao usuário, facilitando o uso do ambiente por pessoas com alterações no campo da visão;
- link para um vídeo em Língua Brasileira de Sinais (Libras), o qual descreve as principais informações (semelhante a um *help*) sobre a ferramenta em que o usuário se encontra;
- link para um áudio, o qual apresenta o mesmo conteúdo presente no vídeo em Libras e visa facilitar o acesso aos cegos;
- ícone para ativação da ferramenta de escrita da língua dos sinais através de um teclado virtual, o qual servirá para que produção de materiais por pessoas que se comunicam usando a escrita na língua dos sinais (SANTAROSA e BASSO, 2008).

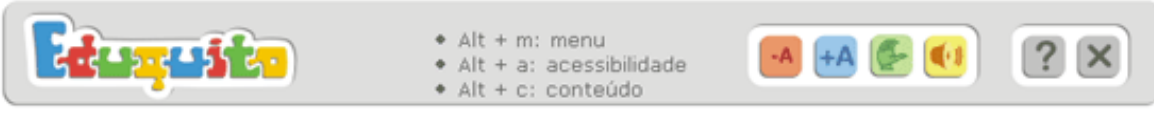

Figura 1 - Barra superior com recursos de acessibilidade

<span id="page-25-0"></span>O elemento central deste ambiente é a ferramenta Projeto, estruturada conforme a figura abaixo:

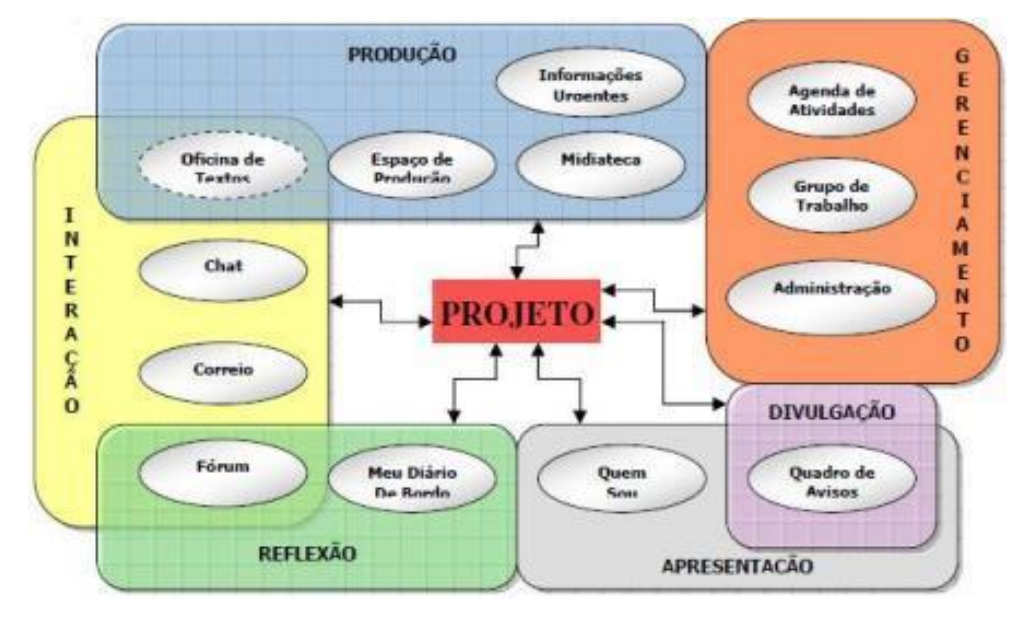

Figura 2 - Arquitetura Funcional do Eduquito

<span id="page-25-1"></span>As demais ferramentas, ou recursos internos, estão divididos em cinco grupos relacionados entre si:

- Ferramentas de Interação: possibilita a comunicação síncrona e assíncrona  $\bullet$ dos usuários;
- Ferramentas de Produção, arquivo do material produzido pelos usuários;
- Ferramentas de Gerenciamento, local onde as atividades desenvolvidas pelos usuários são organizadas;
- Ferramentas de Apresentação, onde os usuários preenchem suas informações (perfil); e
- Ferramentas de Divulgação, tipo de mural onde são veiculadas informações relativas ao projeto e outras de interesse dos usuários.

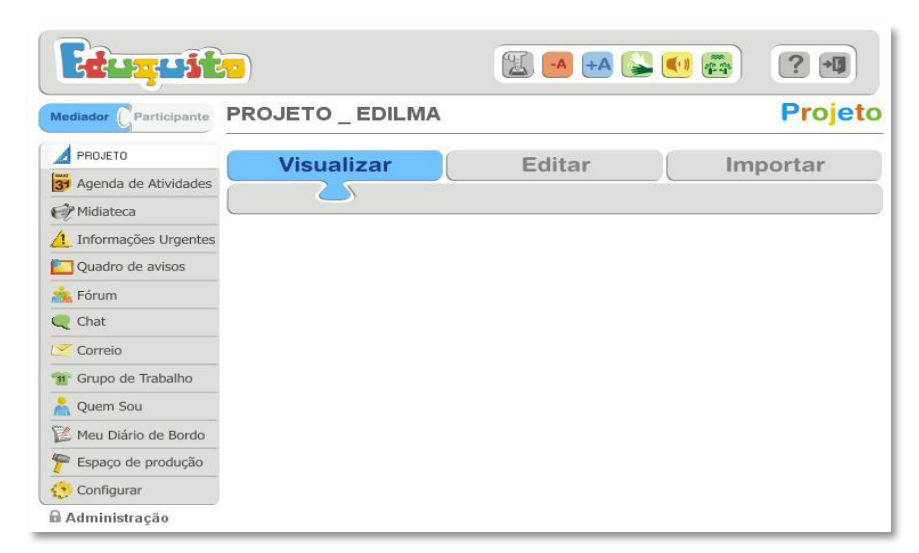

Figura 3 - Áreas do Ambiente Eduquito

<span id="page-26-0"></span>A inclusão é um processo social que extrapola em muito os aspectos escolares. Por esse motivo, se faz necessário um esforço constante para permitir que Pessoas com Necessidades Educacionais Especiais tenham espaços reais de inclusão para que possam participar desse processo, principalmente porque ainda existe um número significativo deles fora da rede escolar de ensino.

> Lembrando que, em grande parte, são as vivências sociais pobres, no que diz respeito a recursos e situações geralmente oferecidas às pessoas com necessidades educacionais especiais, o que atrasa sua aprendizagem e desenvolvimento, é de fundamental importância que os ambientes de aprendizagem alternativa estejam impregnados de expectativas positivas quanto a esses indivíduos. É preciso também que lhes sejam proporcionadas situações signficativas, interessantes e desafiadoras que estimulem a exploração, as descobertas, a testagem de hipóteses e a construção de conceitos (TIJIBOY, 2004, p. 164-165).

Resultados já verificados mostram que o apoio das Tecnologias de Informação e comunicação e da Tecnologia Assistiva oportunizaram aos sujeitos com NEEs, especialmente os com deficiência física, a apropriação do uso da informática e o seu desenvolvimento nos processos cognitivos e sócio-afetivos.

> Conscientes de que a Sociedade da Informação pode ser construída sob três pilares de exclusão – (1) excluir os que não têm condições econômicas para adquirir os meios tecnológicos adequados; (2) excluir as pessoas que, por idade ou formação, entre outras, não sabem operar com a TICs e (3) excluir as pessoas que por alguma deficiência ou situação de dependência não tem acessibilidade aos recursos tecnológicos –, buscamos oportunizar espaços livres e acessíveis, os quais possam ser utilizados nos mais diversos contextos (familiar, educacionais, profissionais etc.) visando a continua redução desses pilares exclusivos, visto que estas barreiras formam coletivos humanos para os quais não é fácil a integração à Sociedade da Informação (SANTAROSA E BASSO, 2008).

O ambiente Eduquito alcança, dentro dos recursos conhecidos atualmente em informática, todos os requisitos necessários para satisfazer a proposta de inclusão de pessoas com deficiência, especialmente as PNEEs.

#### <span id="page-27-0"></span>1.2 INCLUSÃO DE PNEEs: RESGATE HISTÓRICO

Apesar do foco de nosso trabalho ser a interação entre PNEEs, não consideramos menos importante o objetivo mais amplo da inclusão sociodigital dessas pessoas. Torna-se, portanto, relevante para o entendimento do objeto de análise, o conhecimento sobre como estes sujeitos foram e estão sendo tratados em diferentes construções socioculturais. Ao avaliarmos essa evolução histórica, conseguimos vislumbrar como pensamentos dogmáticos e supersticiosos trouxeram sofrimento e dificuldades aos deficientes e como urge aprofundar as mudanças necessárias para o desenvolvimento da diversidade humana que esta pesquisa apresenta.

Sobre a história da Educação Especial nos seus primórdios, Pessotti afirma que "pouco se pode afirmar, com base em documentos, sobre as atitudes ou conceituações relativas à deficiência mental em épocas anteriores à idade média" (1984, p. 41). Muitas informações referentes ao conceito de deficiência se dão através de especulações, com grandes chances que tenham realmente ocorrido nessas épocas.

Segundo Cardoso,

Em Esparta, na antiga Grécia, essas crianças eram abandonadas nas montanhas, em Roma foram atiradas nos rios. [...] Ao longo da Idade Média, nos países europeus, os ditos deficientes eram associados à imagem do diabo e aos atos de feitiçaria, eram então perseguidos e mortos, pois faziam parte de uma mesma categoria: a dos excluídos (2003, p. 15- 16).

A segregação de pessoas consideradas diferentes dos padrões normais praticada pela sociedade ocorre desde muito tempo. Inclusive em sociedades mais evoluídas como a Grécia, essas pessoas também eram vistas como uma "aberração da natureza". Por ignorância ou preconceito, se taxava a família que tinha um "deficiente" como membro, de imperfeita, capaz de criar uma criatura diferente das demais. Por isso, estas eram abandonadas e até mortas.

Em Esparta e na Magna Grécia, crianças com deficiências não atendiam a um ideal atlético e clássico, além de estarem fora da classe que servia de base à estrutura sócio-cultural (PESSOTI, 1984). Ainda hoje essa questão, mesmo que sob um enfoque diferente, está muito presente, pois "Crianças que não contemplem as medidas de normalidade ou de desempenho satisfatório, conforme o currículo escolar, são rejeitadas e "ajeitadas" no sistema escolar especial" (BEYER, 2005, p. 21).

Foi a partir da difusão do cristianismo na Europa, durante a Idade Média, que a condição dos "deficientes" começou a dar sinais de mudança. A religião cristã ao percebê-los também como seres dotados de alma, considera a todos indistintamente como pessoas e filhos de Deus.

A alteração no tratamento dos "deficientes" por influência do cristianismo tem como exemplo o bispo Nicolau que, no século IV, se notabilizou por acolher e alimentar crianças deficientes abandonadas. Porém é apenas no séc. XIII que surge a primeira instituição para abrigar deficientes: uma colônia agrícola na Bélgica.

Em 1325, com a primeira legislação, a *De Praerogativa Regis*, baixada por Eduardo II da Inglaterra, os deficientes passaram a receber cuidados em relação a sua sobrevivência. A partir da promulgação dessa lei, os deficientes que tinham bens ou eram herdeiros começaram a receber um atendimento adequado às suas necessidades, porém, apenas no que dizia respeito à sua sobrevivência e saúde. Pessotti destaca que,

> É nessa lei que se distingue pela primeira vez perante a ordenação jurídica o deficiente mental do doente mental. [...] Agora a ética cristã reprime a tendência a livrar-se do deficiente através do assassínio ou da "exposição", como confortavelmente se procedia na antigüidade: o deficiente tem que ser mantido e cuidado (1984, p. 5-7).

Até a Renascença, o tratamento destinado a essas pessoas não evoluiu muito. Entre a Idade Média e este período da história, passam a ser excluídos em nome da moralidade. Ora considerados como protegidos de Deus – *enfants du bon Dieu* (PESSOTI, 1984) –, ora tratados como seres endemoniados. Ao mesmo tempo em que eram protegidos também eram segregados, castigados e exorcizados, por se acreditar que estavam salvando suas almas.

Na obra "*Sobre as Doenças que Privam os Homens da Razão*" (PESSOTTI, 1984), que veio a público em 1567, se torna evidente a importância de Paracelso, que também sofreu com a intolerância da igreja, na reformulação da visão medieval da deficiência. Surge pela primeira vez uma autoridade médica, reconhecida pela ciência da época, que considera médico um problema visto até então como teológico e moral. A partir daí foram usados os termos cretinos, idiotas ou amentes, para fazer referência aos deficientes mentais.

> Até a reação à crueldade católica e luterana no trato dos dementes e amentes começa eivada de superstição; por obra de duas figuras típicas da cultura do início do século XVI: Paracelso (1493-1541) e Cardano (PESSOTTI, 1984, p. 14).

A contribuição de Cardano não é muito diferente. Sua concepção médica sobre a deficiência mental é semelhante à de Paracelso, porém com uma preocupação em relação aos métodos pedagógicos utilizados para o ensino dos deficientes. Com o trabalho de Cardano, começou a prevalecer o bom senso nesta área.

Thomas Willis, médico anatomista e fisiologista inglês, em sua obra *Cerebri Anatome, cui accessit Nervorum descriptio et usus* ("Anatomia do Cérebro, com uma descrição dos nervos e de suas funções"), publicada em 1666, consolida a visão organicista da deficiência mental. Para esse autor a causa da deficiência mental teria origem numa lesão ou disfunção do Sistema Nervoso Central. Outros médicos deram importantes contribuições ao estudo sobre a deficiência mental. Fonseca,

> [...] aponta os estudos de Jean Itard (1775-1838), na França, que foi considerado o pai da Educação Especial, investiu grande parte de sua vida na recuperação de Vítor (um menino portador de deficiência mental profunda (apud CARDOSO, 2003, p. 16).

Itard, médico francês, foi um dos pioneiros a estudar sistematicamente a respeito da reabilitação de crianças deficientes. Dedicou-se à educação dos surdos e, a partir da experiência com Vitor, um menino que vivia como um selvagem no meio de lobos, à deficiência mental. Contrário a opinião do médico Pinel, que considerava Vitor um "idiota", Itard acreditava ser ele uma criança que teve o infortúnio de passar seis ou sete anos na floresta em isolamento total e apenas como resultado desse isolamento parecia ser "idiota". Os estudos de Itard serviram de base para a revolução educacional e, por essa razão, é considerado o pai da Educação Especial.

> Conforme relata Jimenez (1993), ao final do século XVIII e início do século XIX, se inicia nos países escandinavos e na América do Norte o período de institucionalização especializada das pessoas com *deficiências*, e a partir daí surge a Educação Especial (CARDOSO, 2003, p. 17).

Até então demência era classificada como doença mental e amência como deficiência mental, sendo ambas tratadas da mesma forma. Foi o médico Esquirol,

em 1818, que definiu a amência como não sendo uma doença e sim resultados de necessidades não satisfeitas ou causadas por acidente antes ou durante o parto. Indicou como critério para diagnosticar a deficiência o rendimento na aprendizagem e valida o ingresso do pedagogo na área de estudo da deficiência mental (PESSOTI, 1984).

No Brasil, somente a partir do século XX, por conseqüência das transformações socioculturais, o modelo de inclusão das pessoas NEEs evoluiu, porém o sistema educacional não progrediu de acordo, considerando-os ainda como "deficientes" e sem direitos a escolarização. Em relação à obrigatoriedade do ensino para todos, Beyer destaca que,

> Há pouco mais de cem anos foi introduzida nos países europeus (no Brasil, décadas depois) a lei da obrigatoriedade escolar. Esta lei valia, em principio, para todas as crianças. Porém, crianças com deficiências físicas e mentais não tinham nem a obrigatoriedade nem o direito de freqüentar uma escola pública. As crianças com deficiência eram consideradas como sem "prontidão para a escola" e "não educáveis" (2005, p. 14).

As crianças deficientes físicas ficavam em casa ou em instituições especiais, pois não havia lugar para elas no ensino público. "Até a década de 50 do século passado, praticamente não se falava em Educação Especial, mas na educação de ANEE (Bueno, apud Cardoso, 2003, p. 18).

É no século XX, década de 70, com a publicação do Warnock Report (Relatório Warnock), que a mudança no pensamento sobre a educação especial toma novos rumos. Nele aparece pela primeira vez o conceito de aluno com necessidades educativas especiais.

> A partir de meados da década de 70 e claramente assumida nos anos 80, surge uma filosofia de "integração" educativa como opção principal da grande maioria dos países, defendendo-se que o ensino das crianças e jovens com dificuldades especiais deve ser feito, pelo menos tanto quanto possível, no âmbito da escola regular (GIL, 2002.).

A partir de então, superando os conceitos pré-inclusivistas, onde as pessoas com necessidades especiais eram consideradas como doentes dependentes dos cuidados de outros e incapazes de exercer qualquer atividade e que destacava a doença ou a incapacidade a ser reabilitada, é que a visão em relação ao ensino de pessoas com NEEs tomou novos rumos. A tarefa passou a ser a modificação da sociedade (escolas, empresas, programas, serviços, ambientes físicos etc.) para torná-la capaz de acolher todas as pessoas que, uma vez incluídas nessa sociedade em modificação, poderiam ser atendidas em suas necessidades, comuns e especiais. Sassaki conceitua inclusão,

> [...] como o processo pelo qual a sociedade se adapta para poder incluir, em seus sistemas sociais gerais, pessoas com necessidades especiais e, simultaneamente estas se preparam para assumir seus papeis na sociedade. A inclusão social constitui, então, um processo bilateral no qual as pessoas, ainda excluídas, e a sociedade buscam, em parceria equacionar problemas, decidir sobre soluções e efetivar a equiparação de oportunidades para todos (1999, p. 41).

Dentro dessa nova conceituação, há um esforço mútuo entre a sociedade e as minorias para que a igualdade de oportunidades se efetive. Compreende-se este esforço como uma proposta da não-exclusão de qualquer pessoa dos bens e serviços socialmente disponíveis. Segundo essa concepção, a educação deve ser de e para todos, onde se procura educar conjuntamente todas as crianças, independente das suas condições físicas ou socioculturais, nas classes do ensino regular e procurando satisfazer às necessidades de cada indivíduo. Dessa forma adaptações são necessárias para que a escola possa suprir as necessidades de todos os alunos. O conceito de escola inclusiva pressupõe uma nova maneira de percebermos as respostas educativas que se oferecem, com vistas à concretização do trabalho na diversidade.

O conceito de NEEs não destaca o problema do aluno, mas os tipos de recursos educacionais e metodológicos que serão disponibilizados a ele pela escola, ampliando de certa forma a responsabilidade da instituição escolar. Não se pretende, com esse modelo, criar dois tipos de educação, sendo a educação regular destinada a alunos ajustados a ela, ficando a especial como um subsistema paralelo e minoritário. Ambas devem trabalhar juntas num sistema unificado, (BEYER 2005) uma espécie de organização escolar, a fim de reunir todos os alunos sem discriminações ou rotulações.

Na proposta inclusiva (BEYER, 2005) não se defende o fim da educação especial e sim uma mudança de paradigma, que precisa evoluir para um conjunto de recursos humanos e materiais postos em benefício do sistema educativo para que este possa atender adequadamente às necessidades que, de forma transitória ou permanente, possam apresentar alguns alunos.

> A inclusão não é simplesmente inserir uma pessoa na sua comunidade e nos ambientes destinados a sua educação, saúde, lazer, trabalho. Incluir implica em acolher a todos os membros de um dado grupo, independente de suas peculiaridades; é considerar que as pessoas são

seres únicos diferentes uns dos outros e, portanto, sem condições de serem categorizadas (MANTOAN, 1997, p. 56).

Não há ser humano igual ao outro, porém o que nossa sociedade muitas vezes segrega são pessoas que não contemplam as medidas de normalidade ou de desempenho satisfatório dentro de um padrão idealizado. Devemos considerar que, por mais dificuldades que o aluno tenha em absorver os conteúdos no mesmo espaço de tempo que os demais, a possibilidade de estar participando das mesmas atividades que os colegas, trocando experiências e se incluindo socialmente é gratificante, tanto para ele quanto para os outros, que podem perceber que a "deficiência" não implica apenas limites, mas, também muitas possibilidades. "Todos somos absolutamente diferentes uns dos outros e de nós mesmos, à medida que crescemos e nos desenvolvemos. Somos todos especiais" (CARVALHO, 2000, p.17).

Conviver com a diferença permite aos alunos o desenvolvimento de sentimentos sadios, tais como respeito, cooperação e solidariedade. A troca com os colegas permite dar significados e significação a tudo o que os cerca. Desta forma aflora o sentimento de pertencer e a vontade de participar, em detrimento do sentimento de inferioridade que pode desmotivar a criança para o aprendizado, ensejando assim o atraso no desenvolvimento educacional. A interação com o grupo é importante para que ocorra uma aprendizagem verdadeira. Todos devem se sentir bem-vindos e valorizados, a auto-estima elevada é um aspecto de fundamental importância no desenvolvimento do aluno. Segundo Vygotsky, "Todos los vínculos con las personas, todos los momentos que determinan el lugar "geométrico" del hombre en el medio social, su papel y destino como partícipe de la vida, todas las funciones de la existencia, se reorganizan bajo un nuevo ángulo" (1983, p.73).

A proposta inclusiva percebe o currículo como um instrumento que deve ter a participação de todos, que seja resultante da vivência e das expectativas socioculturais e que mostre a importância da diversidade na escola.

Os objetivos educacionais básicos são um só para todos, porém os objetivos específicos da aprendizagem curricular respeitam a individualidade e são adequados às necessidades, às habilidades, aos interesses e às competências singulares de cada criança. Nessa proposta, professores especializados na educação especial, podem se unir aos professores regulares, para juntos procurarem uma práxis pedagógica que considere a diferença. O trabalho desenvolvido em equipe, com um

espaço permanente para discussões frente às dificuldades encontradas e as soluções para as mesmas, é de extrema importância neste contexto.

> As escolas inclusivas propõem um modo de se constituir o sistema educacional que considera as necessidades. A inclusão causa uma mudança de perspectiva educacional, pois não se limita ajudar somente os alunos que apresentam dificuldades na escola, mas apóia a todos: professores, alunos, pessoal administrativo, para que obtenham sucesso na corrente educativa geral (MANTOAN apud SASSAKI, 1997, p.114).

Concordamos com Baptista quando diz que "O grande desafio colocado em nosso país é de alcançar uma educação de qualidade para todos, um objetivo que será construído em sintonia com a perspectiva da educação inclusiva, considerando que não há qualidade sem atenção a diversidade" (2005, p. 23), inclusive porque já existem vários estudos e uma extensa legislação sobre tais assuntos, faltando tão somente imprimir maior agilidade na implementação das medidas preconizadas.

<span id="page-33-0"></span>1.2.1 Dos contextos conceituais de inclusão aos contextos legais

Quando se trata de discriminação, as leis em todos os países são vistas como um meio para acabar com tal atitude em uma sociedade. No que concerne a pessoas com deficiência, basicamente existem dois tipos de leis, as gerais e as especificamente pertinentes à pessoa deficiente. "Tanto as leis gerais como as leis específicas podem ser integracionistas ou inclusivas" (SASSAKI, 1999, p. 146).

Leis integracionistas são aquelas que contêm dispositivos sobre o portador de deficiência para lhe garantir algum direito, benefício ou serviço. Exemplo disso são as constituições federais e estaduais, O Estatuto da Criança e do Adolescente (BRASIL, 1990), e a lei federal 9.394 (BRASIL, 1996), que trata da educação profissional.

Leis gerais inclusivas seriam aquelas que, sem mencionar este ou aquele segmento da população, dão clara garantia de direito, benefício ou serviço a todas as pessoas, sem distinção de cor, gênero ou deficiência. Este tipo de lei ainda está por ser formulado.

Leis específicas integracionistas são aquelas que trazem em seu bojo a idéia de que a pessoa com deficiência terá direitos assegurados desde que ela tenha capacidade de exercê-los. Por exemplo, a Lei 7853/89, Art. 2º, §I, "f" (BRASIL, 1989), que trata da "matrícula compulsória em cursos regulares de estabelecimentos públicos e particulares de pessoas deficientes capaz de se integrarem no sistema

regular de ensino"; a Instrução Normativa n.º 20 (BRASIL, 2001), que "dispõe sobre a fiscalização do trabalho das pessoas deficientes" e a Lei 8.859/94 (BRASIL, 1994), que estende "aos alunos de ensino especial o direito à participação em atividades de estágio".

Leis específicas inclusivas são aquelas que trazem em seu bojo a idéia de que pessoas com deficiência terão direitos assegurados mediante modificações nos ambientes físico e humano, que facilitem o exercício desses direitos. Um exemplo é a Lei dos Americanos com Deficiência, que está sendo adaptado em outros países (SASSAKI, 1999, p. 146).

Segundo o mesmo autor,

[...] são cada vez mais necessárias as leis de caráter inclusivista, caminho ideal para que todas as pessoas, deficientes ou não, possam sentir que realmente pertencem à sociedade, com oportunidades iguais de participação como cidadãs de cada país (1999, p. 150).

A aceitação das diferenças é um preceito de extremo valor na prática da inclusão social, assim como respeitar as características individuais é importante para o nosso desenvolvimento. É dever de uma sociedade que aceita ser inclusiva acabar com todas as barreiras físicas, mudar suas atitudes, a fim de transformar não só os ambientes, mas também a forma de pensar das pessoas.

A "Declaração Universal dos Direitos do Homem" tem sua inspiração nas idéias em que se fundamentou a Revolução Francesa – igualdade, liberdade e fraternidade. Em 1948 essas idéias se tornaram lei, aprovada em Assembléia Geral das Nações Unidas. Defende a não-discriminação e garante o direito de toda pessoa à educação. Porém, desde a sua publicação, essa prática nem sempre foi considerada, uma vez que fomos e ainda somos uma sociedade que valoriza como requisitos básicos o padrão de "normalidade", em muitos casos esse detalhe é requisito básico para se conviver na sociedade. As "minorias excluídas", assim classificadas por Carvalho (2000. p. 17), referindo-se a população de deficientes, analfabetos, negros, pobres, dependentes químicos e outras, estão aquém dos serviços sociais, inclusive, da educação.

Foi na década de 70 que essa situação começou a tomar novos rumos. Novos discursos e novas perspectivas estiveram presentes nos encontros nacionais e internacionais, principalmente onde o tema principal era a educação. Julgavam incoerente uma sociedade democrática e ao mesmo tempo injusta socialmente que praticava a exclusão e violava os direitos humanos. Compreendeu-se que a

educação, e os bens sociais, são importantes para o desenvolvimento dos seres humanos, independente das suas diferenças. O discurso de igualdade de oportunidades teve grande repercussão, principalmente para os que estavam à margem da sociedade.

Dentre os vários documentos internacionais referentes à educação de pessoas com deficiências, citamos, a seguir, os de maior importância.

- **Declaração de Cuenca** autoridades de 14 países da América do Sul e do Caribe,  $\bullet$ inclusive o Brasil, estiveram reunidas no Equador, em 1981, no "Seminário sobre Novas Tendências na Educação Especial". Segundo Carvalho, (1997, p. 34) foram discutidos, "[...] o direito à educação, à participação e à plena igualdade de oportunidades para os deficientes, bem como a necessidade de relacionar o atendimento educacional adequado com as características individuais de aprendizagem".
- **Declaração de Sunderberg** Aconteceu também em 1981, eleito pela ONU como o Ano Internacional das Pessoas Deficientes, em Torremolinos, na Espanha a Conferência Mundial sobre Ações e Estratégias para a Educação, Prevenção e Integração dos Impedidos. Esse documento tem como tema central a igualdade de direitos às oportunidades de educação, trabalho e lazer, baseado na Declaração Universal dos Direitos Humanos. Em seu artigo 1º, (CARVALHO, 1997, p. 36), "Todas as pessoas deficientes poderão exercer seu direito fundamental de pleno acesso à educação, formação, cultura e informação".
- **Declaração Mundial sobre Educação para Todos** esta conferência aconteceu em Jomtien na Tailândia em 1990. "No que diz respeito a pessoas com deficiência, em seu artigo 3º, versa acerca das suas necessidades de aprendizagem e recomenda a adoção de "medidas que garantam a igualdade de acesso à educação às pessoas de todo e qualquer tipo de deficiência" (CARVALHO, 1997, p. 42). Reconhece-se neste encontro o fracasso dos compromissos selados em conferências anteriores.
- **Seminário regional sobre Políticas, Planejamento e Organização da Educação Integrada para Alunos com Necessidades Especiais** – este seminário aconteceu
em Caracas, Venezuela, em setembro/outubro de 1990. O objetivo principal era favorecer a discussão conjunta entre as autoridades da educação especial com as da educação regular, a fim de mobilizá-las na tomada de decisões que favorecessem a integração dos serviços específicos oferecidos a todos os alunos. Ao se referirem as pessoas com NEEs, incluem-se todos que, de alguma forma passam por dificuldades em algum momento da escolarização e, portanto, necessitam de uma estrutura pedagógica mais minuciosa.

**Declaração de Salamanca de Princípios, Política e Prática em Educação Especial –** reuniram-se em Salamanca, Espanha, delegados de 92 países e 25 ONGs (Organizações não-governamentais). A Declaração pede a atenção para a inclusão de crianças e jovens com NEEs nas escolas regulares, insere o conceito de escola inclusiva, onde se possa desenvolver uma pedagogia que respeite as diferenças individuais, centrada na criança e capaz de educar a todas elas, inclusive as que possuem desvantagens severas. Acredita-se que é na escola regular inclusiva que todas as barreiras de discriminação serão quebradas, abrindo espaço para uma educação para todos.

No Brasil, a Declaração de Salamanca está presente na nova Lei de Diretrizes e Bases da Educação Nacional (LDB), Lei 9394/96. Nela encontramos algumas questões discutidas em Salamanca. Uma delas é o respaldo legal para que as escolas regulares possam inserir todos os alunos que ficaram privados de participar do processo educativo.

Em 1993, foram aprovados em Assembléia Geral das Nações Unidas as "Normas Uniformes sobre a Igualdade de Oportunidades para Pessoas com Incapacidades". Basicamente estas normas especificam como o processo de Integração pode se tornar possível quando nos referimos a alunos com NEEs.

Em 1996, após oito anos de discussão no Congresso Nacional Brasileiro, foi promulgada a atual Lei de Diretrizes e Bases. Essa legislação foi de grande importância para a educação especial, dedicou-se um capítulo inteiro à questão.

De acordo com a lei acima referida, em seu Art. 58, a educação especial pode ser entendida como modalidade de Educação Escolar oferecida, preferencialmente, na rede regular de ensino, para educandos que apresentam necessidades especiais. "Poderá haver, quando necessários, serviços de apoio

especializado na escola regular para atender tal clientela" (CARVALHO, 1997, p. 93).

O atendimento educacional, ainda no Art. 58º, § 2º, será feito em classes, escolas e serviços especializados quando as condições dos alunos não possibilitarem a integração nas classes comuns do ensino regular. No § 3º, reafirma que a oferta de educação especial é dever do Estado e terá início na faixa etária de zero a seis ano, durante a educação infantil.

A Lei 9394/96, com relação à Educação Especial, destaca alguns aspectos como o tratamento por "modalidade", assim como a utilização da expressão "preferencialmente", que não ficou bem explicita e deixa a alternativa entre a escola especial e a regular.

Outro avanço positivo encontrado na lei é o de que a oferta da educação especial terá início na educação infantil, isto é, na faixa etária do zero aos seis anos. O atendimento nesta fase é decisivo e essencial no que diz respeito ao desenvolvimento global da criança, ou seja, quanto mais precocemente receber estímulos, mais chance de sucesso terá.

Foram, são e serão muitas as mobilizações nacionais e internacionais com a intenção de proporcionar igualdade de direitos a todos. Os encontros e documentos resultantes acima mencionados são apenas o resultado de algumas das mobilizações da sociedade preocupada em amenizar preconceitos relativos às diferenças, sejam elas físicas, econômicas ou culturais

Esta preocupação foi, inicialmente, de alguns poucos estudiosos e cientistas que desde a Idade Média até nossos dias lutaram contra preconceitos e superstições para dar às pessoas com deficiência o devido cuidado e respeito. Hoje essa é a luta de muitos, dentro do Estado, das ONGs, das universidades e empresas, buscando mudar um passado que estigmatizou e excluiu para um presente e futuro onde todos, com suas diferenças próprias, sejam iguais. Onde as pessoas sejam percebidas antes de sua deficiência.

1.2.2 Inclusão Sociodigital de PNEEs

Graças ao desenvolvimento científico surgiram, nos setores de educação, comunicação e informática, avanços tecnológicos que trouxeram benefícios à sociedade. Estas novas tecnologias influenciaram e mudaram o comportamento social, tais como os telefones, o rádio e a televisão e, desde as últimas décadas do século XX, as tecnologias de informação e comunicação propiciadas pelo advento do computador e da internet. Segundo Moran, "[...] as tecnologias de comunicação estão provocando profundas mudanças em todas as dimensões da nossa vida. Elas vêm colaborando, sem dúvida, para modificar o mundo" (1995, p. 24).

> Nos cenários urbanos, e mesmo nos rurais, a vida humana se mescla com artefatos tecnológicos e ocorrem processos de hibridização de forma crescente. Os tempos ─ e espaços em que viveram nossos antepassados — e em que muitos de nós vivemos nossas infâncias parecem cada vez mais distantes (THOMA e PELLANDA, 2006, p. 121).

Porém, nem todos têm acesso ao uso do computador e às redes de comunicação interativas, são milhões de pessoas em todo o mundo classificadas como excluídos digitais, impossibilitados de usar as soluções digitais que vieram facilitar o dia-a-dia de seus usuários. Como ressaltam Thoma e Pellanda:

> Nessa era da tecnologia, os meios de comunicação e informação foram idealizados para promover a democratização social, mas acabam, muitas vezes, funcionando para a elitização e distinção entre os sujeitos. Quem tem acesso ao dilúvio de informações hoje disponíveis, pode ser considerado incluído, embora as fronteiras entre inclusão e exclusão estejam cada vez mais borradas. Aqueles que não têm o mesmo acesso são os desconectados do nosso tempo e surgem como mais uma categoria de deficientes/anormais (2006, p.122).

Para fazer frente a este problema os governos de vários países tem criado iniciativas que visam fazer com que os excluídos digitalmente tenham um mínimo de conhecimentos para utilizar as TICs, assim como acesso a computadores conectados a Internet.

A inclusão digital se alia ao processo de inclusão social em prol da mudança da sociedade, em aspectos tais como educação, trabalho, saúde e lazer, no sentido de que todos possam usufruir de seus benefícios.

Aqueles que trabalham em prol da inclusão se preocupam também com pessoas com necessidades especiais em virtude de suas deficiências físicas. Como resultado disso temos pesquisas, ações, projetos e programas sociais elaborados e implantados no Brasil e em outros países com o objetivo de alcançar sua inclusão sociodigital, que se caracteriza "como o processo de apropriação de artefatos e técnicas digitais para promover e possibilitar a participação de todos os autores sociais em diferentes tempos e espaços culturais" (SANTAROSA et AL, 2008, p. 71).

### 1.3 CONCEITUANDO DEFICIÊNCIA FÍSICA

Como em nossa pesquisa trabalhamos com sujeitos com paralisia cerebral, julgamos importante verificar as mais recentes conceituações sobre o que é deficiência física, para que possamos situar o sujeito com paralisia cerebral no conceito de deficiente físico.

De acordo com o documento "Política Nacional de Educação Especial na Perspectiva da Educação Inclusiva" elaborado por um grupo de trabalho e entregue ao Ministério da Educação em Janeiro de 2008, "[...] considera-se pessoa com deficiência àquela que tem impedimentos de longo prazo, de natureza física, mental, intelectual ou sensorial, que em interação com diversas barreiras podem ter restringida sua participação plena e efetiva na escola e na sociedade" (DUTRA et AL, 2008, p. 15).

Segundo o Decreto nº 5.296/04, art. 5º, §1º, deficiência física é conceituada como:

> [...] alteração completa ou parcial de um ou mais segmentos do corpo humano, acarretando o comprometimento da função física, apresentando-se sob a forma de paraplegia, paraparesia, monoplegia, monoparesia, tetraplegia, tetraparesia, triplegia, triparesia, hemiplegia, hemiparesia, ostomia, amputação ou ausência de membro, paralisia cerebral, nanismo, membros com deformidade congênita ou adquirida, exceto as deformidades estéticas e as que não produzam dificuldades para o desempenho de funções (BRASIL, 2004).

E ainda, para Bersch et al, "A *deficiência* é entendida como uma manifestação corporal ou como a perda de uma estrutura ou função do corpo; a *incapacidade* referese ao plano funcional, desempenho do indivíduo e a *desvantagem* diz respeito à condição social de prejuízo, resultante da deficiência e/ou incapacidade" (2007, p. 20).

Em relação ao termo correto de como se tratar uma pessoa com deficiência, Segundo Sassaki

> [...] a cada época são utilizados termos cujo significado seja compatível com os valores vigentes em cada sociedade enquanto esta evolui em seu relacionamento com as pessoas que possuem este ou aquele tipo de deficiência. [...] Desde 1990, "pessoas com deficiência" passou a ser o termo preferido, esta decisão se deu após o "Encontrão" das organizações de pessoas com deficiência, realizado no Recife em 2000 (2003).

Tijiboy destaca, também, em relação ao conceito de deficiência que,

Nos últimos anos, contrapondo-se ao preconceito social e mais especificamente à abordagem de "disabiles", emerge um conceito alternativo de indivíduos "divers-abiles", isto é, indivíduos capazes, mas de forma diferente (GHEZZO, 1999). Emerge ainda a conotação "dEFICIENTE" (minúscula na primeira letra da palavra, mudando completamente o sentido), cujo uso vem crescendo entre as próprias pessoas com necessidades especiais, refletindo uma implícita auto-imagem de competência, tal como a embutida no próprio termo e que contesta a concepção preconceituosa e dominante em nossa sociedade (ANDRADE, 2003) (2004, p. 164).

Dentre os sujeitos com deficiência física nosso estudo está focado naqueles com Paralisia Cerebral, onde o termo "Paralisia" (do grego = Paralysis) significa fraqueza/ perda da função motora e/ou sensorial e "Cerebral", pertencente ou relativo ao cérebro.

1.3.1 Paralisia Cerebral

Tem-se conhecimento deste grupo de problemas motores, denominada por outro nome, desde 1853 (TABITH, 1993, p. 53), quando o médico William John Little, tentando se curar de uma poliomielite que lhe paralisava a perna, submeteu-se a uma bem sucedida cirurgia. Depois de considerado curado, passou a se ocupar intensamente no estudo da Síndrome de Little como era chamada. Hoje esta doença é conhecida por Diplegia Espástica. A espasticidade é um acometimento neurológico na qual ocorre um desequilíbrio da contração muscular e uma conseqüente desregulação do tônus. Ela causa um déficit motor que compromete a realização das tarefas diárias e limita a funcionabilidade dos membros afetados.

Importantes estudos sobre diagnóstico e tratamento precoce da paralisia cerebral seguiram-se no período entre os anos de 1927 a 1972, tornando possível, também, o apoio terapêutico precoce.

Para Andrade,

[...] as palavras 'paralisia' e 'cerebral' são usadas para descrever uma condição de ser, uma deficiência física adquirida, um distúrbio de eficiência física que durante muito tempo foi sinônimo de 'invalidez'. Atualmente, o termo Paralisia Cerebral (PC) vem sendo usado como o significado do resultado de um dano cerebral, que leva à inabilidade, dificuldade ou o descontrole de músculos e de certos movimentos do corpo. O termo cerebral quer dizer que a área atingida é o cérebro (sistema nervoso central - SNC) e a palavra paralisia refere-se ao resultado do dano ao SNC, com a conseqüência de afetar os músculos e a coordenação motora das pessoas desta condição especial de ser e estar no mundo (1999).

Enquanto Bobath, apud Godói define paralisia cerebral "como uma desordem do movimento e da postura, devido a um defeito ou lesão do cérebro imaturo" (2006, p.19).

Paralisia cerebral é um estado clínico de saúde que normalmente acomete crianças, antes, durante ou logo após o parto e quase sempre são causadas pela falta de oxigenação no cérebro (anoxia cerebral). É considerada paralisia cerebral quando o fato ocorre até os dois anos de idade.

Segundo Flehmig,

Quando ocorre lesão de um sistema que ainda não está em pleno funcionamento, a possibilidade de adaptação é maior, ao contrário de um sistema já amadurecido, ocorrendo isto por vias que ainda estão abertas. É o que se chama plasticidade do cérebro, que é a máxima nos primeiros meses de vida (2005, p.10).

Dizer que uma criança tem paralisia cerebral é o mesmo que dizer que ela tem uma deficiência motora causada por uma lesão quando seu cérebro ainda não estava totalmente desenvolvido.

O dano causado pela paralisia cerebral pode ser desde muito leve até gravíssimo. Cada indivíduo com PC é totalmente diferente de outro, dependendo de quais áreas do cérebro foram afetadas, pode ocorrer rigidez ou espasmo muscular, movimentos involuntários, falta de coordenação motora, problemas com a fala, com a visão, com a audição, percepção tátil, convulsão e déficit intelectual, há uma confusão de mensagens entre o cérebro e os músculos, tornando assim as pessoas com paralisia cerebral dependentes para as mais simples atividades do cotidiano. Cabe salientar também que, existem os casos em que apenas a parte física e motora é comprometida, o desenvolvimento cognitivo da pessoa com PC pode ser normal, desde que estimulado precocemente por uma equipe multiprofissional e multidisciplinar.

O termo paralisia cerebral, utilizado para designar um comprometimento no sistema nervoso central, deixa dúvidas quanto ao uso correto da expressão, pois nos passa a idéia de que o cérebro está parado, o que não acontece.

Neste sentido, Tijiboy destaca que,

A literatura esclarece que o termo paralisia cerebral diferentemente do que parece sugerir, não é propriamente uma paralisia, nem é cerebral, no sentido que não se trata de paralisia do cérebro ou de qualquer outra parte do corpo. Contrariamente ao que o termo pode sugerir, o cérebro dessas pessoas nunca deixa de funcionar (Souza, 1998). A paralisia cerebral consiste em "um distúrbio motor complexo que pode incluir aumento ou diminuição do tônus em determinados grupos musculares, alterações da postura ou equilíbrio, e/ou da coordenação e precisão dos movimentos" (Basil, 1995, p. 254). Assim, apesar da existência de distúrbios relacionados à disfunção motora, o intelecto e muitas das funções regidas pelo cérebro freqüentemente não são afetadas (2004, p. 161).

Conforme a autora, o cérebro da pessoa com PC nunca deixa de funcionar, existindo sim um mau funcionamento do sistema motor. Assim, podemos encontrar crianças com sintomatologias diversas e com prognósticos variáveis, dentre eles, problemas motores discretos até muito graves, com inteligência normal ou superior, até crianças com uma deficiência mental grave e com ou sem problemas de visão, audição, da fala e nos músculos bucofonatórios, causando salivação sem controle.

Leitão apud Tabith (1993, p. 53) sugere a seguinte conceituação "[...] enfermidade caracterizada por um conjunto de perturbações motoras e sensoriais, resultantes de um defeito ou de uma lesão do tecido nervoso contido dentro da caixa craniana".

A pessoa com paralisia cerebral, devido às limitações que lhe impõe seu estado, enfrenta enormes dificuldades, segundo Basil,

> [...] as disfunções motoras afetam todos os aspectos da vida do indivíduo, limitam suas experiências e, portanto, suas possibilidades de aprender, e alteram a forma como as outras pessoas se relacionam com ele. Além do mais, tudo isso influi na forma como a criança percebe a si mesma e o mundo a sua volta (2004, p. 220).

O desenvolvimento neuropsicomotor da criança com paralisia cerebral é como o de uma criança saudável, as etapas da conquista de autonomia e de conhecimento seguem a mesma ordem e acontecem pelas mesmas razões. "Quanto ao desenvolvimento cognitivo, a menos que haja transtornos associados ao atraso mental ou outros, as anomalias ou os atrasos que se possam observar são uma conseqüência do déficit motor que altera as possíveis experiências da criação em relação ao mundo físico e ao social" (BASIL, 2004, p. 221). Portanto, considerar que as condições de desenvolvimento não são iguais para todas as crianças com ou sem deficiências se torna muito importante para o entendimento de como se processa o aprendizado de uma criança com PC.

Observa-se, no entanto, que as diferenças que podem existir são em relação às fases do seu desenvolvimento, este, poderá não ocorrer dentro de um tempo considerado padrão porque o ritmo de interação social e de execução das suas ações apresentará formas diferentes de manipulação e experimentação com o meio. Segundo Vayer & Roncin, apud Godói,

> É normal que a criança com deficiência encontre dificuldades na interação com o meio, mas mesmo essas diferenças não deverão ser entendidas como padrão de dificuldades que pode ser estabelecido para julgar todas as crianças que se enquadram nesse perfil. A qualidade do relacionamento com os adultos (pais na família, professor na escola) será

determinante para minorar ou agravar a descoberta de habilidades da criança nas suas tentativas de interação social (2006, p. 30).

Conforme os autores não se pode nivelar todas as crianças com alguma deficiência, sendo necessário considerar que a interação com o meio onde vive é que vai determinar o seu grau de desenvolvimento. O lado afetivo e o intelecto estão ligados harmonicamente, a motivação e o dinamismo energético de toda ação começa com a afetividade, já o aspecto cognitivo, sensório-motor ou racional sofre influência das técnicas e dos meios empregados.

Se dermos as possibilidades à criança com Paralisia Cerebral e, num processo de interação constante, buscarmos com ela as vias de acesso à formação de conhecimento e valores, estaremos possibilitando que aprenda e se desenvolva apesar da deficiência, sem previamente determinarmos até onde terá condições de chegar.

> Crianças com necessidades especiais decorrentes da deficiência física precisam de muito mais do que tão somente recursos básicos que satisfaçam suas necessidades primárias. São crianças que poderão precisar de cuidados e atenção ininterruptos em todos os dias de sua vida, ou superarem as dificuldades iniciais se forem bem estimuladas e bem acolhidas (GODÓI, 2006, p. 34).

Uma prática pedagógica que tome como ponto de partida a deficiência em si e a apresenta como pressuposto determina previamente, o que a pessoa com Necessidades Educacionais Especiais não pode alcançar.

Ficam comprometidas também, suas experiências em relação ao mundo físico e social, seu sentido de poder, sua afetividade pelos aspectos freqüentes de rejeição e, como resultado desses comprometimentos, seu ego se torna fragilizado, marcados pela baixa auto-estima, desmotivação e desinteresse pela aprendizagem.

Dalmau, apud Basil,

[...] baseando-se em estatísticas inglesas, afirma que aproximadamente 50% das crianças afetadas por PC apresentam também atraso mental associado. Segundo o mesmo autor, cerca de 40% dessas crianças apresentam déficits sensitivo-sensoriais, entre os quais são de grande importância aqueles relativos à visão e à audição (2004, p. 221).

Porém fatores importantes como atenção e atendimento multidisciplinar de profissionais especializados podem proporcionar a esta criança a oportunidade de um desenvolvimento mais próximo do normal e, ainda, segundo Godói,

> [...] é necessário estabelecer um paralelo com o desenvolvimento da criança normal, para que, dessa forma, possa o educador sair do campo da análise para o campo da ação, na busca efetiva do resgate de situações,

de vivências, de experiências que promovam a construção desse sujeito, com objetivo de oferecer-lhe oportunidades iguais para o desenvolvimento de toda sua potencialidade (2006, p. 31).

Essa comparação é muito importante para que se possa ter uma melhor compreensão do desenvolvimento da criança com paralisia cerebral, podendo, a partir disso, dar a atenção necessária ao processo evolutivo da criança com PC. Ainda, segundo Tijiboy,

> Os educadores que interagem com PNEEs, por sua vez, devem ser incentivadores da aprendizagem, suficientemente sensíveis e preparados para trabalharem dentro da zona de desenvolvimento proximal de cada um. Essa abordagem implica, portanto, em uma constante regulação do tipo de intervenção rumo a uma mediação cada vez mais sutil, menos diretiva, no sentido de estimular a reflexão e a construção do conhecimento pelo próprio sujeito. As atividades propostas devem vir ao encontro das necessidades dos alunos, abrangendo aspectos não apenas cognitivos, mas sociais e afetivos (2004, p. 165).

É possível a construção de uma metodologia não reducionista e que considere todas as possibilidades de progresso do aluno, isto é, que não se centre nas manifestações secundárias da deficiência, como nos diz Basil,

> O educador de um aluno com PC ou outro tipo de deficiência motora deve considerar que tem diante de si, sobretudo, um aluno a quem deve ajudar, assim como a todos os outros, a aproveitar ao máximo suas potencialidades de desenvolvimento, de modo a viver a vida o mais independente, rica e feliz possível. As necessidades especiais desses alunos devem ser vistas mais como um desafio do que como um obstáculo (2004, p. 232).

O sentimento ou a consciência da deficiência que surge no indivíduo em conseqüência de um defeito, resulta na luta por uma valorização de sua posição social, e esse sentimento se torna a principal força propulsora do desenvolvimento psíquico. Alcança-se a perfeição através da superação dos obstáculos, a dificuldade da função constitui o estímulo para sua melhora. Como destaca Vygotsky, "¡Qué perspectivas se abren ante un pedagogo cuando sabe que el defecto no es sólo una carencia, una deficiencia, una debilidad, sino también una ventaja, un manantial de fuerza e aptitudes, que existe en él cierto sentido positivo!" (1983, p. 46).

Esta noção do desenvolvimento intelectual das crianças mereceu profundos estudos de Lev Semenovich Vygotsky (1896-1934), psicólogo bielo-russo e importante pensador do século passado.

## 1.4 INTERAÇÃO, MEDIAÇÃO E A TEORIA SÓCIO-HISTORICA

O desenvolvimento cognitivo do individuo é um fenômeno complexo depende tanto das relações sociais quanto da experiência subjetiva que integra a natureza do ser humano. Torna-se necessário, portanto, evidenciar a importância da interação, modo como se processam as relações entre o indivíduo consigo e com o ambiente social e cultural que o rodeia.

Para Vygotsky a interação do homem com o mundo não é direta, mas, basicamente, mediada ― a mediação é o processo de intervenção de um elemento numa interação fazendo com que ela deixe de ser direta e se torne mediada. O autor afirma que a interação mediada, entre indivíduos ou entre indivíduos e seu contexto social, é a base que alicerça o desenvolvimento de cada ser humano, ou seja, o embasamento de seu funcionamento psicológico é social, logo, histórico.

Vygotsky, ao estudar os processos do desenvolvimento cognitivo de crianças com deficiências físicas, chegou à conclusão que, em seus princípios fundamentais, são semelhantes aos das crianças sem deficiências e que as limitações que aquelas sofrem motivam uma "supercompensação" que as estimulam a alcançar seus objetivos. Em sua obra "Fundamentos da Defectologia" afirma que "todo defecto crea los estímulos para elaborar una compensación" (1997, p. 14). A supercompensação explica o fato de que crianças com paralisia cerebral, apesar de suas dificuldades físicas, podem apresentar um desenvolvimento cognitivo semelhante ao de crianças sem deficiências: "El niño con defecto no es inevitablemente un niño deficiente. El grado de su defecto y su normalidad depende del resultado de la compensación social, es decir, de la formación final de toda su personalidad" (VYGOTSKY, 1997, p. 20).

Uma criança com paralisia cerebral busca alternativas para compensar sua falta de determinadas habilidades motoras e, dessa forma, atingir seu desenvolvimento cognitivo e sua posição social. Os recursos tecnológicos de TA (Tecnologia Assistiva) oferecem uma grande possibilidade de auxiliar os sujeitos com NEEs ao oferecer ferramentas que lhes permitem igualar as condições dos sujeitos sem deficiências.

Do extenso trabalho desenvolvido por Lev S. Vygotsky extraímos, por considerá-los mais pertinentes no desenvolvimento de nosso projeto, os conceitos de Zona de desenvolvimento Proximal (ZDP), Mediação e Interação. Estes nos permitem observar que as ferramentas digitais e os Ambientes Virtuais de Aprendizagem são instrumentos privilegiados de mediação para o processo de aprendizagem e desenvolvimento, visto que possibilitam alcançar um dos maiores graus de perfeição como ponte entre o interpsíquico e o intrapsíquico ao tornar possível a interação com realidades textuais, gráficas, hipermidiais ou multimidiais.

Segundo a teoria sócio-histórica, a aquisição de conhecimento do homem, ao longo do seu desenvolvimento, está ligada às interações que acontecem entre o sujeito e a sociedade, nas circunstâncias onde são oportunizadas as condições de aprendizagem que impulsionam esse desenvolvimento. Entende-se, portanto, que a interação com o outro, mais do que necessária, é fundamental. Pode-se, de acordo com o ponto de vista de Vygotsky, modificar a tradição pedagógica que privilegia o ensino individualizado em detrimento do trabalho em grupo.

Wertsch e Scribner, apud Rogoff (1998, p. 124), colocam que, "a ênfase de Vygotsky nos papéis interdependentes do indivíduo e o mundo social no desenvolvimento microgenético, ontogenético, sociocultural e filogenético inclui o indivíduo e o ambiente juntos em estruturas temporais mais amplas sucessivamente". Assim, "[...] aprendizado e desenvolvimento estão interrelacionados desde o primeiro dia de vida da criança" (VYGOTSKY, 2007, p.95).

O conceito de interação enfatiza a dialética que ocorre entre o indivíduo e a sociedade, o claro efeito da interação social, da linguagem e da cultura sobre o curso da aprendizagem. Esta interação é fundamental para a apropriação do conhecimento através do processo de tornar intrapsíquico o que era interpsíquico.

No processo denominado mediação, o sujeito mais experiente assume o papel de mediador em relação ao menos capaz. Suas potencialidades e auto-estima são automaticamente elevadas, favorecendo a aprendizagem. Segundo Vygotsky,

> Muitos educadores não reconhecem esse processo social, essas maneiras pelas quais um aprendiz experiente pode dividir seu conhecimento com um aprendiz menos avançado, não-reconhecimento esse que limita o desenvolvimento intelectual de muitos estudantes; suas capacidades são vistas como biologicamente determinadas, não como socialmente facilitadas (2007, p. 157).

O educador, ao não possibilitar esse processo, geralmente coloca sua atenção na deficiência e não no aluno. Porém, através da interação poderá desenvolver estratégias para que o sujeito possa participar da construção do seu conhecimento, tornando possível o aprendizado, apesar da deficiência. Como descreve Luria,

> Ao contrário de muitos que haviam estudado as crianças deficientes, Vygotsky concentrou sua atenção na capacidade que as crianças tinham. Capacidade essa que poderia formar uma base para o desenvolvimento de seu pleno potencial. Interessava-se principalmente por suas virtudes, e não por seus defeitos. De maneira consistente com sua abordagem global, rejeitava a redução dessas crianças a descrições puramente quantitativas, em termos de traços psicológicos unidimensionais refletidos numa tabela de testes. Ao invés valia-se de descrições qualitativas da organização especial de seu comportamento (1992, p.57).

O desenvolvimento do pleno potencial das crianças com NEEs ocorre, sob o ponto de vista sócio–interacionista, em um processo ativo onde a aprendizagem assume um papel de suma importância, pois se considera que as apropriações humanas não se fixam morfologicamente ou pela hereditariedade, mas se realizam pela atividade prática, através da comunicação e da interação com os indivíduos e com o meio. Smolka et al destacam que,

> Em suas formulações sobre a gênese social e a natureza do desenvolvimento, Vygotsky fala das relações mútuas como o contexto da formação do indivíduo. O papel da mediação social no desenvolvimento se configura em termos fortes: "O caminho do objeto para a criança e da criança para o objeto passa por outra pessoa". Vygotsky (1981). Faz afirmações insistentes sobre o papel do outro, declarando que "é através dos outros que nós próprios nos desenvolvemos. [...] Ao mesmo tempo, a formação do indivíduo está relacionada à produção de sinais para outros de modo que a pessoa se torna "o que ela é através do que ela produz para os outros" (1998, p. 155).

O conceito de ZDP (Zona de Desenvolvimento Proximal) oferece elementos para desvelar o processo de desenvolvimento do ser humano. Segundo Vygotsky a diferença entre o nível de tarefas resolvidas com o apoio ou e ajuda de outro mais experiente e o nível de tarefas resolvidas de forma independente ou autônoma, é denominado de Zona de Desenvolvimento Proximal – ZDP.

Ao mesmo tempo em que confirmamos o desenvolvimento do cognoscente, estaremos verificando o nível da instrução, pois aquele só acontece quando esta tem qualidade.

Nesse sentido, Gallimore e Tharp (1996, p. 180) apresentam um modelo em quatro estágios, conforme figura abaixo, que mostra a capacidade de desempenho através do progresso pela zona de desenvolvimento proximal.

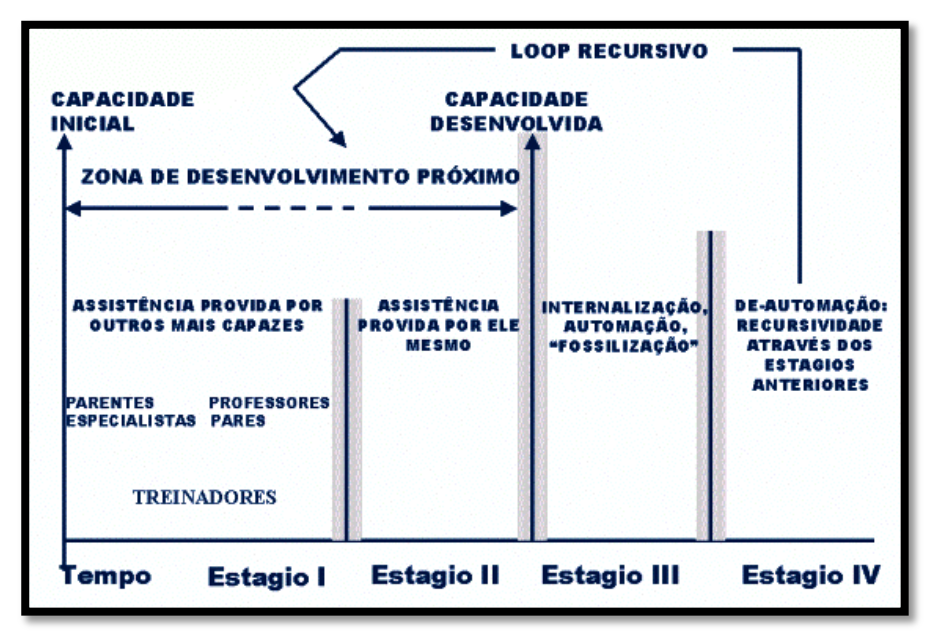

Figura 4 - A Gênese de uma capacidade de desempenho

Segundo a proposta destes autores, o progresso pela ZDP desenvolve-se em quatro estágios:

Estágio I – Desempenho assistido por indivíduos mais capazes

Estágio II – Desempenho auto-assistido

Estágio III – Desempenho desenvolvido, automatizado e fossilizado

Estágio IV – Desautomatização do desempenho conduzindo um retorno à ZDP

Para os fins de nossa pesquisa interessa-nos particularmente o Estágio I.

Estudos desenvolvidos por SANTAROSA (2008) com crianças especiais em ambientes digitais de aprendizagem, apresentou uma ampliação da configuração da ZDP, no Estágio I conforme mostra a Figura 5.

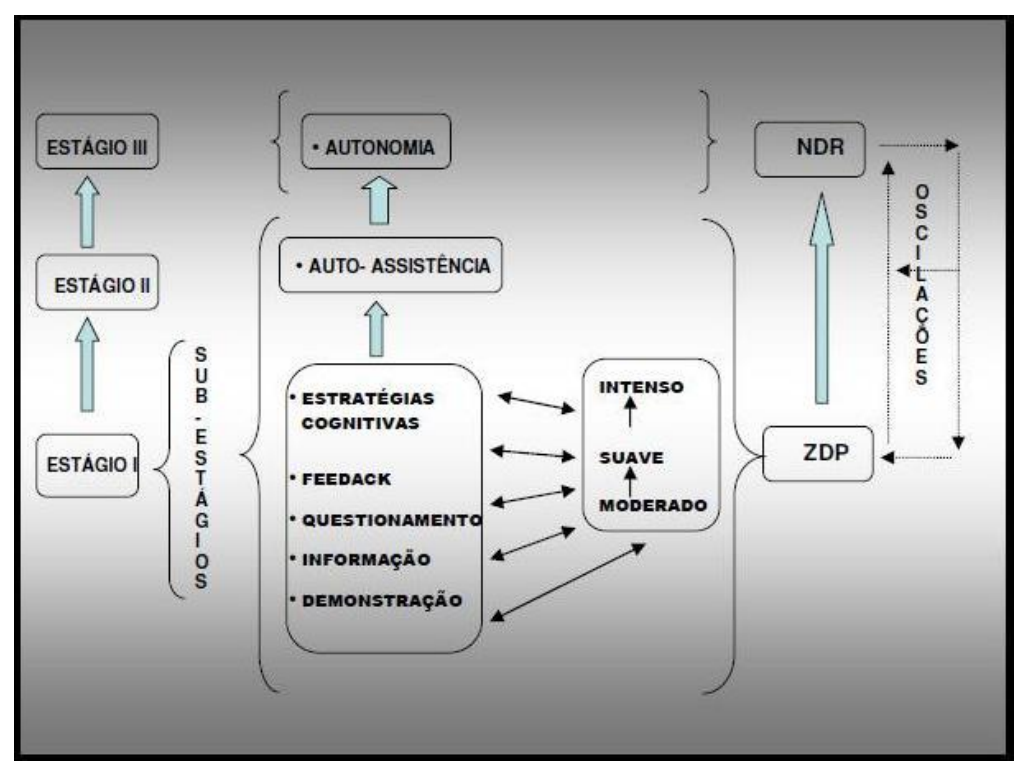

Figura 5 - Processos de Mediação

Em cada sub-estágios, modalidades de mediação apresentam-se como forma de apoio evidenciados como:

- **Sub-Estágio 1 – Suporte Intenso**: momento no qual o sujeito solicita e /ou necessita de maior apoio para realizar determinada atividade, freqüentemente nova para ele.
- **Sub-Estágio 2 – Suporte Moderado**: caracteriza-se pela intervenção do mediador, através de um diálogo questionador, no qual vai tentando abrir caminhos alternativos, apoiados em experiências já vivenciadas pelo aluno, o qual poderá seguir para realizar a atividade desejada.
- **Sub-Estágio 3 – Suporte suave**: é o momento, exatamente anterior ao suporte autodirigido, ou seja, é a fase na qual o aluno ainda não auto-regula o seu conhecimento acerca da tarefa ou assunto abordado, buscando/necessitando apenas de suporte mais "distante" para realizar as atividades.

Nessa construção/teorização sobre os processos de mediação, Santarosa (2004; 2008) agregou aos sub-estágios modalidades de ações mediadoras, como forma de novos sub-estágios, conforme o quadro abaixo:

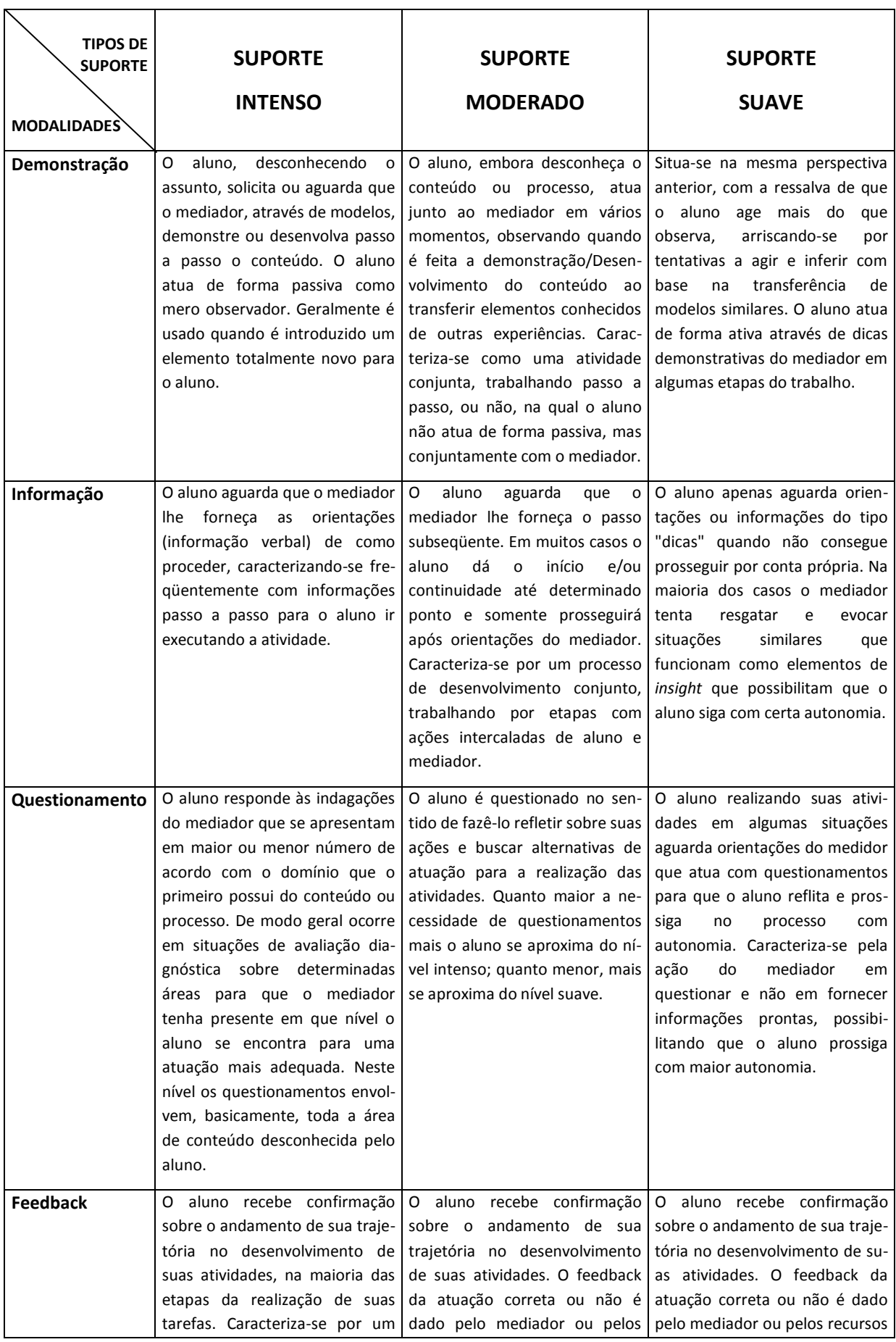

|            | acompanhamento constante em        | recursos do próprio ambiente                            | do próprio ambiente em poucas       |
|------------|------------------------------------|---------------------------------------------------------|-------------------------------------|
|            | cada passo realizado pelo aluno.   | em algumas etapas de sua                                | etapas de sua atividade. A          |
|            | O feedback da atuação correta      | atividade. A confirmação da                             | confirmação da atuação correta      |
|            | ou não é dado pelo mediador        | atuação correta ou não sobre a                          | ou não sobre a atividade é dada     |
|            | (gestos, afirmação) ou pelos       | atividade é dada nas interações                         | nas interações em que o aluno       |
|            | recursos do próprio ambiente       | em que o aluno evidencia                                | evidencia necessidade para esti-    |
|            | (software e hardware) a cada       | necessidade para estimulá-lo a                          | mulá-lo a resolver a situação e     |
|            | etapa realizada pelo aluno.        | resolver a situação e prosseguir                        | prosseguir em seu trabalho. Na      |
|            |                                    | em seu trabalho. Quanto menor                           | maioria dos casos o feedback        |
|            |                                    | a necessidade mais o aluno                              | restrito<br>próprios<br>fica<br>aos |
|            |                                    | aproxima-se do nível suave.                             | recursos do ambiente.               |
| Estratégia |                                    | O aluno necessita em vários O aluno necessita em alguns | Em raros momentos de impasse        |
| Cognitiva  | momentos de novos modelos          | momentos de novos modelos                               | para prosseguir, o aluno neces-     |
|            | alternativos com explicações       | alternativos com explicações pa-                        | sita que se apresentem modelos      |
|            | para poder transferir a sua ativi- | ra poder transferir a sua ativi-                        | alternativos, recaindo menos em     |
|            | dade específica ou de evocar       | dade específica ou de evocar                            | exemplificações e mais<br>em        |
|            | estratégias cognitivas já utiliza- | estratégias cognitivas já utiliza-                      | estratégias cognitivas.             |
|            | das em situações similares.        | das em situações similares.                             |                                     |
|            |                                    |                                                         |                                     |

Quadro 1 - Modalidades de Mediação

Em nossa concepção a estrutura se processa em forma espiral e os retornos aos estágios anteriores ocorrem com freqüência, especialmente com PNEEs, quando os intervalos de interrupção entre as interações são mais longos. Ressaltamos ainda que as modalidades de mediação, dependendo da deficiência, podem não aparecer na ordem demonstrada na figura 6.

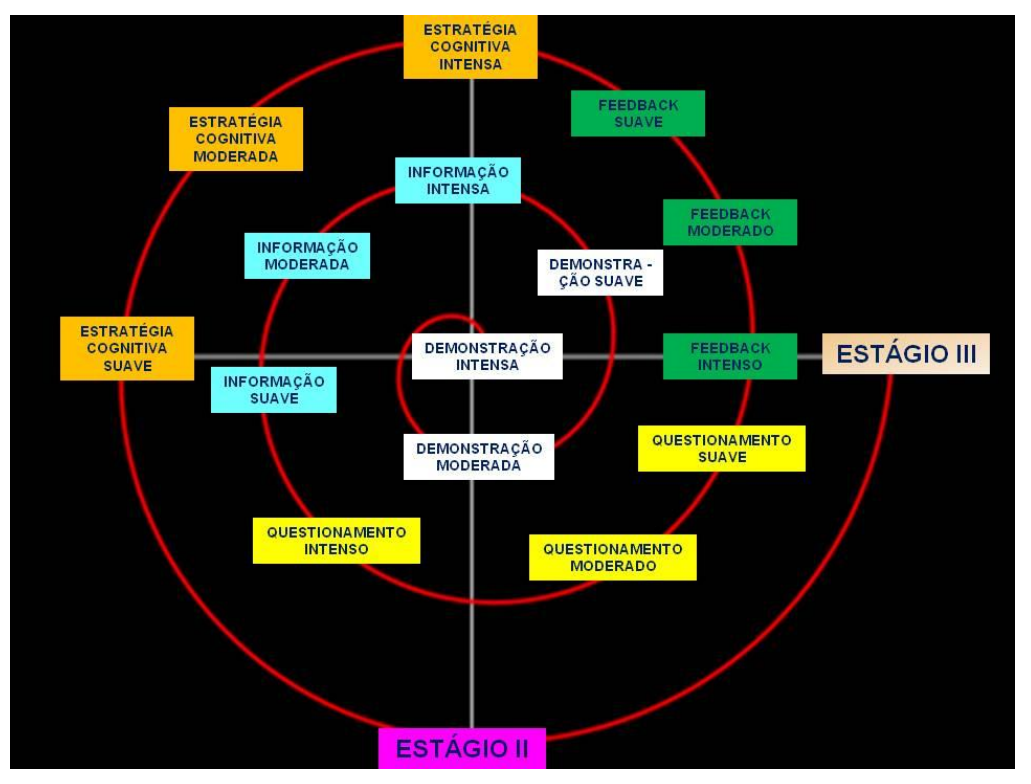

Figura 6 - Espiral das modalidades de ações mediadoras

Do modelo de progresso na ZDP idealizado por Gallimore e Tharp e ampliado por Santarosa, nos interessou sobremaneira a mediação/interação entre pares, onde o aprendiz que se encontra em um estágio mais avançado oferece orientações e suporte a seus colegas.

#### 1.4.1 NIEE - Pesquisas

Devido ao fato dos trabalhos desenvolvidos pelo grupo de pesquisadores do NIEE - Núcleo de Informática na Educação Especial, vinculado à Universidade Federal do Rio Grande do Sul, terem sido uma das fontes mais importantes de subsídios para a elaboração desta dissertação, consideramos importante elencar algumas teses e dissertações. Este núcleo,

> [...] tem como meta a socialização do conhecimento construído pela equipe no decorrer de mais de 20 anos de sua existência, através da pesquisa, formação de recursos humanos e produção de softwares educativos, focalizando promoção da inclusão social e digital de pessoas com necessidades educacionais especiais (PNEEs) (NIEE).

Nele, sob a coordenação da Dra. Lucila Maria Costi Santarosa são desenvolvidos, na linha de pesquisa "Informática na Educação (Geral e Especial)", entre outros, o projeto *Estudo sobre o Processo de Mediação entre Pessoas com Necessidades Especiais- PNEs - em Comunidades de Convivência* e *Inclusão Digital*  (CNPq - 2009/2012), do qual a pesquisadora desta dissertação é integrante.

Segundo a coordenadora do projeto:

Com o presente estudo, buscamos investigar, no contexto de ambientes digitais/virtuais de aprendizagem - ADA/AVA, de convivência e inclusão, processos de mediação de PNEs entre si e com os demais, tendo como os objetivos: (1) estudar o processo de mediação entre PNEs em Ambientes virtuais de aprendizagem/convivência/ inclusão; (2) acompanhar e observar o processo de mediação de PNEs dentro da mesma deficiência, entre diferenciadas deficiências e com os demais no contexto dos ADA/AVA; (3) utilizar o AVA inclusivo - Eduquito como espaço para Comunidades de Convivência de PNEs e demais participantes; (4) mapear os processos de mediação para a teorização que orientem e ampliem praticas e metodologias alternativas para a inclusão digital e social de PNEs; (5) construir conhecimento sobre os processos de mediação de PNEs, que possibilitem a configuração de ambientes digitais direcionados a sua autonomia e inclusão social (SANTAROSA, 2009).

Dentre as teses e dissertações originadas dos Programas de Pós-Graduação em Educação (PPGEDU) e Pós-Graduação em Informática na Educação (PPGIE), vinculados à Faculdade de Educação da Universidade Federal do Rio Grande do Sul (FACED-UFRGS), orientadas pela Dra. Lucila Santarosa, destacamos:

**Hogetop, Luisa** - A Mediação com Pessoas com Necessidades Educacionais Especiais em Ambientes de Aprendizagem Virtuais: Desvelando Caminhos para Atuação na Zona de Desenvolvimento Proximal. Segundo Hogetop,

> Este trabalho se propõe a fazer um recorte das interações professor-aluno em ambiente de aprendizagem virtual, qual seja, a ação mediadora na apropriação das ferramentas informáticas junto a alunos com Necessidades Educacionais Especiais. [...] o foco do estudo em si passou a constituir-se nos procedimentos de atuação do mediador no transcurso do processo de apropriação no ambiente de aprendizagem virtual do Núcleo de Informática na Educação Especial (NIEE), da Universidade Federal do Rio Grande do Sul (2003).

**Passerino, Liliana** - Pessoas com Autismo em Ambientes Digitais de Aprendizagem: Estudos dos Processos de Interação Social e Mediação. De acordo com Passerino,

> [...] procuramos com este estudo preencher um espaço de pesquisa no qual inexistem dados relacionados com a compreensão do fenômeno de interação social mediado pela tecnologia com pessoas com autismo. Assim, a presente pesquisa propõe outra visão sobre os processos de interação que se estabelecem em ambientes digitais considerando o espectro do Autismo. [...] Este trabalho, também ofereceu contribuições diretas para a Ciência da Computação na construção de um ambiente digital de aprendizagem, (EDUKITO), projetado para levar em conta os resultados obtidos na análise da interação social e da mediação de pessoas com autismo (2005).

**Sonza, Andrea Poletto** - Acessibilidade de Deficientes Visuais aos ambientes Digitais/Virtuais. Tal como resume Sonza,

> O presente trabalho trata de uma dissertação no âmbito da Informática na Educação Especial, no que tange às Tecnologias para Deficientes Visuais e sua forma de apropriação. [...] pretendemos compreender os processos pelos quais uma pessoa com limitações visuais apropria-se das tecnologias assistivas e demais programas, numa perspectiva vygotskiana, resgatando os tipos de suportes que se fazem necessários dentro das ZDP's (Zona de Desenvolvimento Proximal) dos sujeitos em cada etapa desta "caminhada" (2004).

**Tijiboy, Ana Vilma** - Apropriação de Tecnologias de Informação e Comunicação no Desenvolvimento de Pessoas com Paralisia Cerebral. Conforme Tijiboy,

> O presente trabalho examina de que modo pessoas com Paralisia Cerebral se apropriam dos recursos tecnológicos de um ambiente de aprendizagem computacional telemático (1ª questão da pesquisa) e, que processos de desenvolvimento se evidenciam nessas pessoas, quando se apropriam desses recursos (2ª questão da pesquisa) (2001).

**Heidrich, Regina de Oliveira** - Análise de Processo de Inclusão Escolar de Alunos com Paralisia Cerebral Utilizando as Tecnologias de Informação e Comunicação. Heidrich coloca que,

> O presente trabalho tem como objetivo estudar o processo de inclusão escolar de três alunos portadores de necessidades especiais, especificamente Paralisia Cerebral, do Município de Novo Hamburgo, com o apoio das novas tecnologias. O estudo também ressalta a importância do uso das Tecnologias de Informação e Comunicação (TICs) como recurso de apoio dentro da sala de aula (2004).

**Machado, Berenice Corrêa -** Interações em Ambientes Virtuais Envolvendo Sujeitos com Síndrome de Down: Constituição Social das Dimensões Afetivas. Segundo a autora,

> O presente estudo teve como objetivo acompanhar e observar de que maneira ocorrem as interações dos jovens com Síndrome de Down no Ambiente Virtual de aprendizagem Eduquito, considerando as dimensões afetivas como foco principal da pesquisa (2007).

**Ferrada, Romy Britt Hernandez –** Inclusão Digital de Sujeitos com Deficiência Física Através do Uso da tecnologia Assistiva. Segundo Ferrada,

> Este trabalho se propõe a fazer um recorte de uma investigação, realizada no âmbito da Informática na Educação Especial em prol da inclusão digital e das Tecnologias de Informação e Comunicação (TIC). Tal estudo teve como objetivo a adaptação e apropriação da Tecnologia Assistiva (TA) em sujeitos com necessidades educacionais especiais, procurando responder: Como ocorre o processo de adaptação e apropriação dos recursos da Tecnologia Assistiva dos sujeitos com deficiência física na interação com ambientes virtuais/digitais de aprendizagem, com vistas à sua inclusão sociodigital? (2009).

Com o propósito de avançar nos estudos correlatos aos trabalhos acima, nossa pesquisa buscou precisar como se desenvolve o processo de interação/mediação entre pares focalizando a deficiência física, mais especificamente PNEEs com paralisia cerebral, e baseados no referencial teórico apresentado, estruturamos o problema de pesquisa da forma que segue.

### **2 PROBLEMA DE PESQUISA**

Como se processa a mediação entre Pessoas com Necessidades Educacionais Especiais, com paralisia cerebral, na interação com ambientes digitais/virtuais de aprendizagem?

## **3 OBJETIVOS**

### 3.1 GERAL

Analisar e avaliar o processo de mediação de sujeitos com paralisia cerebral na interação com seus pares em ambientes digitais/virtuais de aprendizagem.

## 3.2 ESPECÍFICOS

- Propiciar interações entre pares de sujeitos, com PC, mais experientes com sujeitos menos experientes em ambientes digitais/virtuais de aprendizagem.
- Observar o processo de apropriação das TICs por sujeitos PC, sem experiência, em ambientes digitais/virtuais de aprendizagem mediados por seus pares mais experientes.
- Observar, analisar e avaliar as modalidades de mediação que se evidenciam no processo de interação entre pares de sujeitos com PC seguindo o referencial adotado.

#### **4 METODOLOGIA**

## 4.1 CARACTERIZAÇÃO DO ESTUDO

O estudo envolveu uma abordagem na perspectiva qualitativa, pois esta, conforme Minayo (1994, p. 25), "Advoga também a necessidade de se trabalhar com a complexidade, com a especificidade e com as diferenciações que os problemas e/ou "objetos sociais" apresenta". Bogdan & Biklen (1994, p. 11), a descrevem como uma metodologia que "enfatiza a descrição, a indução, a teoria fundamentada e o estudo das percepções pessoais" e, ainda, Lüdke e André destacam que "O estudo qualitativo (...) se desenvolve numa situação natural, é rico em dados descritivos, tem um plano aberto e flexível e focaliza a realidade de forma complexa e contextualizada" (1986, p. 18).

Conforme os autores citados se constata que esse tipo de abordagem confere à pesquisa uma riqueza de detalhes relativo às pessoas e ao processo desenvolvido, tanto dos meios como da forma, que possibilita uma análise detalhada e precisa do objeto que, no presente estudo, se refere à mediação entre pares com NEEs decorrentes de paralisia cerebral na interação com ambientes digitais/virtuais de aprendizagem.

Optou-se pelo estudo de caso que, conforme Triviños destaca, "é uma categoria de pesquisa cujo objeto é uma unidade que se analisa aprofundadamente" (1987, p. 133). Merrian, apud Bogdan e Biklen, enfatiza "O estudo de caso consiste na observação detalhada de um contexto, ou indivíduo" e recomendam: "Comece por um estudo de caso. Tenha uma primeira experiência gratificante e prossiga, se assim o desejar, para estudos mais complexos" (1994, p. 89).

Esta opção, dentre os processos existentes, deve-se às características ou princípios que tal tipo de estudo possui. Lüdke e André (1986, p.18) destacam sete:

- Os estudos de caso visam à descoberta;
- Os estudos de caso enfatizam a "interpretação em contexto";
- Os estudos de caso buscam retratar a realidade de forma completa e profunda;
- Os estudos de caso usam uma variedade de fontes de informação;
- Os estudos de caso revelam experiência vicária e permitem generalizações naturalísticas;
- Estudos de caso procuram representar os diferentes e às vezes conflitantes pontos de vista presentes numa situação social;
- Os relatos do estudo de caso utilizam uma linguagem e uma forma mais acessível do que outros relatórios de pesquisa.

Como podemos verificar nas citações acima, o estudo de caso apresenta uma série de vantagens, dentre as quais enfatizamos a possibilidade de, dentro de um contexto, descrever e analisar com objetividade e clareza a mediação/interação entre pares com NEEs decorrentes de paralisia cerebral em ADA/AVAs.

#### 4.2 SUJEITOS

Foram selecionados para esta pesquisa quatro sujeitos com paralisia cerebral na faixa etária de 13 a 18 anos, cursando o ensino básico da rede escolar pública e particular de Porto Alegre. Dentre eles, um já possuía alguma experiência no uso da informática, vivenciadas principalmente no NIEE através de outros estudos, o outro demonstrava condições de aprender num curto espaço de tempo, sendo, por isso, escolhidos para serem os mediadores com maior experiência.

A seleção foi feita baseada em entrevistas informais com os sujeitos, pais ou responsáveis e seus professores. Os responsáveis pelos sujeitos firmaram termos de consentimento livre e esclarecido e de consentimento de publicação e divulgação de dados/imagem. Obtivemos, também, uma autorização da Secretaria Municipal da Educação de Porto Alegre para usarmos o laboratório de informática da escola como um dos locais de observação, além do laboratório do NIEE da UFRGS.

#### 4.3 PROCEDIMENTOS

Foram adotados os seguintes procedimentos para a pesquisa:

- Aplicação de entrevistas semi-estruturadas, composta de questões abertas, com os sujeitos no início da coleta de dados da pesquisa com o objetivo de avaliar seus conhecimentos e preferências em relação à informática.
- Realização de sessões de interação presencial por um período de seis meses, uma vez por semana, com a duração de uma hora, no laboratório de informática da escola onde um dos pares estuda e duas vezes por semana, com a mesma duração, no NIEE, com o outro par.
- Realização de sessões de interação virtual no ambiente Eduquito por um período de 2 meses, duas vezes por semana, durante uma hora.
- Verificação, através da observação direta da pesquisadora, das modalidades de mediação na interação entre os pares com NEEs decorrentes de paralisia cerebral.
- Execução de análise documental dos registros das informações coletadas através de material escrito ou digitalizado nas interações-mediações entre os pares, no contexto do AVA Eduquito, entre outros.

## 4.4 RECURSOS

Foram utilizados espaços do laboratório do NIEE principalmente explorando o Ambiente Virtual de Aprendizagem Eduquito, ferramenta que possibilita a interconexão, comunicação e desenvolvimento cognitivo de sujeitos NEEs e o Laboratório de Informática da uma escola de educação especial da rede pública do município de Porto Alegre.

Quanto aos softwares e sites foram empregados os de atividades educativas, tais como o Tuxpaint, o editor de texto Word, Atividades Educativas da Prefeitura Municipal de Porto Alegre em Websmed - Inclusão Digital, YouTube, Iguinho, GirlsGoGames, SmartKids, Paintbrush, Hotmail, Fulano – LeTroca e Voki.

#### 4.5 INSTRUMENTOS DE COLETA DE DADOS

- Registro das interações, através de observação direta
- Registro de interações no Eduquito: bate-papo
- Entrevistas semi-estruturadas com os sujeitos
- Produção dos sujeitos da pesquisa: p. ex.: pinturas, criação de avatares
- Filmagens da mediação-interação entre os pares
- Fotografias da mediação-interação entre os pares

E, por fim, com o objetivo de fazer os registros das interações entre pares no decorrer das sessões de observação, foi traçado um esquema de codificação. Este protocolo foi adaptado do sistema de codificação elaborado por Passerino (2005) em sua tese de doutorado, onde: "Cada sujeito foi identificado por uma sigla; e Os diálogos foram transcritos ou registrados exatamente como aconteceram."

**TIPO DE REGISTRO NOTAÇÃO EXEMPLO** Diálogos dos pares em interação <Sujeito> <Sigla do Par> - <diálogo> V. (V/N) - Esse site, N., é pra construir avatar. Tu sabe o que é avatar? N. - Não. Diálogo do sujeito com a pesquisadora <Sujeito> <Pesquisadora> - <diálogo> M. (E.) - Sim. O que é esse aqui, prof.? E. - É um palhaço Observações da pesquisadora E – (<comentário>) E – (N. Olha para o que V. está fazendo e imita, clicando sobre a borracha).

<Sujeito> <Sigla do Par> - <descrição

da ação>

Fala curta <Sujeito> <Sigla do Par> - <fala>

O esquema de codificação resultou no quadro abaixo:

Quadro 2 - Codificações

Ações dos sujeitos

V. (VN) - É mágica também. Rola pra baixo, ali: pintar. Aí, oh! Vamos começar um novo? Apaga com a

N. - (Olha para o que V. está fazendo e imita, clicando sobre a

borracha.

borracha).

M. - É um sapo

P. (PM) - E esse aqui?

## **5 ANÁLISE E DISCUSSÃO DOS DADOS**

Tendo em vista a complexidade do trabalho empreendido com os sujeitos da pesquisa, sentimos a necessidade de preliminarmente contextualizá-lo para esclarecer alguns fatos pertinentes à mesma.

A aprendizagem depende de um complexo processo que envolve funções específicas tais como a linguagem, percepção e coordenação motora.

Com base no referencial teórico, foram propiciados ambiente e interação que oferecessem condição e que permitisse ao pesquisador observar a mediação entre pares, objetivo desta pesquisa.

Tivemos fatores circunstanciais que não permitiram um amplo aprofundamento na coleta de dados. As condições climáticas adversas e a irrupção de uma pandemia ― Influenza A H1N1 (comumente conhecida como *Gripe Suína*) ―, no período em que se desenvolveram as interações, ao tornar necessário um maior cuidado em relação à saúde dos sujeitos, fizeram com que estas não tivessem a amplitude prevista.

Iniciamos caracterizando os sujeitos envolvidos neste estudo e a composição dos pares. Prosseguiremos com a análise dos dados.

## 5.1 SUJEITOS DA PESQUISA

#### **Caracterização de V.**:

- Nome: V.
- Idade: 12 anos
- Sexo: feminino
- Escolaridade: cursando a sexta série do Ensino Fundamental em escola particular comum.
- Individuação: diagnóstico de Paralisia cerebral diparética. Caminha com muita dificuldade, utilizando, por isso, cadeira de rodas. Tem como hobby, ouvir música, conversar com amigos pelo MSN (mensagem instantânea), fotografar e viajar.
- Situação relativa à tecnologia: interage diariamente com as tecnologias, seu notebook substitui o caderno no desenvolvimento de suas atividades

escolares. Possui um bom domínio de vários softwares, bem como de sites de relacionamentos, mensagem instantânea e navegação na internet.

## **Caracterização de N.**:

- Nome: N.
- Idade: 15 anos
- Sexo: feminino
- Escolaridade: cursando o terceiro ciclo em uma Escola Municipal Especial
- Individuação: diagnóstico de Paralisia cerebral hemiplégica e Síndrome de West. Cadeirante, se encontra na fase silábica alfabética. Tem como hobby visitar familiares e ir à praia.
- Situação relativa à tecnologia: Possui um bom domínio do mouse e do teclado, interage bem com o computador e conhece alguns softwares, gosta de usar o editor de texto para escrever e adora sites com jogos educativos.

# **Caracterização de P.**:

- Nome: P.
- Idade: 18 anos
- Sexo: feminino
- Escolaridade: cursando o terceiro ciclo em uma Escola Municipal Especial
- Individuação: diagnóstico de Paralisia cerebral não especificada. Encontra-se na fase silábica alfabética. Seu hobby é passear com familiares, ouvir música e assistir vídeos.
- Situação relativa à tecnologia: Não possui domínio da ferramenta computador, porém é esperta e inteligente, tem vontade de aprender coisas novas, gosta muito de jogos educativos e de ouvir música.

## **Caracterização de M.**:

- Nome: M.
- Idade: 15 anos
- Sexo: masculino
- Escolaridade: cursando o terceiro ciclo em uma Escola Municipal Especial
- Individuação: diagnóstico de Paralisia cerebral espástica e Síndrome de Down. Cadeirante, se encontra na fase silábica. Suas atividades preferidas são as aulas de música e tocar guitarra.
- Situação relativa à tecnologia: Possui pouco domínio da ferramenta computador. Seu interesse por esta ferramenta se dá apenas quando existe a possibilidade de interagir com instrumentos musicais ou ouvir música.

#### **Do par VN**:

Por possuir bons conhecimentos em relação a determinados programas, navegação de internet e utilização de periféricos, V. foi escolhida para ser a mediadora de N., que, apesar de interagir com o computador, ainda está em uma fase de exploração dos softwares e da internet. N. é muito tímida e insegura, ora demonstrando interesse e conhecimento sobre o que está sendo trabalhado, ora se mostrando apática e alheada.

Nos primeiros encontros as pesquisadora interferiram na interação entre as duas para que N. gradativamente aceitasse e confiasse em V. como sua mediadora. Aos poucos N. se tornou amiga de V. e, após algum tempo, passou a solicitar sua ajuda.

Os encontros se realizavam no início da tarde, após os sujeitos terem passado a manhã em suas respectivas escolas. Prevenindo o cansaço e alguma saturação pela continuidade de atividades de aprendizagem, se optou por trabalhar com conteúdos que despertassem atenção e interesse, a fim de que se tornassem momentos prazerosos e que pudessem interagir de forma lúdica.

Nas interações, além da autora, tomaram parte dos encontros três pesquisadoras-bolsistas que participam de Projetos do NIEE (SANTAROSA, 2009/2012). Estes pesquisadores, que participaram em diferentes momentos, auxiliaram no registro das interações e no suporte aos sujeitos quando se fazia necessário, como, por exemplo, na ajuda com hardwares e periféricos, no esclarecimento da fala e no posicionamento correto dos sujeitos.

#### **Do par PM**:

Apesar dos poucos conhecimentos em relação à informática, P. é inteligente e demonstra vontade de aprender, por isso foi escolhida para assumir o papel de mediadora. Reservamos alguns encontros antes do início das interações para instrumentalizá-la em relação às atividades que estavam planejadas.

M. é esperto e muito brincalhão. Relaciona-se muito bem com P., compartilham atividades na escola e são amigos. Quanto ao uso do computador, diferente de outros sujeitos de sua idade, não era uma ferramenta que lhe atraía, isso tornou difícil a escolha das atividades a serem desenvolvidas pelo par. Em alguns encontros, quando estas não o atraíam, expressava a vontade de ir para a aula de Educação Física que ocorriam no mesmo período das interações. M., apesar de aceitar muito bem P. como sua mediadora, não se interessava pelo que estava sendo apresentado na tela. Foi somente depois de alguns encontros, que descobrimos do que M. gostava. Em vários momentos, batia com as mãos na mesa do computador, fazendo o som de uma bateria ou se balançava, como se estivesse acompanhando o som de alguma música. A partir daí iniciamos o trabalho através de sites com música e instrumentos musicais.

As interações desse segundo par aconteceram no laboratório da escola onde ambos estudavam. A direção e professores liberaram P. e M. por um período de aula, sempre após o recreio. Os encontros tiveram freqüência semanal com uma hora de duração.

#### 5.2 ANÁLISE DAS INTERAÇÕES

Considerando os elementos trazidos a este trabalho em seu referencial teórico, em especial os que permitem um claro entendimento dos diferentes tipos de suporte e modalidades de mediação, apresentamos, a seguir, a análise das interações entre os pares. Através de excertos dos diálogos coletados em diferentes momentos das observações destacaremos a forma de desempenho assistido e o tipo de suporte utilizado, procurando responder à indagação da pesquisa: Como se processa a mediação entre PNEEs, com paralisia cerebral, na interação com ambientes digitais/virtuais de aprendizagem?

Ao buscar a resposta a este questionamento notamos uma clara divisão das interações em duas fases, na inicial, ficou evidente a necessidade de uma adaptação entre os sujeitos e aos contextos digital/virtual onde atuariam. Na final, já adaptados, se percebeu um entrosamento, um ajuste, dos sujeitos aos seus papéis de mediadores e mediados.

Os quadros, a seguir, apresentam as modalidades e tipos de suporte evidenciados nas interações dos pares. Apesar de que, em algumas, surjam certa indefinição da modalidade de mediação, escolhemos a que se apresentava mais significativa. Os gráficos onde estão tabelados os dados são apresentados após a análise dos pares.

- a) PAR VN
- 1) DEMONSTRAÇÃO

Nesta modalidade mediativa o mediador mostra os comportamentos a serem imitados, solicitando ao mediado que fique atento aos procedimentos que efetua ou, então, que os faça ao mesmo tempo. Geralmente este suporte é usado quando o mediador está mostrando uma operação ainda não conhecida pelo mediado.

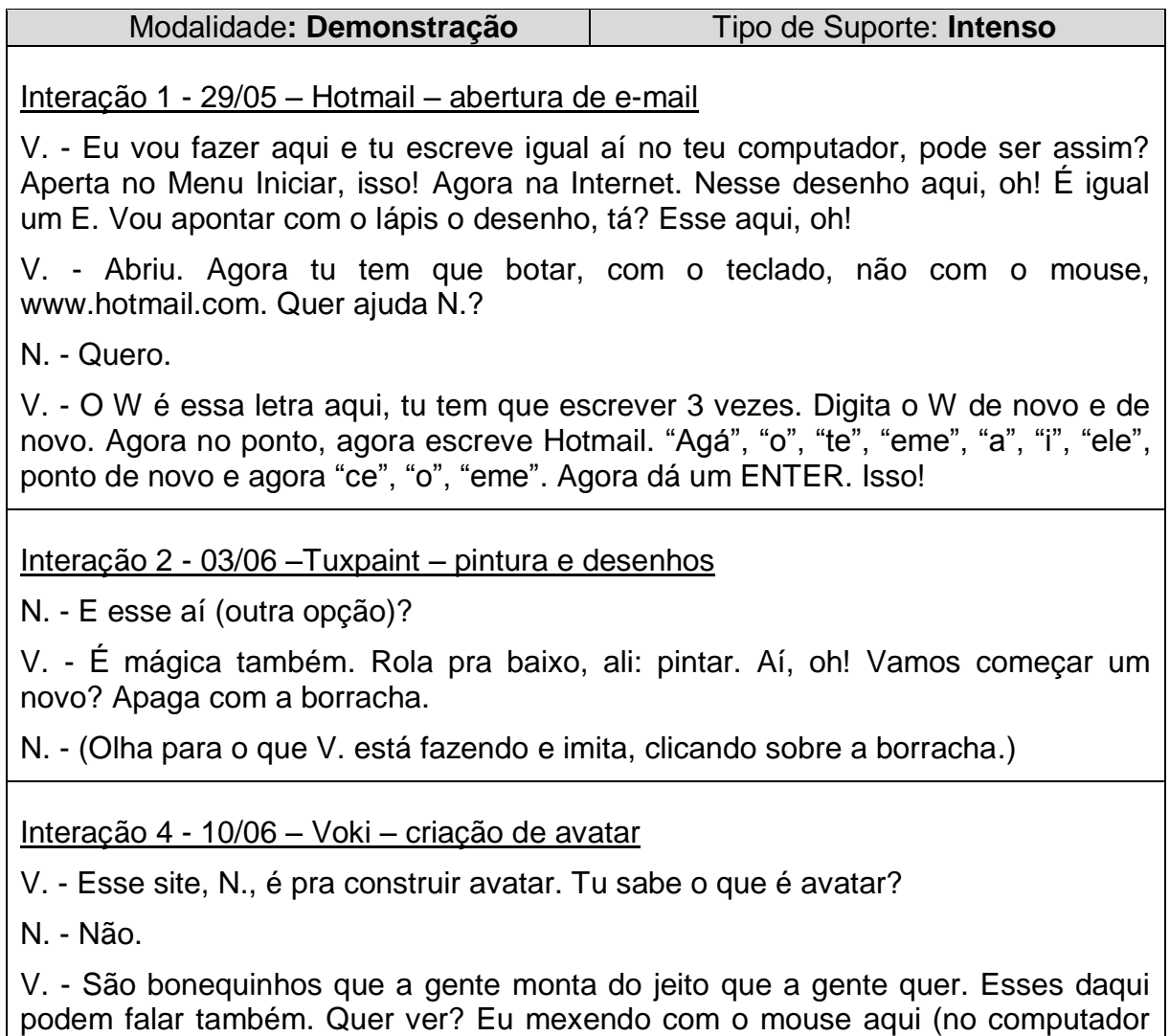

em que ela estava) e tu aí no teu, tá?

N. - Tá.

V. - Aqui tem o tipo de bonequinhas, tu escolhe se quer homem ou mulher e na opção TODOS, tem animais também. Vamos marcar aqui, oh! (FEMALE) Onde eu tô apontando. Vamos fazer iguais? Essa aqui tá de óculos, tu quer com óculos?

N. - Sim.

V. - Tu tem que clicar aqui onde eu tô apontando com o lápis (V. utiliza o recurso de assinalar com o lápis quando N. não consegue encontrar a opção que ela está mostrando) pra escolher o cabelo.

N. - Aqui?

V. - Isso! Agora na seta pra lá, vai apertando. Pode escolher qual tu quer. Eu já escolhi o meu. Pra mudar a cor da boca dela, clica ali embaixo, em COLOR, isso! Aí dá pra escolher a cor da boca, olhos, pele e do cabelo. Aqui, N., aqui oh! (V. aponta com o lápis), nessa palavra que começa com a letra "eme" (MOUTH).

N. - É o batom?

V. - Sim, agora tu escolhe a cor da boca da tua boneca, aperta o mouse e vai mexendo em cima das cores, que vai mudando a cor da boca dela, assim, viu? Aqui no colorido, entendeu? Que cor tu vai colocar? Rosa, vermelho, azul?

N. - Não, quero rosa.

V. - Legal, a minha eu coloquei vermelho. Agora tu pode escolher a roupa dela. Clica nessa opção aqui, tá vendo?

N. - Sim.

V. - Tem esse tipo e, apertando aqui, tem outro tipo de roupa. Ali do outro lado. Isso aí!

Quadro 3 - Par VN: Demonstração/Intenso

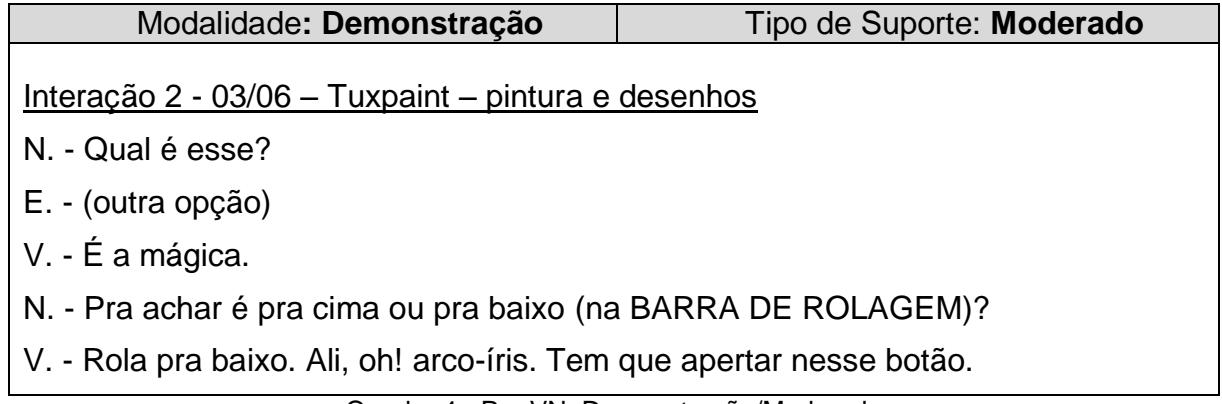

Quadro 4 - Par VN: Demonstração/Moderado

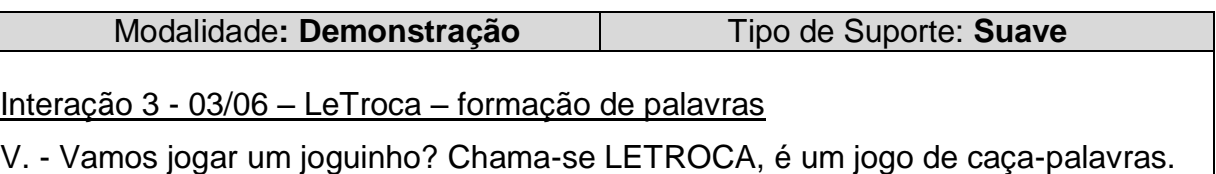

V. - Entra na internet, isso. No quadradinho do meio aumenta o tamanho da página. No traço diminui e no x fecha. Agora no Google.

V. - Digita LETROCA

Interação 4 - 10/04 – Voki – criação de avatar

V. - Eu vou colocar roupinha, qual é o bichinho que tu vai escolher?

N. - Esse de leão

V. - Então clica... Gostou?

N. - Não.

V. - Então pode trocar por outra.

N. - (Muda para outra fantasia.)

# Interação 5 - 15/07 – GirlsGoGames – trabalho de coordenação motora

V. - Está carregando, a gente tem que esperar... Clica no PLAY GAMES. Clica nesse botão aí, oh! Agora aperta a flechinha pra baixo, isso. (V. usa um lápis para indicar onde N. deve clicar) Clica agora no segundo, com o botão esquerdo do mouse.

N. - Aqui?

V. - Sim, aí, mas clica só uma vez. Agora aqui, oh! Aperta aqui (opção de jogos), escolhe qualquer um. Esse jogo é um pouco complicado. Tu quer experimentar o de vestir, ou quer continuar nesse?

N. - O de vestir.

Interação 7 - 04/09 – Eduquito – atividade virtual de escrita

V. - N., aqui a gente vai colocar os nossos dados e a nossa foto. Clica aqui (opção do menu QUEM SOU). Agora clica no teu nome.

N. - Aqui? (sinalizando com o cursor em cima do seu nome)

V. – Sim. Abriu. Agora clica aqui (PREENCHER PERFIL). Agora tem que colocar a data do teu nascimento, que dia tu faz aniversário?

N. - É... julho... É... 28 de julho

E. - Tem certeza? Não é dia 24, N.?

N. - Ah, é mesmo 24 de julho.

V. - Escreve aí, 24. Agora põe a barra, 07 que é julho. E o ano?

N. - (Fica pensativa sem responder.)

V. - Quantos anos tu têm?

N. - Tenho 15

V. - De que ano ela é?

E. - 1994

V. - Então escreve 1994.

N. - Aqui? (Apontando com o cursor para a caixa.)

V. - Sim, coloca barra e 1994. Agora, onde tu nasceu.

N. - É... Porto Alegre.

V. - Escreve aí.

N. - (Fica pensativa sem responder, a pesquisadora pergunta se ela quer ajuda, responde que sim e solicita a V. que a ajude.)

V. - Começa a soletrar: "pe", "o", "erre", te", "o", "a", "ele", "e", "ge", "erre", "o". Agora clica aqui (ENVIAR ALTERAÇÕES). Aqui tu pode escolher um emoticon de como está se sentindo hoje.

N. - (Clica em cima do emoticon escolhido.)

V. - Agora a gente vai colocar a foto. Clica aqui onde tem essa câmera, agora aqui (ENVIAR ARQUIVO, Abre MEUS DOCUMENTOS no MODO DE EXIBIÇÃO - LISTA). Clica aqui e aqui (MODO DE EXIBIÇÃO – MINIATURAS). Clica em cima da tua foto, agora aqui (ANEXAR FOTO). Pronto, olha a tua foto aí, gostou?

N. - Sim, muito.

V. - Agora vamos sair, fecha no X. Agora aqui, oh. Na portinha.

Interação 9 - 28/10 – Eduquito – atividade virtual de escrita

V. - **Oi Nathalia**

N. - **oi** (N., então, pede a V. que lhe ensine a digitar palavras. A primeira é o nome de sua mãe:Ivanete.)

V. - **Ivenete** (V. digita e envia para N. copiar.)

N. - **Ivanete, ta certo?** (N. digita e envia para V. corrigir.)

V. - **Sim, esta certo** (N., feliz, ri e diz: O nome da minha mãe! Fala, então, que quer escrever o nome do pai: Adriano).

V. - **ADRIANO** (V. digita e manda para N.)

N. - **ADRIANO**

V. - **Está certo também** 

N. - (Diz à V. que quer escrever o nome da prima: Gabi.)

V. - **Gabi** (V. digita e envia para N.)

N. - (Antes de digitar soletra corretamente. A pesquisadora solicita que ela copie igual. N., então fala: Primeiro o "e"...)

V. - (Fala: "Ge" de gato.**)**

N. - (Começa a digitar e V. continua soletrando o restante das letras.)

N. - **GABI, TA CERTO?**

V. - **está certo**

V. - **o que tu quer escrever agora?**

N. - (Responde: Manuela.)

V. - **MANUELA** (V. digita e envia para N. copiar.)

N. - (Soletra: "eme", "a", "ene" ao mesmo tempo em que digita.)

V. - (Termina de soletrar o nome: "u", "e", "ele", "a".)

N. - **MANUELA, TA OK?** (Termina de digitar e clica em ENVIAR.)

V. - **está certo, muito bem**

V. – **parabens**

Quadro 5 - Par VN: Demonstração/Suave

Nos primeiros encontros, essa modalidade mediativa, foi do tipo Suporte Intenso. V., através de exemplos, instruções orais e utilizando um lápis para assinalar palavras ou ícones no monitor, ensinava a N. os procedimentos necessários para a realização das atividades. N., passivamente, apenas os executava.

Ressaltamos que na fase inicial, N. estava se adaptando tanto a V., que ainda não conhecia, como a alguns softwares e à navegação pela Internet, porém, na fase final, gradativamente apresentou melhoras no seu desempenho.

Verificou-se, nesta modalidade, o tipo de suporte Moderado quando do uso do software Tuxpaint, do qual N. já possuía algum conhecimento. Ela atuou em conjunto com V. em vários momentos, necessitando somente de pequenas dicas para executar a atividade.

Em relação ao Suporte Suave, foram observados momentos em que N. demonstrava conhecer as ações a serem executadas e atuava de forma mais ativa, identificando os ícones da Internet e usando corretamente o mouse em atividades onde isso se fazia necessário.

As interações no ambiente Eduquito aconteceram em uma sala do NIEE. Apesar de se encontrarem próximas uma da outra, foi previamente estabelecida uma regra de que deveriam se falar apenas através do chat. Mas, talvez por distração de ambas ou porque era mais rápido não precisar digitar, quebravam a regra pré-acordada.

No ambiente virtual, essa modalidade mediativa se caracterizou por Suporte Suave. Os diálogos através do chat aconteceram na fase final dos encontros, quando N. já familiarizada com V. e tendo já praticado com certa freqüência outras atividades utilizando o computador, tinha mais facilidade de interagir com sua mediadora.

# 2) INFORMAÇÃO

Caracteriza-se esta modalidade de suporte como sendo de orientações verbais quando um novo procedimento é introduzido e o mediado já tem algum conhecimento prévio ou quando este conhecimento é recente e o mediado ainda não está seguro do mesmo.

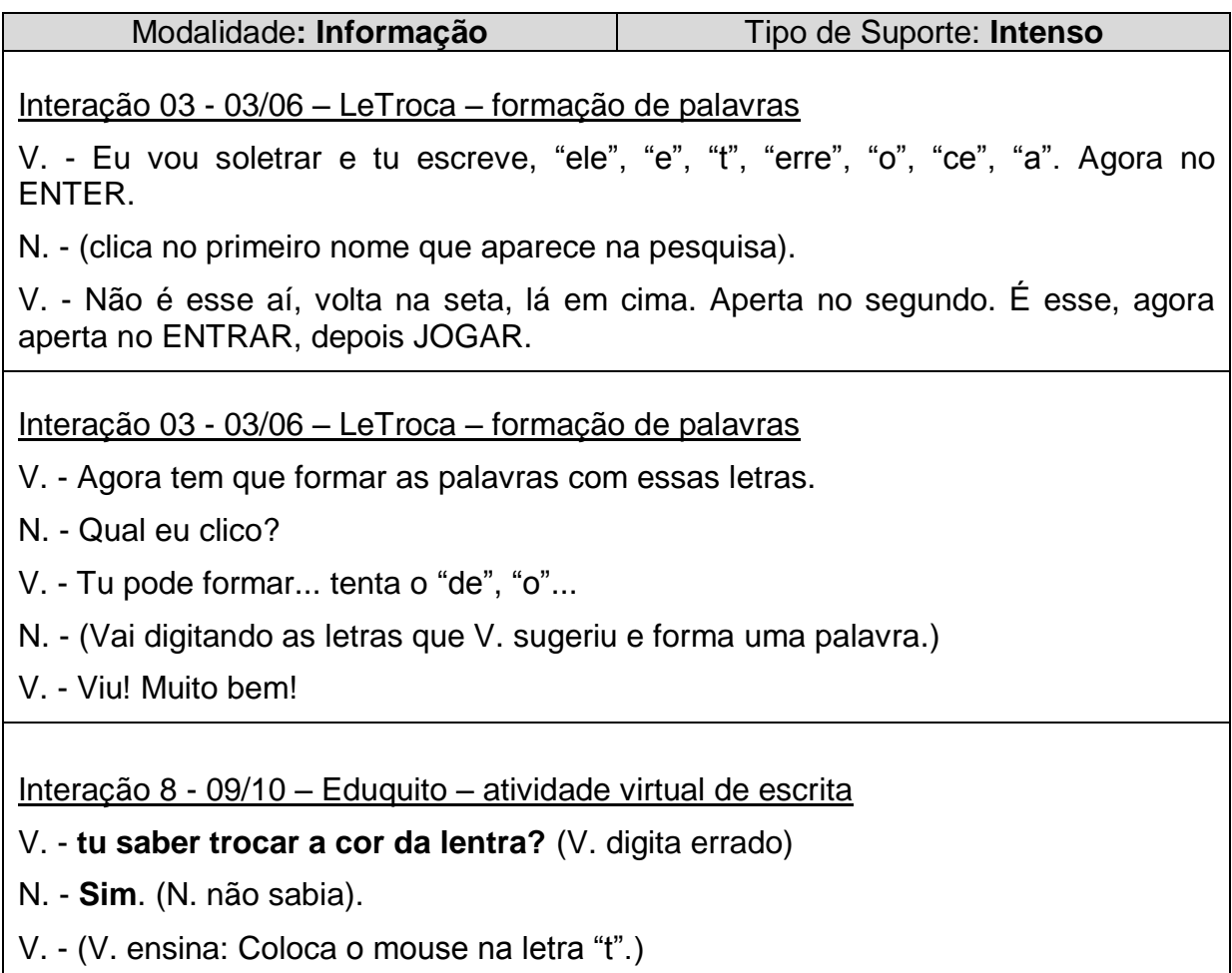

Quadro 6 - Par VN: Informação/Intenso

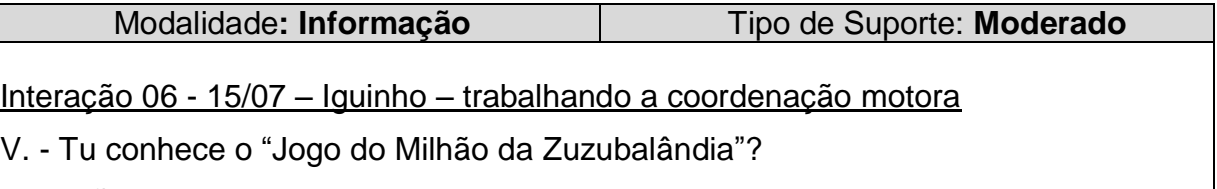

N. – Não.

V. - Quer conhecer?

N. - Sim, pode ser.

V. - Então, entra na Internet, no Google, agora escreve Zuzubalândia. Esse segundo... Clica nesse de baixo. Agora baixa a página, clica ali, oh! JOGO DO MILHÃO (V. aponta com o lápis.). Quando tu apertar em jogar, vai aparecer uma perguntas, daí tu tem que escolher uma resposta e clicar em cima, tá?

N. - Tá certo.

Interação 9 - 28/10 – Eduquito – atividade virtual de escrita

N. - (Pede à V.: Agora, Rafaela.)

V. - **RAFAELA** (V. digita e envia para N.)

N. - (Pede: V. tu me ajuda, eu já escrevi o "r" "a".)

V. - (V. responde: Ajudo, "f", "a" "e", "ele" "a".)

N. - (Digita e depois clica em ENVIAR.)

V. - **está certo**

Interação 10 - 30/10 – Eduquito – atividade virtual de escrita

- N. (solicita que V. digite o nome da outra avó: Guiomar)
- V. **AGORA, GEOMAR** (Digita e envia para N.)
- N. **Nao conheço**
- E. (Pergunta se o nome da avó não é assim. N. responde que não.)
- V. **Então como se escreve o nome da vó?**
- N. **GUIOMAR** (N. escreve)

V. - **Ata** (Ah, tá.)

Quadro 7 - Par VN: Informação/Moderado

A modalidade Informação se caracterizou como do tipo Intensa nos momentos em que N., recebendo instruções verbais de como executar a atividade passo a passo, conseguia realizar as ações sem a necessidade de que V. indicasse de onde estavam as ferramentas que seriam utilizadas. Já no Tipo Moderado, apesar de tomar a iniciativa, N. aguardava ser informada do passo seguinte para dar continuidade e/ou finalizar a atividade.

## 3) QUESTIONAMENTO

O Questionamento é o suporte usado pelo mediador para estimular o mediado a apresentar suas próprias idéias sobre os procedimentos a serem usados,
ajudando, de uma forma disfarçada, a melhorar seu desempenho. É empregado, também, para avaliar o nível de apropriação do mediado.

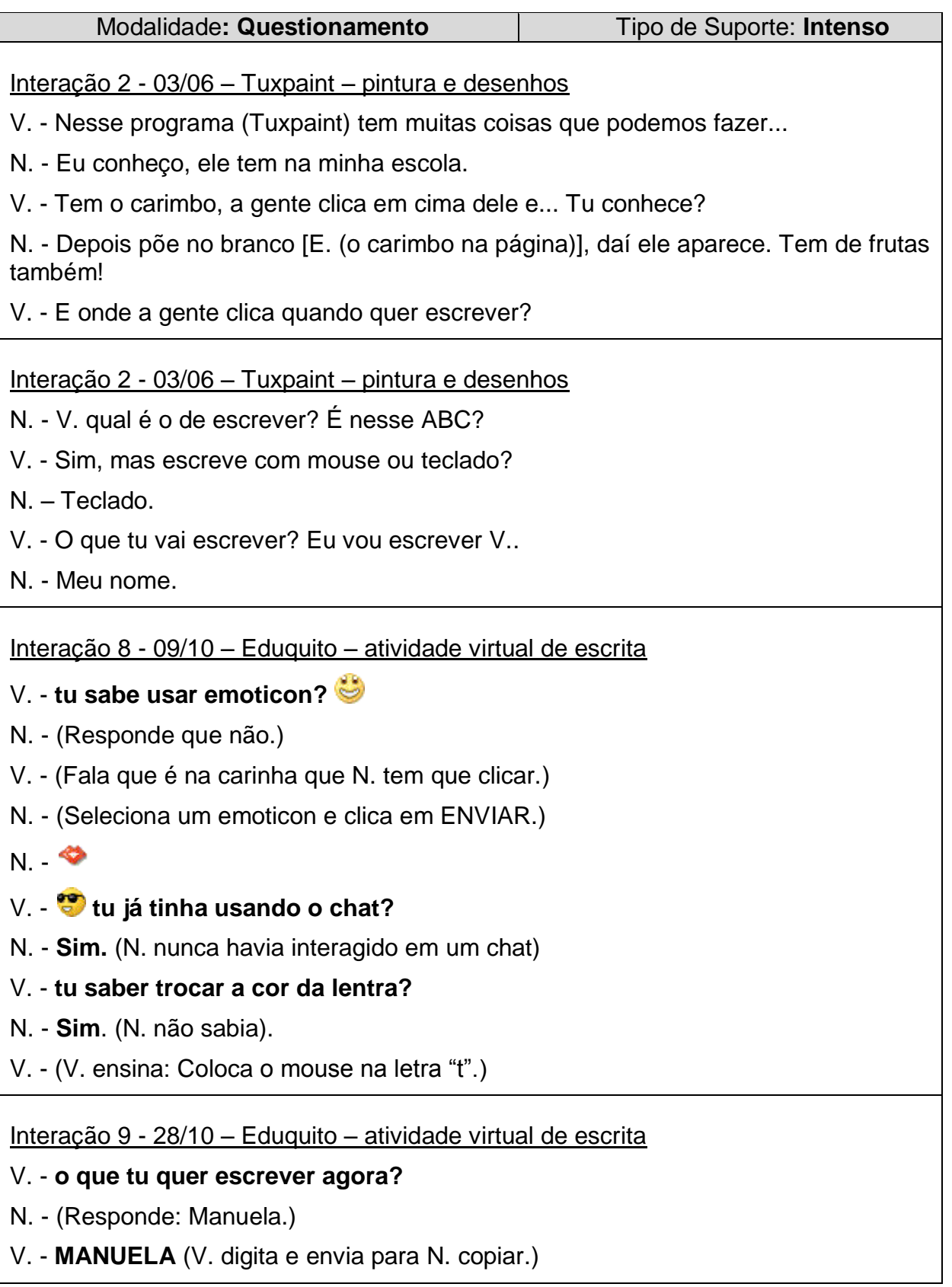

- N. (Soletra: "eme", "a", "ene" ao mesmo tempo em que digita.)
- V. (Termina de soletrar o nome: "u", "e", "ele", "a".)
- N. **MANUELA, TA OK?** (Termina de digitar e clica em ENVIAR.)
- V. **está certo, muito bem**
- V. **parabens**

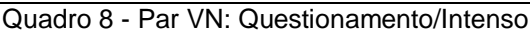

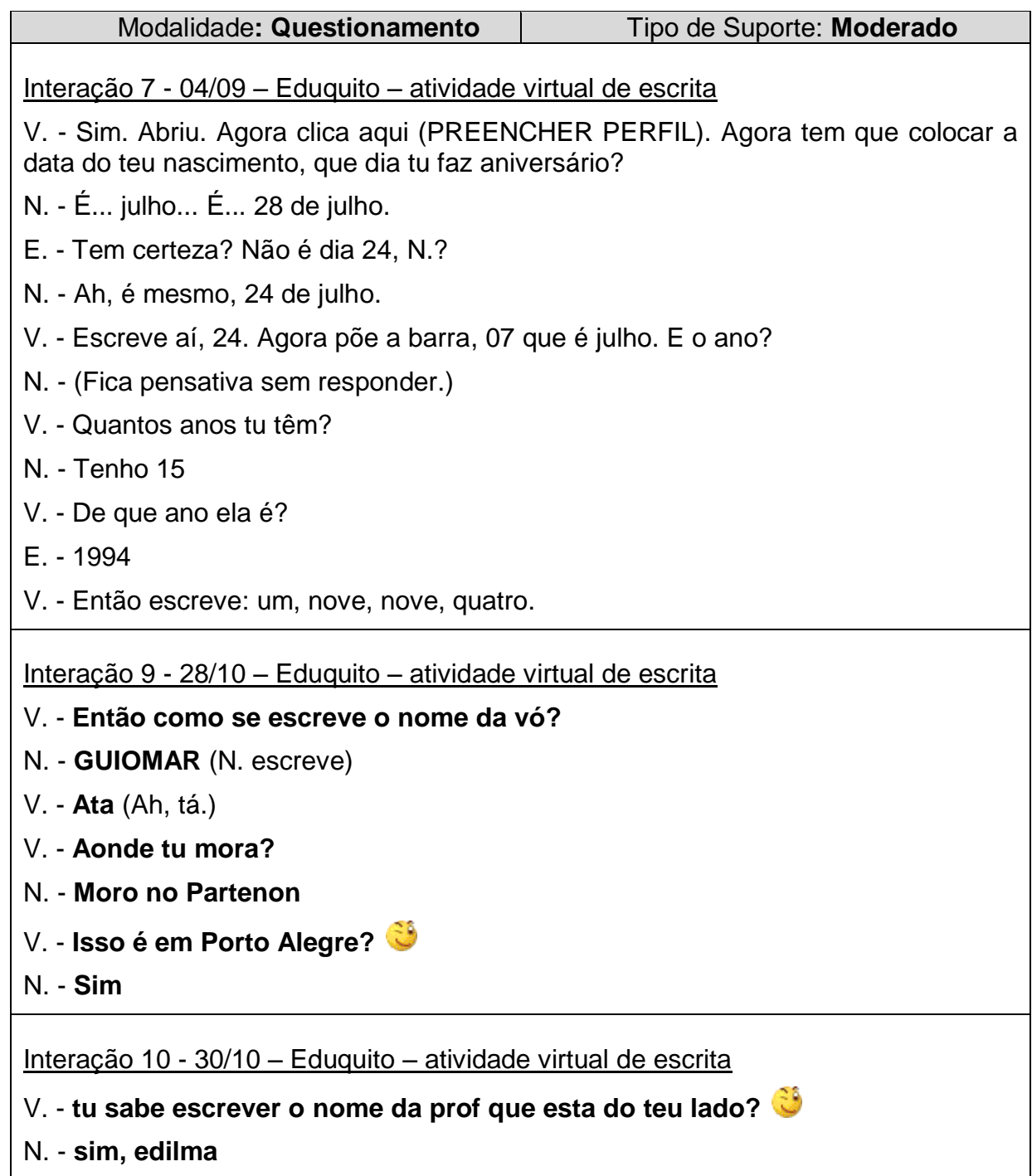

Nessa modalidade, observarmos a ocorrência de Suporte Intenso quando a mediadora, querendo saber o nível de conhecimento de N. em relação ao uso do software Tuxpaint, fazia perguntas a respeito do mesmo, pois esta havia comentado conhecer o programa. Tal suporte também se evidenciou ao dar respostas às solicitações quando N. ficava em dúvida quanto à ação ou opção que deveria fazer para prosseguir a atividade. Sabendo que sua mediada não conhecia as funcionalidades do Eduquito, buscou, também, identificar qual seu nível de conhecimento neste tipo de ambiente.

Em relação ao Suporte Moderado, vimos que, de forma sutil, V. questionava N. com o objetivo de fazê-la refletir sobre o que estava sendo solicitado e assim poder realizar sua atividade com êxito. Houve momentos em que N. respondia adequadamente.

### 4) FEEDBACK

Tem o objetivo de, com interferências mínimas, obter do mediado a execução correta do procedimento no momento em que está realizando a ação.

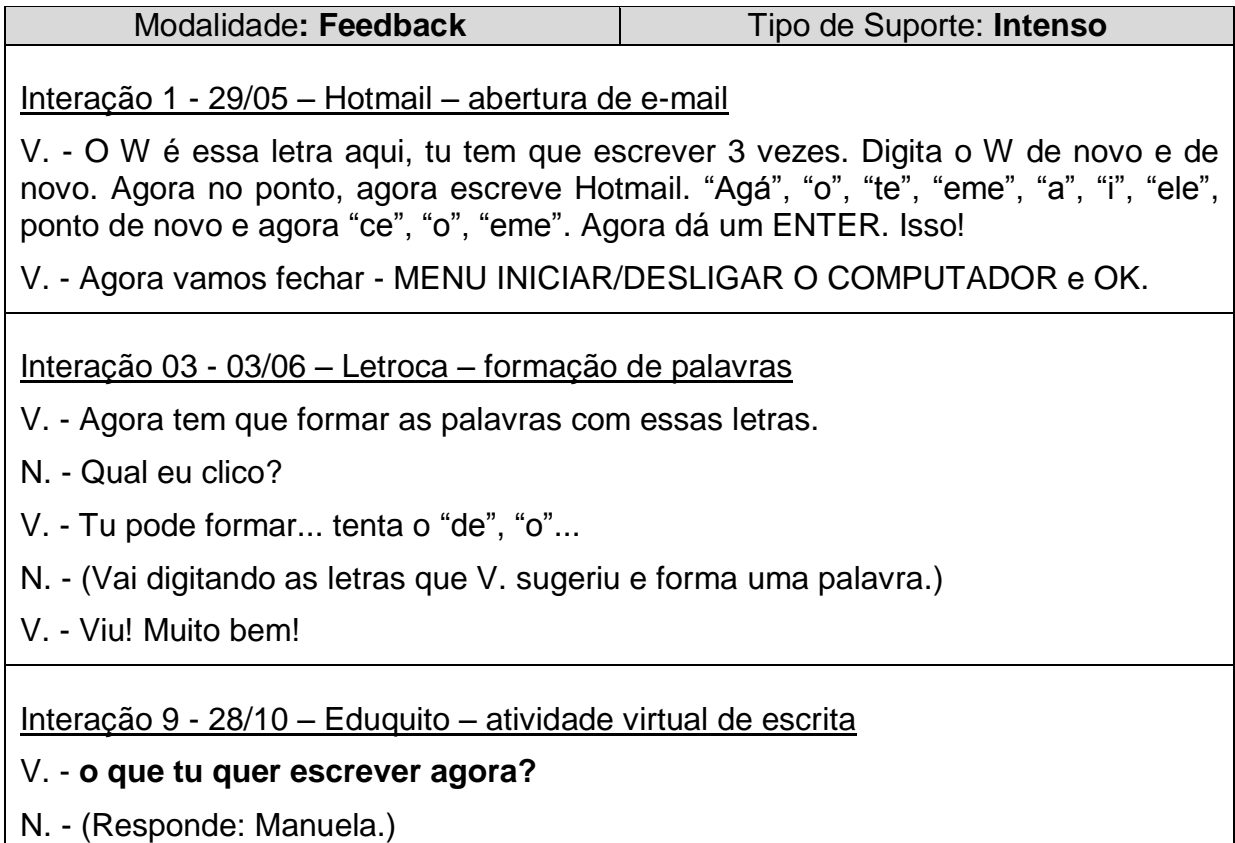

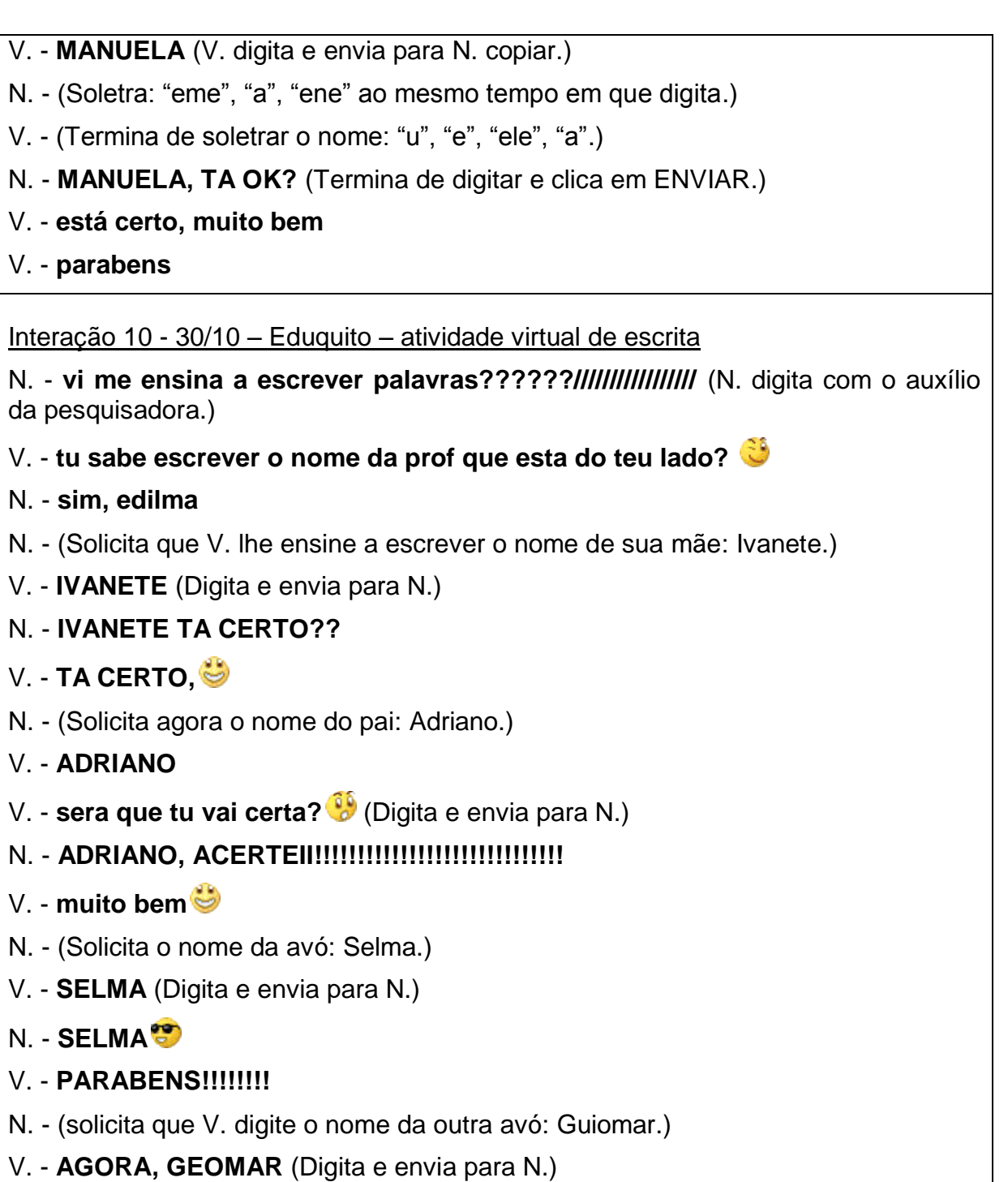

Quadro 10 - Par VN: Feedback Intenso

Nesta modalidade, a fase inicial e final se caracterizou como sendo de suporte do Tipo Intenso. V. confirmava a atuação correta de N. nas atividades desenvolvidas e no Eduquito, estimulando-a a executar as tarefas com mais autonomia.

# 5) ESTRATÉGIA COGNITIVA

Neste tipo de intervenção o mediador, baseado nos conhecimentos já construídos, procura fazer o mediado lembrar os passos necessários à continuidade do procedimento. Objetiva ajudar o mediado a criar referências para utilizá-las em ocorrências semelhantes.

Esta modalidade mediativa não se evidenciou, talvez pelo fato dos sujeitos da pesquisa não possuírem suficientes conhecimentos internalizados para utilizar este tipo de suporte.

- b) PAR PM
- 1) DEMONSTRAÇÃO

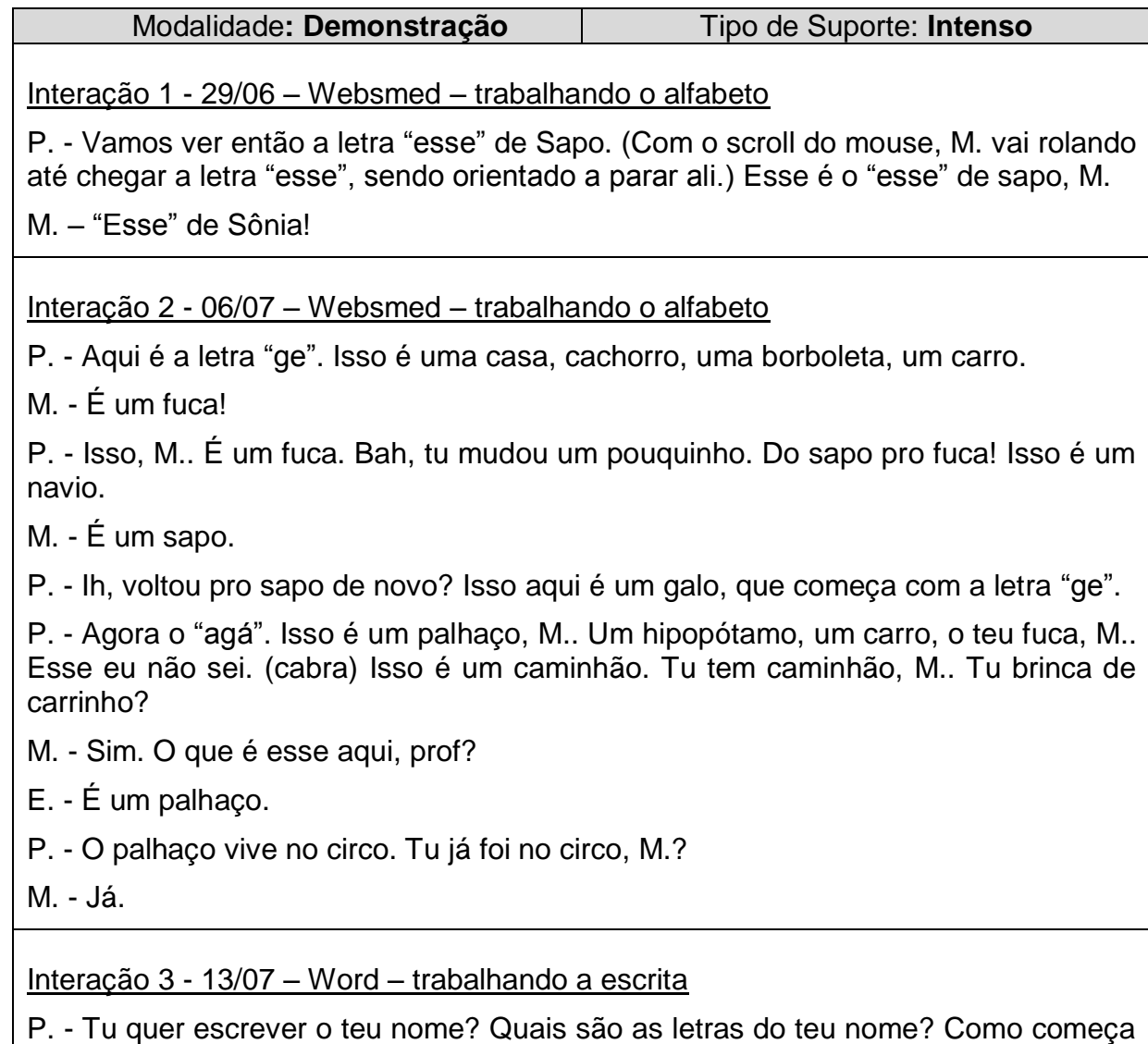

o teu nome?

 $M - "Be".$ 

P. - Eu acho que não é "b". Espera, M.. Aperta nessa letra aqui, o "eme" do teu nome.

M. - (Digita a letra que P. mostrou.)

P. - M., só um pouquinho, espera. (M. aperta varias teclas ao mesmo tempo) Enquanto eu não te mostrar, tu não faz nada, tá? Essa letra agora, oh! M., essa aqui, oh! Aperta no "a". Aqui, oh!, onde tá o meu dedo. Aqui, aperta nessa letra aqui, M.. Eu já percebi que tu não quer trabalhar, não é? Eu acho que ele quer trabalhar com música, senão nada feito. Com a N. ainda dá.

Interação 4 - 12/09 – Iguinho – trabalhando a coordenação motora

M. - Prof., calma. A P. vai me ajudar. P. deixa eu agora. (M. queria ouvir os instrumentos musicas.)

P. - Qual é o nome disso, M.? Desse instrumento?

M. - É o baixo.

M. - (Não consegue colocar o cursor em cima de outro instrumento sozinho e quer ouvir o som de todos os instrumentos.)

M. - Ô, P., outro, outro, o de cima

P. - Esse aqui?

M. - É, é.

Interação 4 - 12/09 – Iguinho – trabalhando a coordenação motora

M. - (Toma o mouse.)

P. - Tu quer minha ajuda? Eu seguro na tua mão. Tá mas tira o dedo daí (do Scroll). É só colocar o mouse em cima.

M. - Agora todos.

P. - O que que tu quer?

M. - Todos, agora todos.

P. - Ah tá, então tem que colocar o mouse aqui, oh!

Quadro 11 - Par PM: Demonstração/Intenso

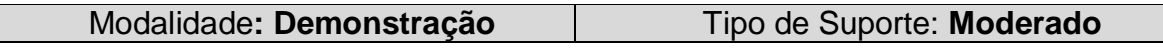

Interação 6 - 21/09 - SmartKids/Paintbrush – pintura e coordenação motora

P. - Tu tem que pegar o baldinho, aqui. Depois tu tem que escolher a cor, igual a essa, oh!. (Referindo-se a imagem que vinha como exemplo) Coloca o baldinho aqui e clica, assim. Agora tu faz.

M. - (Escolhe a cor e clica na área do desenho.)

Essa modalidade mediativa, no tipo de Suporte Intenso, se evidenciou em vários momentos das interações. Quando da apresentação de atividades desconhecidas e do uso do computador, M. necessitava um maior número de demonstrações passo a passo para executar qualquer atividade. Apesar de expressar sua vontade em relação à escolha da atividade a ser desenvolvida, não tomava a iniciativa de, por exemplo, pegar o mouse e exercer sua opção, solicitando sempre a P., sua mediadora, que o fizesse.

O suporte do tipo Moderado se apresentou na fase final, quando M. já estava um pouco mais familiarizado com o computador e executava as ações junto com o mediador.

2) INFORMAÇÃO

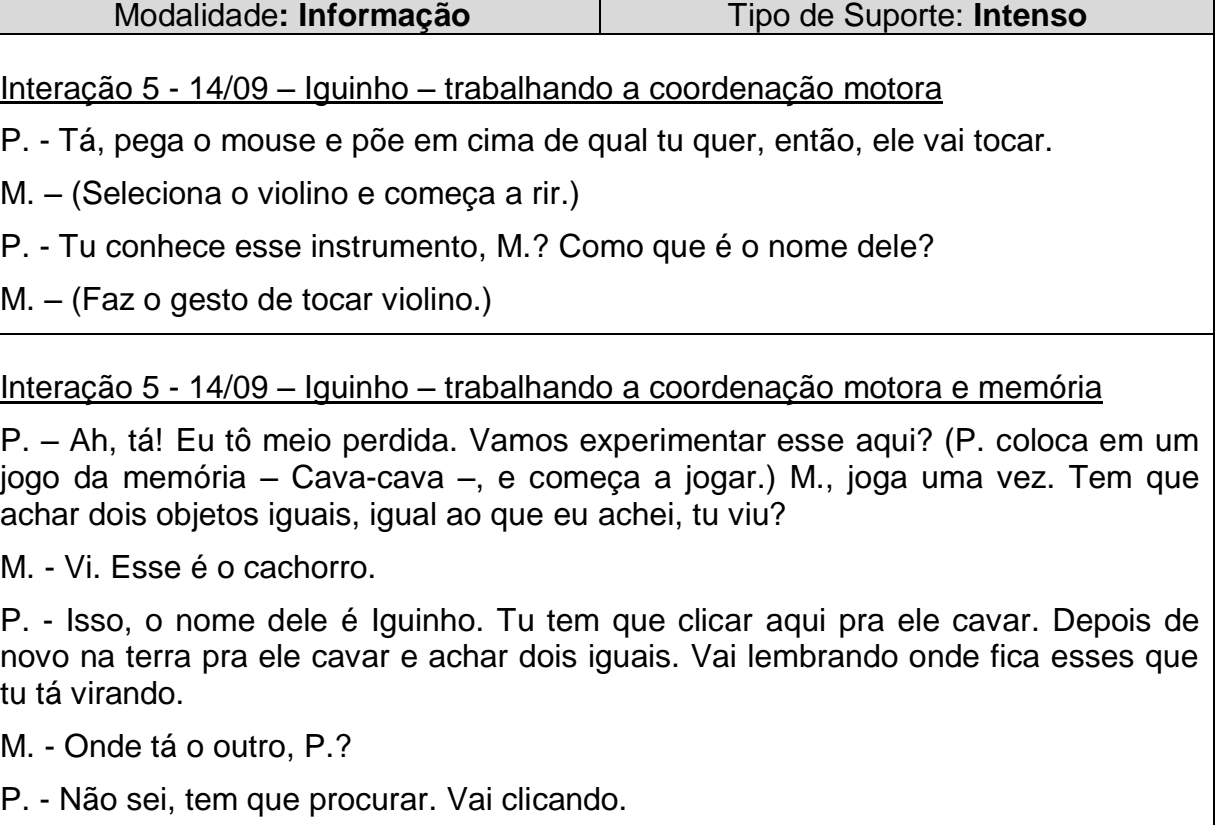

M. - Tá.

Quadro 13 - Par PM: Informação/Intenso

Nessa modalidade o tipo de Suporte se mostrou predominantemente Intenso. M. executava a ação seguindo as instruções verbais de como proceder que lhe dava sua mediadora.

# 3) QUESTIONAMENTO

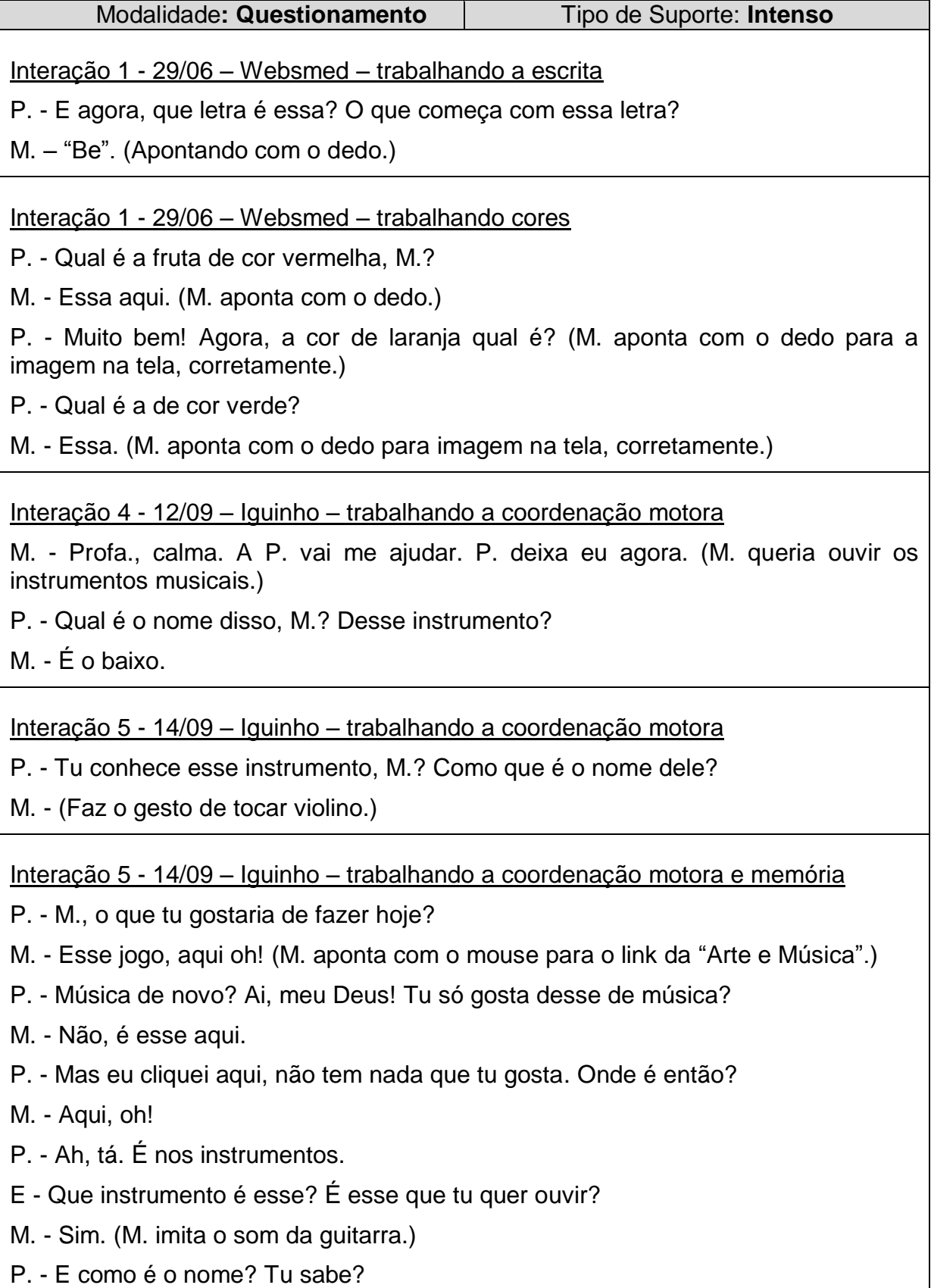

M. – Não. É esse, oh! (Faz o gesto de tocar trompete.)

### Modalidade**: Questionamento** Tipo de Suporte: **Moderado**

Interação 6 - 21/09 - SmartKids/Paintbrush – pintura e coordenação motora

P. - Eu pintei esse desenho aqui, tu quer pintar um também?

M. - Não. (Escutava-se um fundo musical enquanto P. estava pintando e M. estava acompanhando o ritmo.)

P. - Quer ouvir outra música?

M. - Não, essa.

P. - Até eu já gosto dessa música, M.. Como que faz pra tocar bateria? Agora é um menino hipnotizado.

# Interação 6 - 21/09 – Iguinho – trabalhando a coordenação motora

P. - Segura aqui no mouse que eu te ajudo. Aqui. Não pode mexer. Tem que colocar o mouse aqui em cima. Tu conhece esse instrumento? (P. colocou o cursor na bateria.) Tu quer esse aqui, a guitarra? Me mostra onde que tá a guitarra?

M. - (Aponta para a guitarra.)

P. - É ai. Me ensina a tocar guitarra.

M. - (Faz os movimentos de como se toca guitarra.)

Quadro 15 - Par PM: Questionamento/Moderado

Nessa modalidade, os questionamentos se evidenciaram como sendo do tipo Intenso. Pôde-se observar que a mediadora queria saber se M. possuía algum conhecimento dos conteúdos que estavam sendo trabalhados ou se sabia executar essas atividades. Suas questões eram mais elementares do que realmente se caracteriza tal modalidade, devido, talvez, a sua falta de experiência como mediadora.

# 4) FEEDBACK

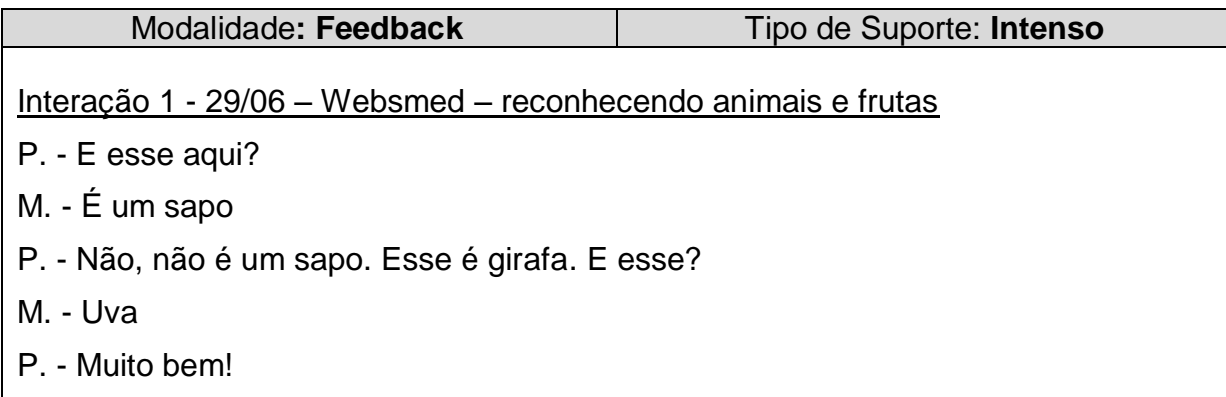

Interação 1 - 29/06 – Websmed – trabalhando cores

P. - Heim, M.? Qual dos dois têm cor verde, esse ou esse aqui?

M. - Esse aqui!

P. - Muito bem, acertou! Agora, onde tem uma de cor amarela?

M. - Esse.

Interação 1 - 29/06 – Websmed – reconhecendo animais e frutas

P. - Tá, vamos começar. O que começa com a letra "a"? Olha ali, que fruta é essa aqui?

M. - Sapo

P. - Tu só quer saber de sapo. No outro jogo tu falou o nome dessa fruta aqui!

M. - Abacaxi.

P. - Vou clicar pra ver se tá certo. Muito bem, tá certo. Agora a letra "b".

M. - Um peixe.

P. - Isso é um peixe, mas eu não sei o nome dele. E esse animal aqui, qual o nome dele?

E. - O nome desse animal é baleia, ele vive na água mas não é um peixe é um mamífero, um animal que mama na sua mãe quando é bebê.

M. – Sapo. (M. fala rindo, sabendo que não é sapo)

P. - M. essa é a letra "ce", isso aqui é um gato, lua, abelha, isso é um cachorro, macaco, estrela, borboleta e isso aqui é um hipopótamo. O que começa com a letra "ce"? Estrela começa com a letra "ce"? Macaco começa com a letra "c"? Cachorro? Acho que sim, né, M.? Vamos clicar pra ver se está certo. Quando aparecem as crianças dançando é porque tá certo! Agora a letra "d". Nós trabalhamos com essa letra na sala. hoje!

M. - P., é sapo.

P. - M. isso aqui é um elefante, avião, girafa, árvore e galo. O que começa com a letra E, é elefante, M. Aqui tem bicicleta, abelha, esse (dinossauro) eu não lembro.

P. – Isso. Esse é um peixe. M., isso aqui é fada e tá perguntando o que começa com a letra "efe". É a fada.

P. - Aqui é a letra "ge". Isso é uma casa, cachorro, uma borboleta, um carro.

M. - É um fuca!

P. - Isso, M.. É um fuca. Bah, tu mudou um pouquinho. Do sapo pro fuca! Isso é um navio.

M. - É um sapo.

P. - Ih, voltou pro sapo de novo? Isso aqui é um galo, que começa com a letra "ge".

P. - Agora o "agá". Isso é um palhaço, M.. Um hipopótamo, um carro, o teu fuca, M.. Esse eu não sei. (cabra) Isso é um caminhão. Tu tem caminhão, M.. Tu brinca de carrinho?

- M. Sim. O que é esse aqui, prof.?
- E. É um palhaço.
- P. O palhaço vive no circo. Tu já foi no circo, M.?

M. - Já.

P. - M., que letra é essa ai?

 $M = "I".$ 

P. - Muito bem!

Interação 5 - 14/09 – Iguinho – trabalhando a coordenação motora

P. - Como que faz pra tocar a guitarra?

M. - Assim,oh! (M. imita os gestos de tocar guitarra.)

P. - Muito bem. Como tu gosta, heim?

Interação 6 - 21/09 - SmartKids/Paintbrush – pintura e coordenação motora

P. - Tu tem que pegar o baldinho, aqui. Depois tu tem que escolher a cor, igual a essa, oh!. (Referindo-se a imagem que vinha como exemplo) Coloca o baldinho aqui e clica, assim. Agora tu faz.

M. - (Escolhe a cor e clica na área do desenho.)

P. - Que bonito! Tá gostando, M.?

### Quadro 16 - Par PM: Feedback/Intenso

Por possuir pouca experiência com os programas e jogos educativos utilizados, M. necessitava freqüentemente de confirmação sobre o andamento de seu desempenho, caracterizando com isso o tipo de Suporte Intenso nesta modalidade. A confirmação de atuação correta, como: muito bem, parabéns, está bonito, acertou, vindos de P. ou do jogo educativo, deixavam M. muito feliz, muitas vezes isso era o incentivo necessário para que ele permanecesse na atividade que estava sendo desenvolvida.

# 5.4 TABELAS E GRÁFICOS DAS INTERAÇÕES

As tabelas e gráficos abaixo resumem as formas de desempenho assistido que se apresentaram nas interações entre os pares e respectivas quantidades em cada fase. Os números foram computados a partir dos quadros anteriormente apresentados.

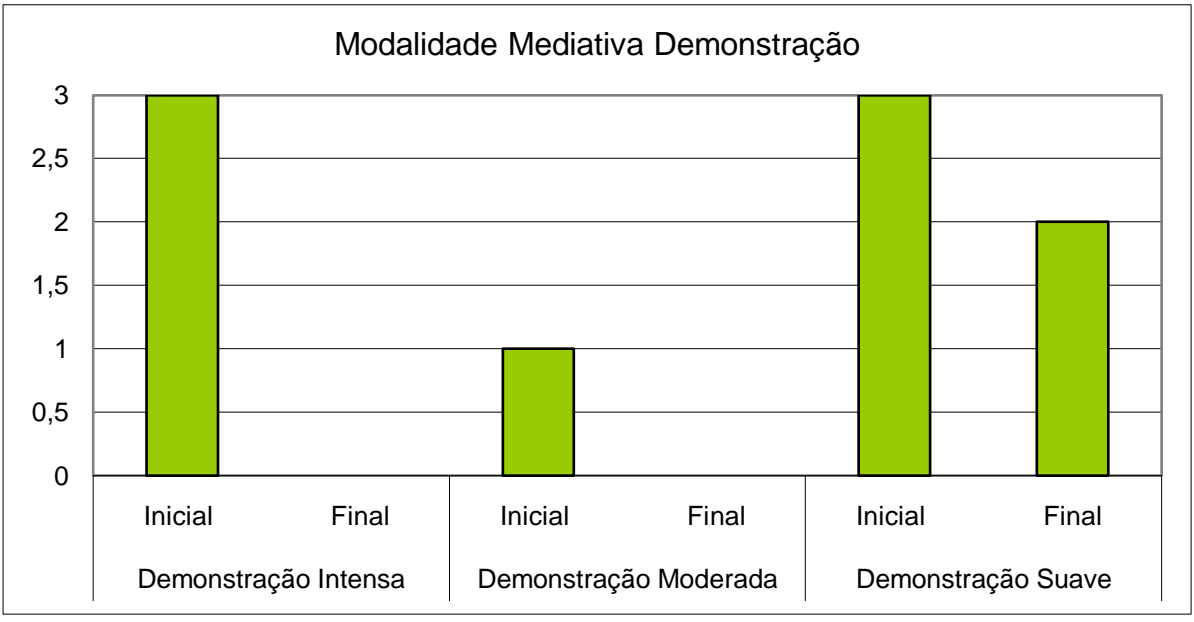

a) Par VN

Gráfico 1 - Par VN: Demonstração

Ao analisarmos os resultados mostrados no gráfico referente a modalidade mediativa DEMONSTRAÇÃO, verificamos que o tipo Suporte Intenso foi utilizado apenas na fase inicial, quando a mediada precisava maiores informações a respeito do software e sobre a atividade a ser executada. O suporte do Tipo Moderado foi pouco utilizado, se evidenciando o uso da Demonstração suave tanto pelo trabalho conjunto entre mediador e mediado, quanto ao fato de que N. agia com mais desenvoltura.

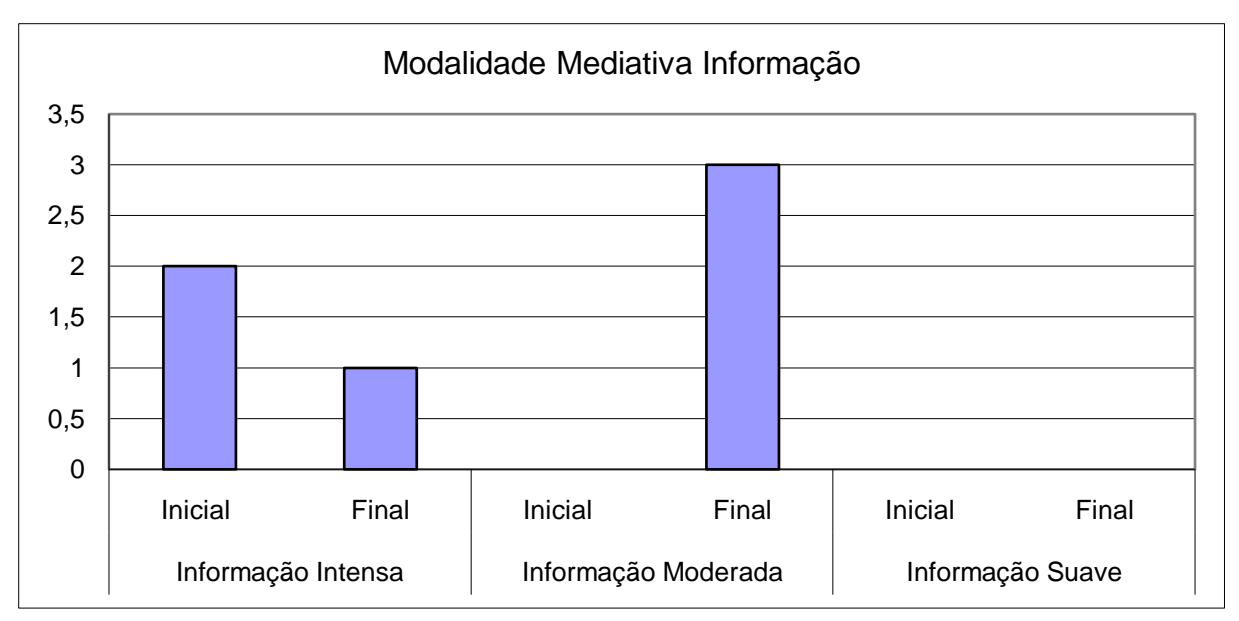

Gráfico 2 - Par VN: Informação

A modalidade Informação do Tipo Intensa esteve presente nas interações iniciais e finais, sendo que a Moderada se evidenciou somente na fase final e em maior proporção, conforme o gráfico acima. Verificando os diálogos que exemplificam esta modalidade, percebemos que, na fase inicial, apesar de não ter conhecimento prévio da atividade que estava desenvolvendo, houve momentos em que N. executava a ação apenas com a orientação verbal que V. lhe oferecia e que, já tendo internalizado os conhecimentos, necessitava apenas do passo a passo para executar o trabalho. Percebeu-se este fato também em relação ao ambiente Eduquito.

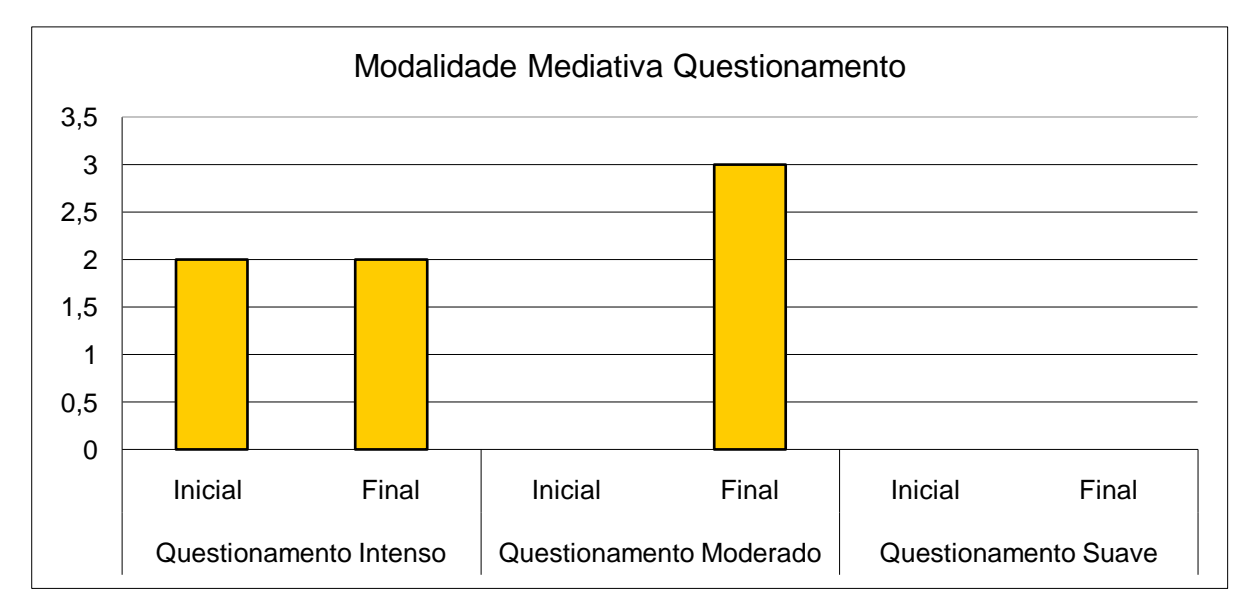

Gráfico 3 - Par VN: Questionamento

No que diz respeito à modalidade QUESTIONAMENTO do tipo Intenso, como mostra o gráfico, se deu em uma quantidade que foi mantida nas mesmas proporções na fase inicial e final. Percebe-se nos excertos desta interação que V. utilizou este tipo de suporte para avaliar o conhecimento de N e também para trazer à sua lembrança alguns detalhes de procedimentos. Do tipo Moderado, foi utilizado em um número maior de vezes na fase final. Este suporte apareceu quando da utilização do Eduquito, pois ainda não possuía conhecimento deste.

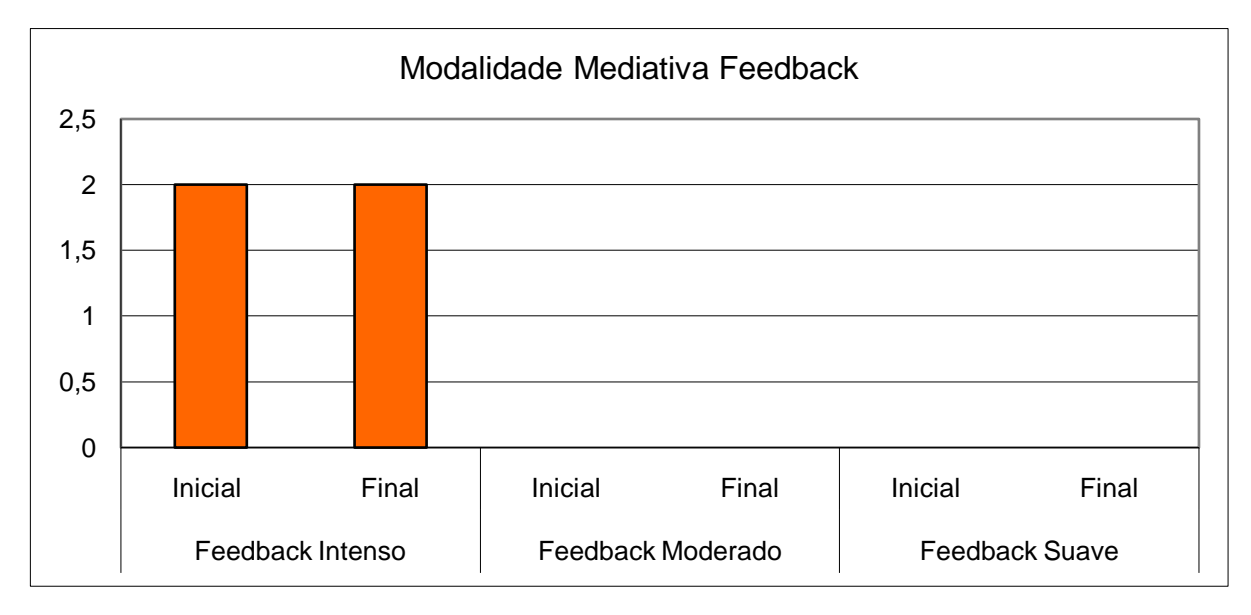

Gráfico 4 - Par VN: Feedback

Nesta modalidade mediativa se evidenciou apenas o tipo Suporte Intenso, no mesmo grau na fase inicial e final. Isto aconteceu pelo fato da mediadora utilizar com freqüência o "feedback da atuação correta" (SANTAROSA, 2008), confirmando os acertos da mediada no andamento dos seus procedimentos na execução das atividades. Foi no uso do ambiente Eduquito que se verificou o maior número desse tipo de suporte.

Na tabela abaixo é mostrada a quantidade de tipos de suporte em cada modalidade na fase inicial e final das interações entre o par VN.

| <b>SUPORTE</b> | Fase<br><b>Inicial</b> | Fase<br><b>Final</b> |                |  |
|----------------|------------------------|----------------------|----------------|--|
|                | Intenso                | 3                    | $\mathbf{O}$   |  |
| Demonstração   | Moderado               | 1                    | O              |  |
|                | Suave                  | 3                    | $\overline{2}$ |  |
| Informação     | Intenso                | $\overline{2}$       |                |  |
|                | Moderado               | 0                    | 3              |  |
|                | Suave                  | 0                    | 0              |  |
| Questionamento | Intenso                | $\overline{2}$       | $\overline{2}$ |  |
|                | Moderado               | O                    | 3              |  |
|                | Suave                  | 0                    | 0              |  |
| Feedback       | Intenso                | $\overline{2}$       | $\overline{2}$ |  |
|                | Moderado               | 0                    | 0              |  |
|                | Suave                  | 0                    | O              |  |
| Estratégia     | Intenso                | O                    | O              |  |
|                | Moderado               | O                    | 0              |  |
|                | Suave                  |                      |                |  |

Quadro 17 - Par VN: Quantidade de suporte por fase

Analisando o Gráfico Geral de Suporte , abaixo, podemos visualizar os tipos que foram praticados entre mediador e mediado do par VN. A maior ocorrência, conforme mostra o gráfico, aconteceram no tipo Intenso, sendo 9 na fase inicial e 5 na fase final entre as diferentes modalidades. Ficou evidenciando que o sujeito mediado estava iniciando contatos com novos conhecimentos e/ou necessitava da atuação conjunta com o mediador para executar o trabalho.

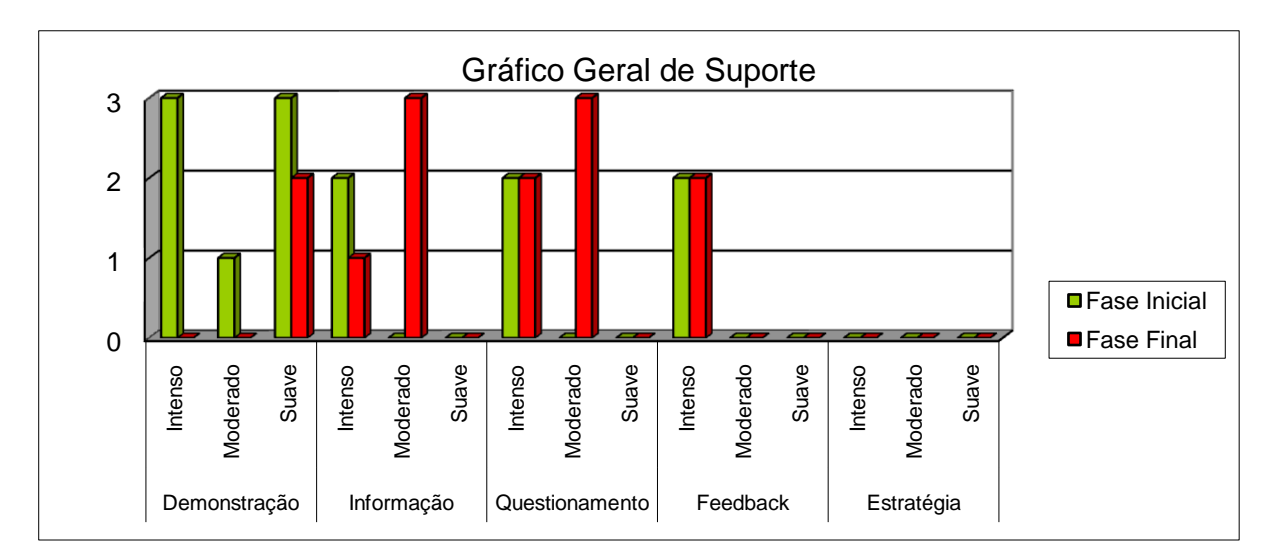

Gráfico 5 - Par VN: Suporte

O gráfico abaixo apresenta a quantidade geral de Tipos de Suporte por Modalidades, durante todo o processo das interações do par VN. Como podemos observar foi na Modalidade Mediativa Demonstração que se evidenciou em maior número.

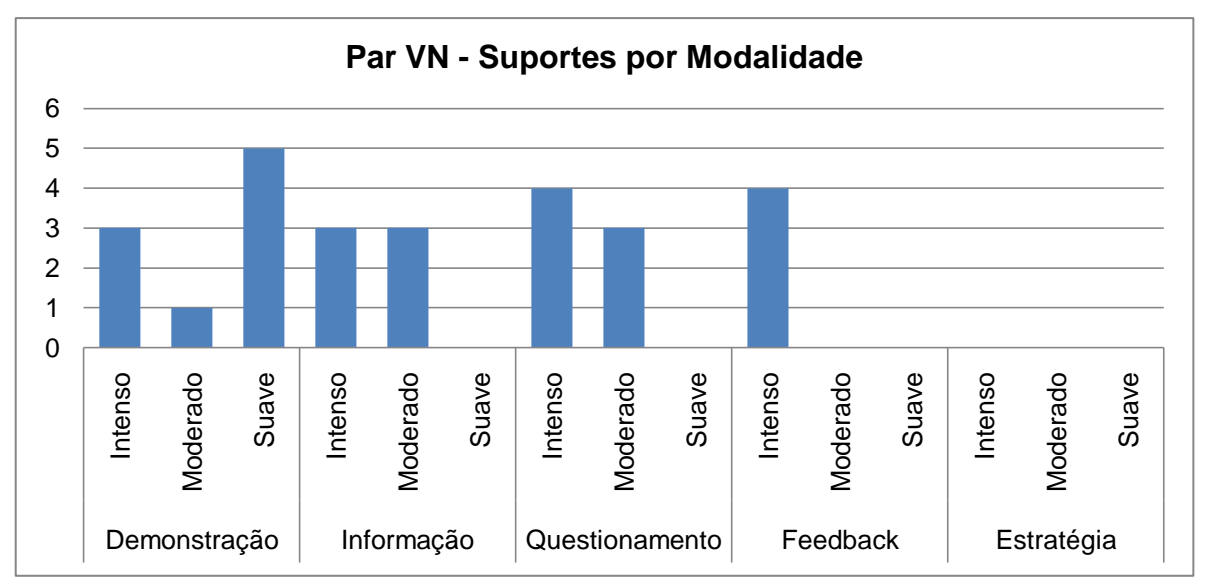

Gráfico 6 - Par VN: Tipos de Suporte por Modalidade

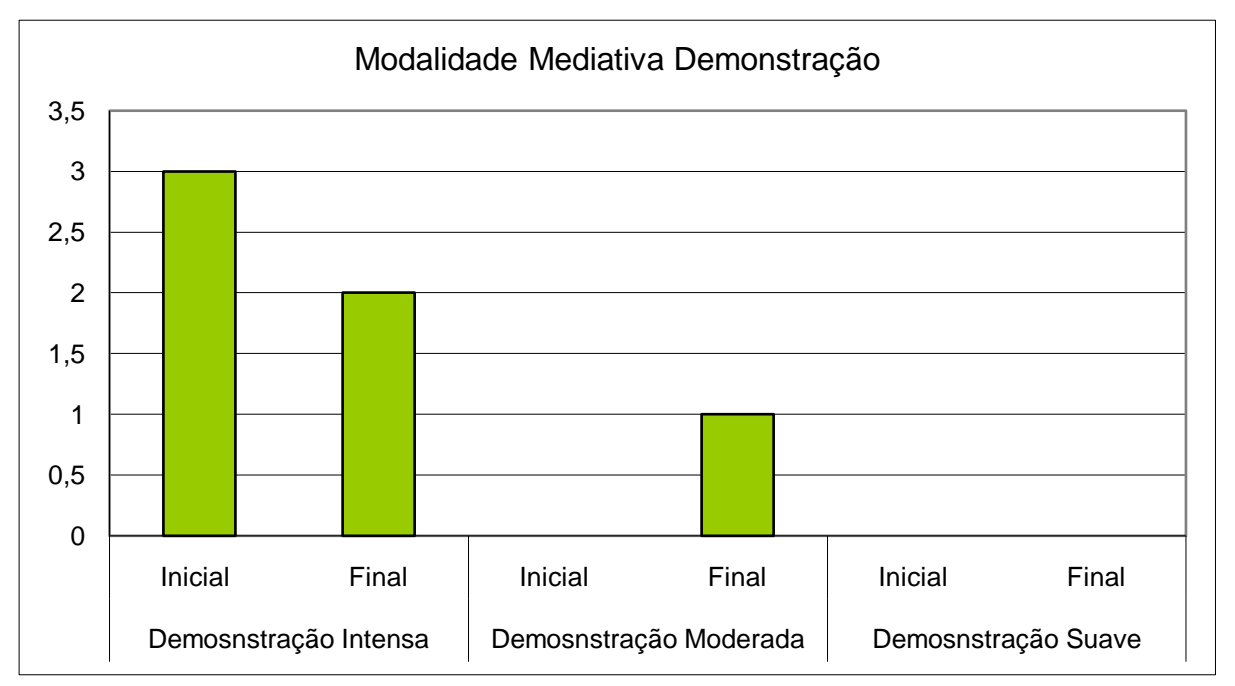

# **b) Par PM**

Gráfico 7 - Par PM: Demonstração

No gráfico da modalidade mediativa DEMONSTRAÇÃO do par PM, onde M. é o sujeito mediado, se observou que o Suporte do tipo Intenso foi utilizado em maior número de vezes na fase inicial, diminuindo na fase final. A do tipo Moderado se evidenciou na fase final das interações e em número menor que os anteriores. Nesta fase M. já havia tido contato com algumas ferramentas, periféricos e executado atividades em jogos educativos, demonstrando um pouco mais de habilidade.

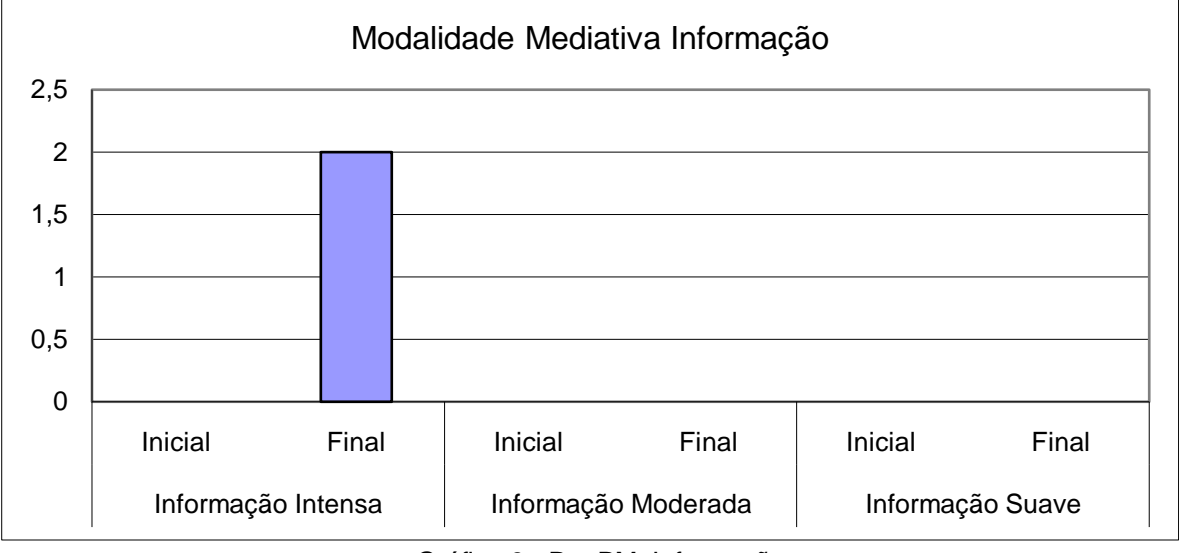

Gráfico 8 - Par PM: Informação

A modalidade Informação somente se evidenciou no Tipo Intenso e na fase final. Nessa fase se percebeu que P. tentava fazer com que M. agisse de maneira mais autônoma, apenas executando as orientações verbais da mediadora.

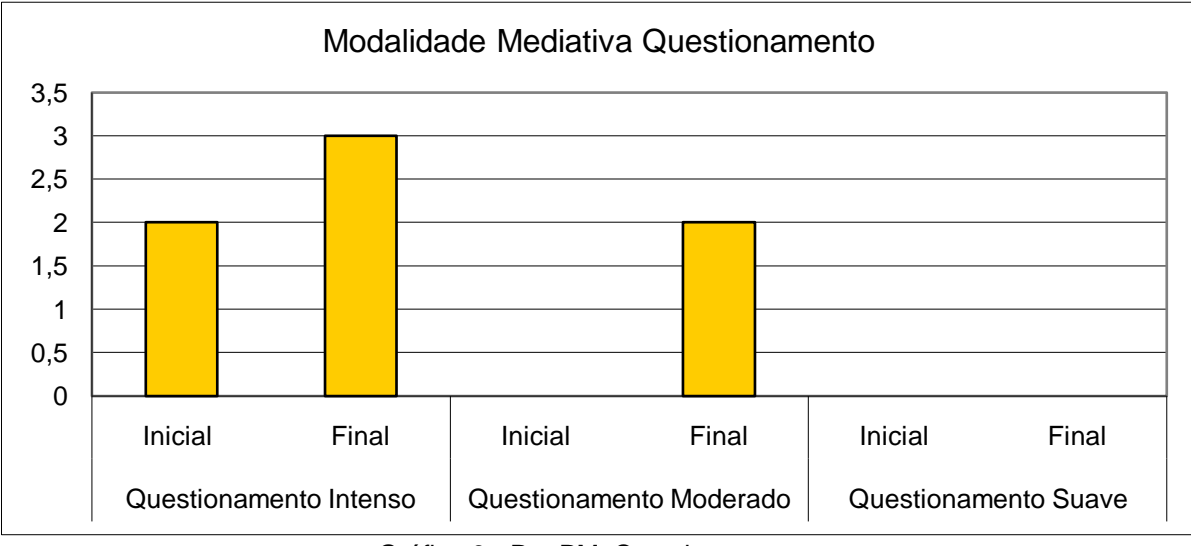

Gráfico 9 - Par PM: Questionamento

Como vemos no gráfico 8, quanto à modalidade Questionamento do tipo Intenso, aconteceu em um número menor na fase inicial, aumentando na fase final. Foi nesta fase das interações que M., demonstrando seu interesse pela música, possibilitou à sua mediadora interagir em uma área em que o mediado possuía conhecimentos e prazer em participar de atividades.

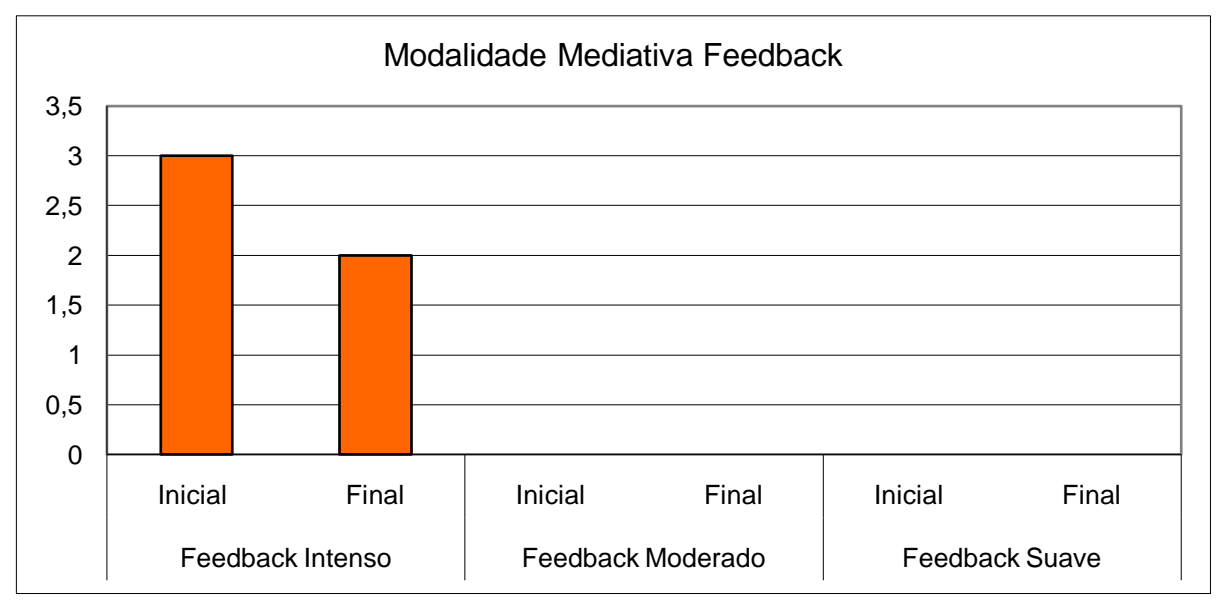

Gráfico 10 - Par PM: Feedback

Na modalidade Feedback se evidenciou o tipo Suporte Intenso na fase inicial, diminuindo na fase final. Observou-se que o feedback da ação correta em todos as interações era importante e muito gratificante para M..

Na tabela abaixo é mostrada a quantidade de tipos de suporte em cada modalidade na fase inicial e final das interações entre o par PM.

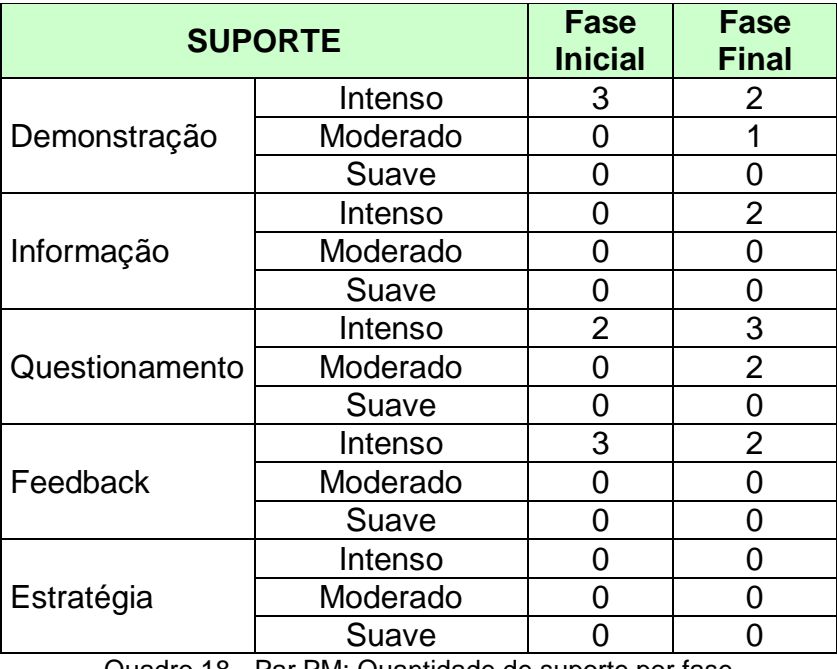

Quadro 18 - Par PM: Quantidade de suporte por fase

Analisando o Gráfico Geral de Suporte, abaixo, podemos visualizar os tipos de mediação que foram praticados entre mediador e mediado do par PM. Conforme mostra o gráfico, a maior ocorrência de tipo de suporte, tanto na fase inicial quanto na fase final foi a do tipo intenso, ocorrendo 8 na fase inicial e nove na fase final nas modalidades apresentadas. Isto mostra com evidência que o sujeito mediado estava não só sendo apresentado a novos conhecimentos como, também, necessitava continuamente de um acompanhamento do mediador para executar o trabalho.

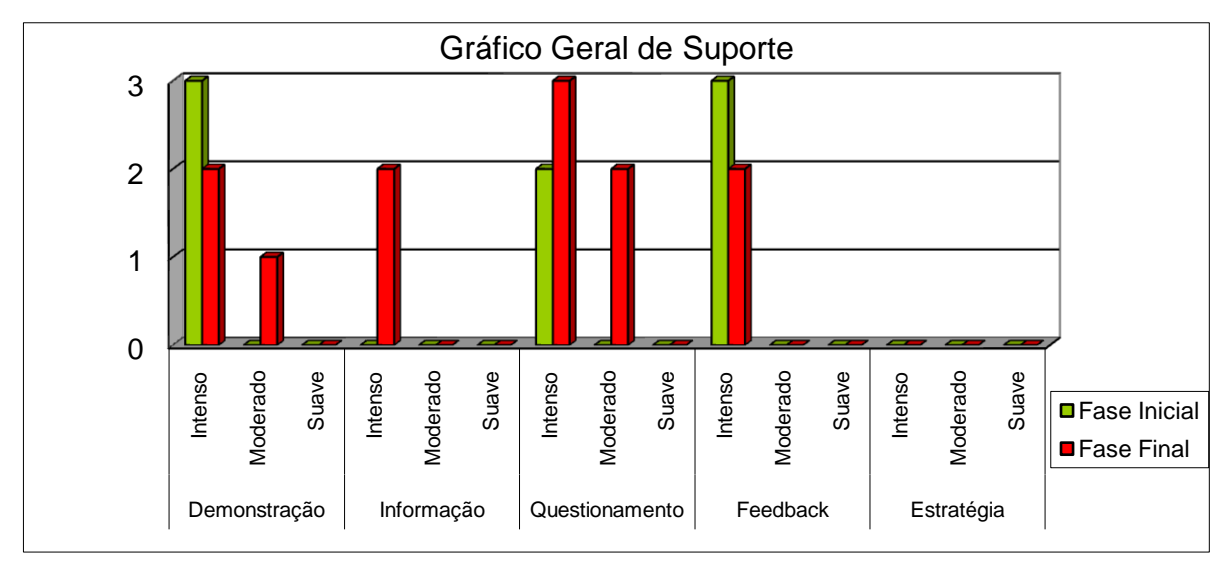

Gráfico 11 - Par PM: Suporte

Conforme o gráfico abaixo a quantidade geral de Tipos de Suporte por Modalidades, durante todo o processo das interações do par PM, se evidenciou na mesma proporção nas Modalidades Demonstração, Questionamento e Feedback.

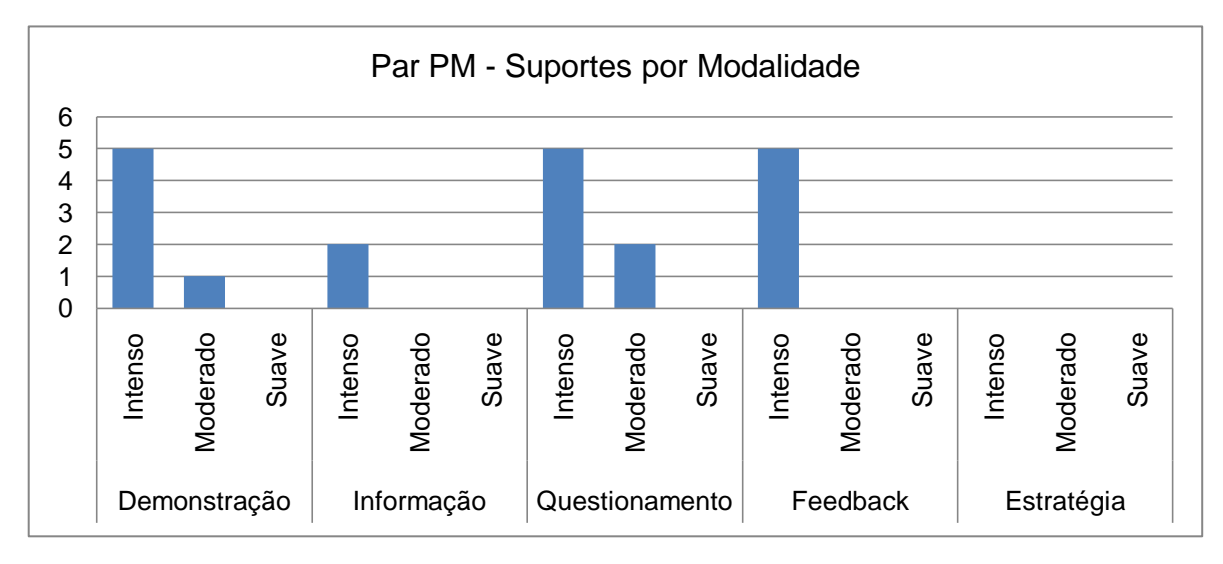

Gráfico 12 - Par PM: Tipos de Suporte por Modalidade

Na tabela e gráfico abaixo são mostradas as quantidades de tipos de suporte em cada modalidade na fase inicial e final das interações entre os pares e o total geral de cada modalidade mediativa.

| <b>MODALIDADES</b> | <b>PAR VN</b>          |                             | <b>PAR PM</b>          |                             | <b>Total</b>                  | Total                       | <b>TOTAL</b> |
|--------------------|------------------------|-----------------------------|------------------------|-----------------------------|-------------------------------|-----------------------------|--------------|
| <b>SUPORTE</b>     | Fase<br><b>Inicial</b> | <b>Fase</b><br><b>Final</b> | Fase<br><b>Inicial</b> | <b>Fase</b><br><b>Final</b> | <b>Fase</b><br><b>Inicial</b> | <b>Fase</b><br><b>Final</b> | <b>GERAL</b> |
| Demonstração       |                        | 2                           | 3                      | 3                           | 10                            | 5                           | 15           |
| Informação         | $\overline{2}$         |                             |                        | 2                           | $\overline{2}$                | 6                           | 8            |
| Questionamento     | 2                      | 5                           | 2                      | 5                           |                               | 10                          | 14           |
| Feedback           | 2                      | 2                           | 3                      | 2                           | 5                             | 4                           | 9            |
| <b>Estratégia</b>  |                        |                             |                        |                             |                               |                             |              |

Quadro 19 - Pares VN e PM: Quantidade de suporte por fase

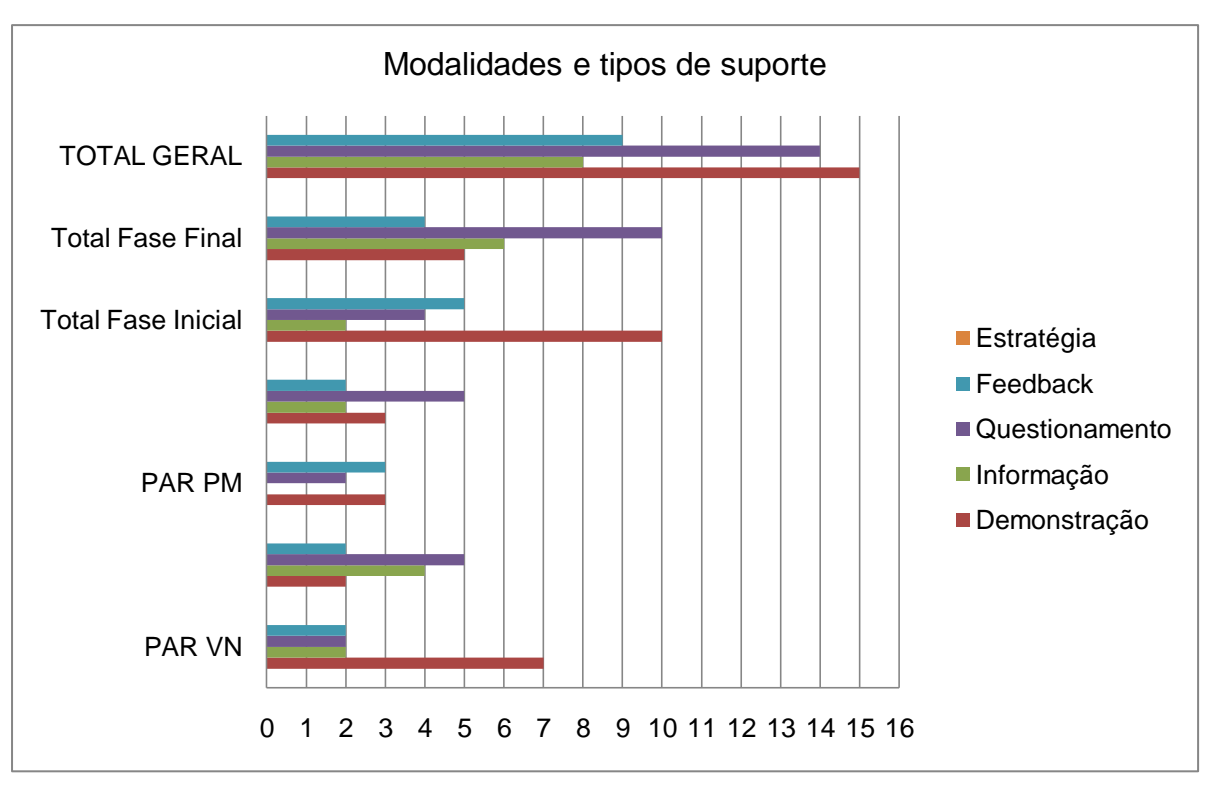

Gráfico 13 - Pares VN e PM: Totais de modalidades e tipos de suporte

Durante o período de observações desta pesquisa comprovamos uma diferença entre os pares que já prevíamos desde as entrevistas preliminares. Em relação ao par VN, os conhecimentos do uso da informática e de alguns softwares do sujeito escolhido como mediador (V.) eram muito superiores aos de P., mediadora do par PM. Quanto aos sujeitos mediados, N., além de possuir mais conhecimentos, apresentava mais condições de participar com proveito das

interações. M., apesar de ter acesso ao computador tanto em casa como na escola, não interagia com essa ferramenta. Foram necessárias algumas interações até que sua mediadora, com a ajuda da pesquisadora, conseguisse encontrar atividades que despertassem em M. a vontade de participar. A utilização do Eduquito se realizou apenas com o par VN, visto que o outro par não apresentava condições de fazê-lo, pois tanto a mediadora quanto o mediado necessitariam de um período de aprendizado para se capacitarem a usar esse ambiente. Quanto ao par VN, as interações no Eduquito se realizaram com os dois sujeitos dentro de uma mesma sala. Foram feitas tentativas de marcar um bate-papo virtual com os sujeitos em espaços distintos, ocasião em que a pesquisadora daria suporte à N., mas, devido às suas atividades particulares, não foi possível encontrar um horário em que ambas estivessem disponíveis. Apesar disso, o uso do Eduquito foi muito proveitoso. Tivemos a oportunidade de ver o quanto este ambiente pode desencadear a afetividade entre sujeitos, tornando possível um aceleramento dos processos de mediação/interação.

### **CONSIDERAÇÕES FINAIS**

O objetivo da pesquisa proposta neste trabalho trouxe um aprofundamento a outros estudos, realizados e em realização no NIEE, na área da Informática na Educação Especial, relacionados ao processo de mediação de e entre PNEEs, neste estudo especificamente com sujeitos com paralisia cerebral - PC.

Na observação de interações proporcionadas a sujeitos com NEEs em ambientes digitais e virtuais de aprendizagem, evidenciaram-se situações que viabilizaram uma avaliação do processo de mediação entre esses sujeitos com PC.

Para verificar essas condições, buscamos identificar as modalidades e os tipos de suporte que se evidenciaram nos processos mediativos ocorridos nas interações entre esses sujeitos, respeitando suas especificidades, estimulando necessidades de novos aprendizados e, conseqüentemente, avançando na sua Zona de Desenvolvimento Proximal. Como observa Sonza (2004, p. 188), "[...] todas as formas de desempenho assistido e suas respectivas intensidades, propostas por Santarosa (2001), configuraram-se como fundamentais, cada qual a seu tempo, em maior ou menor grau, de acordo com as idiossincrasias dos aprendizes e peculiaridades atinentes aos ambientes digitais".

Assim, verificamos que a modalidade mediada mais empregada foi a **Demonstração**, seguida pelo **Questionamento,** depois **Feedback** e **Informação.**  Quanto à modalidade **Estratégia Cognitiva**, durante o período da experiência, não se evidenciou. Pôde-se depreender, também, que a autonomia dos sujeitos mediados, evoluiu lentamente no transcorrer das interações.

Na modalidade **Demonstração**, os mediadores apresentavam os sistemas, software e sites onde as atividades seriam realizadas. Devido ao nível de conhecimento dos mediados, inclusive com relação ao uso do computador e periféricos, foi utilizada essa modalidade de forma **intensa**, tanto no início como na fase final, evidenciando-se uma gradativa passagem para os tipos de suporte **moderado e suave.**

Observou-se que a modalidade **Informação** foi mais utilizada na fase final das interações e nas formas **intensa** e **moderada**. Atribui-se o uso destes tipos de suporte ao fato de que os mediados, já mais familiarizados com as atividades a serem desenvolvidas e com o uso dos recursos digitais, interagiam com os mesmos necessitando apenas de orientações verbais, sem demonstrações.

Quanto ao **Questionamento**, foi uma modalidade de mediação muito usada pelos alunos mediadores, na forma **intensa** e **moderada**. Faziam perguntas a seus mediados de forma natural e espontânea, buscando ajudá-los a lembrar os procedimentos a serem executados.

A modalidade de mediação **Feedback** se apresentou somente no tipo de suporte **intenso** tanto na fase inicial quanto na final. Observou-se a necessidade que os mediados apresentavam de confirmação para que pudessem dar prosseguimento à execução das atividades. O feedback da ação correta estimulava os mediados, já que se sentiam recompensados pelo sujeito mediador ou pelos próprios recursos dos jogos educativos.

Ressaltamos, quanto à atitude dos sujeitos nos seus papéis de mediador e mediado, em primeiro lugar, a satisfação de receberem a incumbência de ensinar. Tanto V. como P. tiveram sua auto-estima elevada, assumindo com seriedade e prazer à função de passar ao seu colega os conhecimentos que possuíam. Em segundo, quanto aos sujeitos mediados, não percebemos qualquer restrição ao fato de participarem de interações onde seu colega mais experiente assumiria o papel de "professor". Pelo contrário, a aceitação foi imediata, principalmente no par PM onde os sujeitos já se conheciam.

Cabe destacar ainda que verificamos um aproveitamento real nas interações. Apesar do seu limitado tempo e de algumas interrupções mais longas que fizeram com que houvesse um retorno à fases anteriores de modalidades e tipos de suporte, todos os sujeitos envolvidos apropriaram-se de novos conhecimentos. Fato este confirmado, inclusive, pelos familiares com quem mantivemos contato. Os resultados evidenciaram que o processo de interação pode ser utilizado com êxito em salas de aula, pois alunos com NEEs tem condições de mediar e serem mediados por seus pares acrescentando ganhos na apropriação de conhecimentos e em sua auto-estima.

Pela análise e avaliação que fizemos, constatamos que investir no processo de interação/mediação entre pares de sujeitos PC com ambientes digitais/virtuais de aprendizagem favorece a aprendizagem e a inclusão sociodigital de PNEEs.

Podemos dizer que na interação entre PNEEs com paralisia cerebral realmente ocorre à mediação de mediadores e mediados em todas as atividades lúdicas ou quando dialogam através de um chat. Também observamos que a mediação se processa dentro dos moldes propostos por Santarosa (2004; 2008),

com os sujeitos utilizando empiricamente modalidades e tipos de suportes, tomadas como referencial inicial.

Acreditamos que nosso trabalho não cobriu o tema de maneira ampla o suficiente para esgotá-lo, deixando ainda espaço para que outras pesquisas possam contribuir para que a educação de PNEEs alcance um nível em que possamos deixar de discutir Educação Especial ou Educação Inclusiva e tratar apenas de Educação.

# **REFERÊNCIAS**

ALMEIDA, Maria Elizabeth Bianconcini de. **Educação a distância na internet:** abordagens e contribuições dos ambientes digitais de aprendizagem. 2003, vol.29, n.2, pp. 327-340. Disponível em: <http://www.scielo.br/scielo.php?pid=S1517-97022003000200010&script=sci\_arttext>. Acesso em: 01/12/09.

ANDRADE, Jorge Márcio Pereira de. **Paralisias Cerebrais**. 1999. Disponível em:<http://www.defnet. org.br>. Acesso em: 15/03/2009.

BAPTISTA, Claudio. Política Nacional de Educação Especial na Perspectiva da Educação Inclusiva. In: **Inclusão: Revista da Educação especial** / Secretaria de Educação Especial. V. 1, n. 1 (out. 2005) p. 18,32. – Brasília: Secretaria de Educação Especial, 2005.

BASIL, Carmen. Os alunos com paralisia cerebral e outras alterações motoras. In: COLL, César; MARCHESI, Álvaro; PALACIOS, Jesus (orgs.). **Desenvolvimento psicológico e educação: Transtornos de desenvolvimento e necessidades educativas especiais**. Tradução Fátima Murad. Porto Alegre: Artmed, V. 3. 2004. Cap. 11. p. 221- 232.

BAQUERO, Ricardo. **Vygotsky e a Aprendizagem Escolar.** 1ª Porto Alegre: Artes Médicas, 1998. 168 p. (Biblioteca Artes Médicas).

BERSCH, Rita ET al. **Atendimento Educacional Especializado: Deficiência Física.** SEESP/SEED/ MEC. Brasília/DF, 2007.

BERSCH, Rita de Cássia Reckziegel ET al. Tecnologia Assistiva e Design na Realidade Brasileira. In: **Workshop sobre Design, Seleção de Materiais e Processos de Fabricação**, 2007, Porto Alegre. Anais... Porto Alegre: Fundação Luiz Englert, 2007. 12 f.

BERSCH, Rita de Cássia Reckziegel. **Introdução à Tecnologia Assistiva.** 2008. Disponível em: <http://www.assistiva.com.br/Introducao%20TA%20Rita%20Bersch.pdf>. Acesso em: 29/01/2009.

BEYER, Hugo Otto. **Inclusão e Avaliação na Escola de alunos com necessidades educacionais especiais.** 1ª Porto Alegre: Mediação, 2005. 128 p.

BOGDAN, Robert C.; BIKLEN, Sari Knopp. **Investigação Qualitativa em Educação:** Uma Introdução à Teoria e aos Métodos. 1ª Porto: Porto Editora, 1994. 336 p. (Colecção Ciências da Educação).

BRASIL, (1989). **Lei nº 7.853**, de 24 de Outubro de 1989. Disponível em:<http://www.planalto.gov.br/ ccivil\_03/LEIS/L7853.htm>. Acesso em: 12/01/2009.

BRASIL, (1990). **Lei nº 8.069**, de 13 de Julho de 1990. Disponível em:<http://www.planalto.gov.br/ ccivil\_03/leis/l8069.htm>. Acesso em: 12/01/2009.

BRASIL, (1994). **Lei n<sup>o</sup> 8.859**, de 23 de Março de 1994. Disponível em:< http://www.planalto.gov.br/ ccivil\_03/leis/L8859.htm >. Acesso em: 12/01/2009.

BRASIL, (1996). **Lei nº 9.394**, de 20 de dezembro de 1996. Disponível em:<http://www.planalto. gov.br/ccivil\_03/LEIS/l9394.htm>. Acesso em: 12/01/2009.

BRASIL, (2001). **Instrução Normativa nº 20**, de 19 de janeiro de 2001. Disponível em: http://www.mj. gov.br/corde/fisc\_trb\_01.asp>. Acesso em: 12/01/2009.

BRASIL, (2004). **Decreto nº 5.296**, de 2 de dezembro de 2004. Disponível em: <http://www.planalto. gov.br/ccivil/\_ato2004-2006/2004/Decreto/D5296.htm>. Acesso em: 10/11/2009.

CARDOSO, Marilene da Silva. Aspectos históricos da Educação Especial: Da exclusão à inclusão uma longa caminhada. In: STOBÄUS, Claus Dieter; MOSQUERA, Juan José Mouriño. **Educação Especial: Em direção à Educação Inclusiva**. 1ª Porto Alegre: Edipucrs, 2003. Cap. 2, p. 15-26.

CARVALHO, Rosita Edler. **A Nova LDB e a Educação Especial**. Rio de Janeiro: WVA, 1997.

\_\_\_\_\_\_\_\_\_\_\_\_\_\_\_\_\_\_\_\_\_\_. **Removendo barreiras para a aprendizagem: educação inclusiva.** Porto Alegre: Mediação, 2000. p. 17.

CONFORTO, Débora; SANTAROSA, Lucila M. C. **Acessibilidade à Web:** Internet para Todos. Revista de Informática na Educação: Teoria, Prática – PGIE/UFRGS. V.5 N° 2 p.87-102. Nov/2002. Disponível em: <http://www.pead.faced.ufrgs.br/twiki/pub/ObjetosDeAprendizagem/Aspectos ImplementacaoOA/ACESSIBILIDADE\_WEB\_revista\_PGIE.pdf>. Acesso em: 26/01/2009.

**Declaração de Salamanca:** Sobre Princípios, Políticas e Práticas na Área das Necessidades Educativas Especiais. Disponível em: <http://portal.mec.gov.br/seesp/arquivos/pdf/salamanca.pdf>. Acesso em: 12/01/2009.

DELORS, Jacques et al. **Educação: Um Tesouro a Descobrir:** Relatório para a UNESCO da Comissão Internacional sobre Educação para o século XXI. 3ª São Paulo: Cortez: UNESCO: MEC, 1999. 288 p.

DEMO, Pedro. **Tic e Educação**. Disponível em: <http://pedrodemo.sites.uol.com.br/textos/tics.html>. Acesso em 14/12/2009.

DUTRA, Claudia Pereira et al. Política Nacional de Educação Especial na Perspectiva da Educação Inclusiva. **Inclusão: Revista da Educação Especial,** Brasília, v. 4, n. 1, p. 7-17, jan./jun 2008.

EDUQUITO. **Manual do Usuário** (Versão 1.0). Disponível em: <http://niee2.ufrgs.br/eduquito/pagina\_ inicial/manual\_final.pdf>. Acesso em: 12/01/2009.

FERRADA, Romy Britt Hernandez. **Inclusão Digital de Sujeitos com Deficiência Física Através do Uso da tecnologia Assistiva.** 2009. 101 f. Dissertação (Mestrado) - Faculdade de Educação, Programa de Pós-Graduação em Educação, Universidade Federal do Rio Grande do Sul, Porto Alegre, 2009.

FLEHMIG, Inge. **Texto e Atlas do Desenvolvimento e seus Desvios no Lactente:** diagnóstico e tratamento precoce do nascimento até o 18º mês. Tradução, Samuel Arão Reis. São Paulo: Atheneu, 2005.

GALLIMORE, R. e THARP, R.. O Pensamento educativo na sociedade: ensino, escolarização e discurso escrito. In: MOLL, L. C.. **Vygotsky e a Educação:** Implicações Pedagógicas da Psicologia Sócio-Histórica. 1ª Porto Alegre: Artes Médicas, 2002. Cap. 7, p. 171-199.

GIL, Marta. **O que é inclusão social?** Disponível em: <http://www.tvebrasil.com.br/salto/Boletins 2002/ede/edetxt1.htm>. Acesso em: 9/3/2009.

GODÓI, Ana Maria de et al. **Educação Infantil:** saberes e práticas da inclusão: dificuldades de comunicação e sinalização: deficiência física. Associação de Assistência à Criança Deficiente – AACD, Brasília: MEC, Secretaria de Educação Especial. 2006.

HEIDRICH, Regina de Oliveira. **Análise de processo de Inclusão Escolar de Alunos com Paralisia Cerebral Utilizando as Tecnologias de Informação e Comunicação.** 2004. 229 f. Tese (Doutorado) - Programa de Pós-Graduação em Informática na Educação, PPGIE. Universidade Federal do Rio Grande do Sul, Porto Alegre, 2004.

HOGETOP, Luisa. **A Mediação com Pessoas com Necessidades Educacionais Especiais em Ambientes de Aprendizagem Virtuais:** Desvelando Caminhos para Atuação na Zona de Desenvolvimento Proximal. (dissertação de Mestrado) Universidade Federal do Rio Grande do Sul. Faculdade de Educação. Programa de Pós-Graduação em Educação. 2003. Disponível em: <http://hdl.handle.net/10183/3896>. Acesso em: 28/12/2009.

LÉVY, Pierre. **Cibercultura.** 2ª São Paulo: Editora 34, 2000. 260 p.

LIMA, Elvira. **Indagações Sobre Currículo:** Currículo e Desenvolvimento Humano. 2008. Disponível em:<http://www.smec.salvador.ba.gov.br/site/documentos/espaco-virtual/espaco-Jornadapedagogica/indaga%C3%A7oes-sobre-o-curriculo/currriculo-e-desenvolvimento-humano.pdf>. Acesso em: 12/03/2009.

LÜDKE, Menga; ANDRÉ, Marli E. D. A.. **Pesquisa em Educação:** Abordagens Qualitativas. 1ª São Paulo: Epu, 1986. 100 p. (Temas Básicos de Orientação e Ensino).

LURIA, A. R.. **A construção da Mente.** Trad. Marcelo Brandão Cipolla. São Paulo: Ícone, 1992.

MACHADO, Berenice Corrêa. **Interações em ambientes virtuais de aprendizagem envolvendo sujeitos com Síndrome de Down:** constituição social das dimensões afetivas. 2007. 158 f. Dissertação (Mestrado) - Faculdade de Educação, Programa de Pós-Graduação em Educação, Universidade Federal do Rio Grande do Sul, Porto Alegre, 2007. Disponível em: http://www.lume. ufrgs.br/handle/10183/13267. Acesso em: 10/01/ 2010.

MANTOAN, Maria Teresa Egler. **A Integração de Pessoas com Deficiência**. São Paulo: Memnon, 1997.

MINAYO, Maria Cecília de S. et al. **Pesquisa Social:** Teoria, Método e Criatividade. Petrópolis RJ: Vozes, 1994.

MORAN, José Manuel, **Novas tecnologias e o re-encantamento do mundo.** Revista Tecnologia Educacional. Rio de Janeiro, vol. 23, n.126, setembro-outubro 1995, p. 24-26 Disponível em: <http://www.eca.usp.br/prof/moran/novtec.htm>. Acesso em: 24/03/09.

NIEE. Disponível em: <http://www.niee.ufrgs.br/index.php>. Acesso em: 10/01/2010.

PASSERINO, Liliana. **Pessoas com autismo em ambientes digitais de aprendizagem: estudo dos processos de interação social e mediação**. (tese de Doutorado) Universidade Federal do Rio Grande do Sul. Faculdade de Educação. Programa de Pós-Graduação em Informática na Educação. 2005. Disponível em:<http://hdl.handle.net/10183/1308>. Acesso em 28/12/2009.

PASSERINO, L. M; SANTAROSA, Lucila M. C; SZORTIKA, D. **Inclusão Digital de Pessoas com Necessidades Educacionais Especiais: Eduquito**. 2003. Disponível em: <http://www.tise.cl/ archivos/tise2003/papers/inclusao\_digital\_de\_pessoas\_edukito.pdf>. Acesso em: 21/03/2009.

PESSOTTI, Isaias. **Deficiência mental**: da superstição a ciência. São Paulo: T.A. Queiroz, 1984. 206 p.: il.

ROGOFF, B. Observando a atividade sociocultural em três planos: apropriação participatória, participação guiada e aprendizado. In: WERTSCH, J. V. **Estudos socioculturais da mente.** Trad. Maria da Graça Gomes Paiva e André Rossano Teixeira Camargo. Porto Alegre: Artmed, 1998.

SANTAROSA, Lucila Maria Costi. Projeto de Pesquisa CNPq. **Estudo sobre o processo de Mediação entre Pessoas com Necessidades Especiais - PNEs - em Comunidades de Convivência e Inclusão Digital.** 2009/2012. Disponível em:<http://lattes.cnpq.br/ 0796125660056539>. Acesso em: 28/12/2009.

\_\_\_\_\_\_\_\_\_\_\_\_\_\_\_\_\_\_\_\_\_\_\_\_\_\_\_\_\_\_. **"Escola Virtual" para a Educação Especial: Ambientes de Aprendizagem Telemáticos Cooperativos como Alternativa de Desenvolvimento.** 1997. Disponível em:<http://www.colombiaaprende.edu.co/html/Mediateca/1607/articles-112563 archivo. Pdf>. Acesso em: 28/01/2009.

\_\_\_\_\_\_\_\_\_\_\_\_\_\_\_\_\_\_\_\_\_\_\_\_\_\_\_\_\_\_. **Estágios e sub-estágios de desenvolvimento.** Projeto de Pesquisa CNPq – 2003-2009. Niee-Ufrgs. p. 22-29. 2008.

SANTAROSA, Lucila Maria Costi (coord.). **PAINEL 2: INFORMÁTICA NA EDUCAÇÃO ESPECIAL.**  In: IV Congresso RIBIE, Brasília 1998. Disponível em: http://www.niee.ufrgs.br/eventos/RIBIE/1998/ pdf/paineis/502\_PAINEL\_INFORMATICA\_EDUC\_ESPECIAL.pdf>. Acesso em: 19/03/ 2009.

SANTAROSA, L. M. C.; BASSO, L.. Eduquito: Ambiente Virtual para Inclusão Digital de Pnees. In: X Simposio Internacional de Informática Educativa SIIE 2008, ISBN 978-84-7800-312-9 , pags. 105-110.

SANTAROSA, Lucila Maria Costi et al. **Ambientes virtuais para formação de professores em informática na educação especial:** Construindo acessibilidade. Anales: Universidad Metropolitana, Caracas, v. 8, n. 2, p.67-84, 2008. Disponível em: < ares.unimet.edu.ve/academic/revista/anales8.2/ documentos/pag-67.pdf>. Acesso em: 27/12/2009.

SANTAROSA, Lucila Maria Costi et al. **Acessibilidade em Ambientes de Aprendizagem por Projetos:** construção de espaços virtuais para inclusão digital e social de PNEEs. 2007. Disponível em: <http://www.cinted.ufrgs.br/ciclo9/artigos/10aLucila.pdf>. Acesso em: 12/01/2010.

SANTOS, Edméa Oliveira dos. Articulação de saberes na EAD online - Por uma rede interdisciplinar e interativa de conhecimentos em [ambientes virtuais de aprendizagem.](http://www.moodle.ufba.br/mod/forum/view.php?id=1487) In: SILVA, Marco (org.). **Educação online: teorias, práticas, legislação e formação corporativa**. São Paulo: Loyola, 2ª ed. 2006, p. 218 - 230.

SASSAKI, R. **Como chamar as pessoas que têm deficiência?** 2003. Disponível em: <http://www. cvi.org.br/como-chamar.asp>. Acesso em 12/01/2009.

\_\_\_\_\_\_\_\_\_\_. **Inclusão:** construindo uma sociedade para todos. 3 ed. Rio de Janeiro: WVA, 1999.

\_\_\_\_\_\_\_\_\_\_. **Inclusão da Pessoa com Deficiência na Sociedade.** Disponível em: <http://www.puccampinas.edu.br/noticia/detalhe.asp?id=2089>. Acesso em: 12/01/2009.

SILVA, Marco. Criar e Professorar um curso online: relato de experiência. In: SILVA, Marco (org.). **Educação online: teorias, práticas, legislação e formação corporativa**. São Paulo: Loyola, 2003. p. 51-73.

SMOLKA, A. L. B.; GOES, M. C. R. de.; PINO, A. A constituição do sujeito: uma questão recorrente? In: WERTSCH, J. V. **Estudos socioculturais da mente.** Trad. Maria da Graça Gomes Paiva e André Rossano Teixeira Camargo. Porto Alegre: Artmed, 1998.

SONZA, Andrea Poletto. **Acessibilidade de Deficientes Visuais aos Ambientes Digitais/Virtuais**. (dissertação de Mestrado) Universidade Federal do Rio Grande do Sul. Centro de Estudos Interdisciplinares em Novas Tecnologias da Educação. Programa de Pós-Graduação em Informática na Educação. 2004. Disponível em:<http://hdl.handle.net/10183/5626>. Acesso em: 28/12/2009.

TABITH JUNIOR, Alfredo. **Foniatria, Disfonia, Fissuras, Lábios palatais, Paralisia Cerebral.** 6. ed. São Paulo: Cortez, 1993. 207 p.

TIJIBOY, Ana Vilma. Um olhar sócio-histórico sobre as tecnologias de informação e comunicação na educação especial. In: Franco Sérgio (org.) **Informática na educação: estudos interdisciplinares.**  Porto Alegre: Editora da UFRGS. 2004. p. 159-197.

\_\_\_\_\_\_\_\_\_\_\_\_\_\_\_\_. **Apropriação de Tecnologias de Informação e Comunicação no** 

**Desenvolvimento de Pessoas com Paralisia Cerebral.** (tese de Doutorado) Universidade Federal do Rio Grande do Sul. Faculdade de Educação. Programa de Pós-Graduação em Informática na Educação. 2001.

TIJIBOY, Ana Vilma; MAÇADA, Debora Laurino. **Aprendizagem Cooperativa em Ambientes Telemáticos.** In: IV Congresso RIBIE, Brasília 1998. Disponível em: <http://www.url.edu.gt/sitios/tice/ docs/trabalhos/274.pdf>. Acesso em: 09/03/2009.

THOMA, Adriana da Silva; PELLANDA, Nilze Maria Campos. As novas tecnologias como mediadora nos processos de in/exclusão dos surdos na escola e na sociedade. **Perspectiva**: Revista do Centro de Ciências da Educação, Florianópolis, v. 24, n. Especial, p.119-137, jul. 2006.

TRIVIÑOS, Augusto N. S. **Introdução à Pesquisa em Ciências Sociais:** a pesquisa qualitativa em educação. São Paulo: Atlas, 1987.

VALENTE, José Armando. **Liberando a Mente:** Computadores na Educação Especial. Campinas, SP: Graf. Central da UNICAMP, 1991.

VAVASSORI, Fabiane B. e RAABE, André L. A. Organização de atividades de aprendizagem utilizando ambientes virtuais: um estudo de caso. In: SILVA, Marco (org.). **Educação online: teorias, práticas, legislação e formação corporativa**. São Paulo: Loyola, 2ª ed. 2006, p. 311-325.

VYGOTSKY, Lev Semenovich. Acerca de la psicología y la pedagogía de la defectividad infantil. In **Obras Escogidas V fundamentos de defectologia**. Editorial Pedagógica, Moscú, 1983. Cap.3, p. 73-94.

. Interação entre aprendizado e desenvolvimento. In VYGOTSKY, Lev Semenovich. **A formação Social da Mente**. 7ª São Paulo: Martins Fontes, 2007. Cap. 6, p. 85-105.

\_\_\_\_\_\_\_\_\_\_\_\_\_\_\_\_\_\_\_\_\_\_\_\_\_. Posfácio. In VYGOTSKY, Lev Semenovich. **A formação Social da Mente**. 7ª São Paulo: Martins Fontes, 2007. p. 149-168.

### **OBRAS CONSULTADAS**

VALENTE, Armando; FREIRE, Fernanda Maria Pereira (Org.). **Aprendendo para a vida:** os computadores na sala de aula. São Paulo: Cortez, 2001. 211 p.

BAPTISTA, Cláudio Roberto et al. (Org.). **Inclusão e Escolarização:** múltiplas perspectivas. Porto Alegre: Mediação, 2006. 189 p.

BRASIL, (1999). **Decreto nº 3.298**, de 20 de dezembro de 1999. *Disponível em:* http://portal.mec.gov. br/arquivos/pdf/decreto3298.pdf. Acesso em: 12/01/2009*.*

BRASIL: Ministério da Educação. Secretaria de Educação Especial. **Sala de Recursos Multifuncionais: espaços para o Atendimento Educacional Especializado**. Brasília: MEC/SEESP, 2006

FURASTÉ, Pedro Augusto. **Normas e Técnicas para o Trabalho Cientifico: Elaboração e Formatação. Explicitação das Normas da ABNT.** – 14. ED. – Porto Alegre: s.n., 2005.

CARVALHO, Rosita Edler. **Educação Inclusiva:** com os pingos nos "is". 3ª ed. Porto Alegre: Mediação, 2005. 173 p.

FRANCO, Sérgio R. K. **Prefácio: Pedagogia da Educação a Distância**. Disponível em: https://www.ead.ufrgs.br/navi/apoio/mostrar.php?COD\_ARQUIVO=13838. Acesso em: 28/01/2008.

HOGETOP, Luisa e SANTAROSA, L. M. C. **Tecnologias Assistivas: Viabilizando a Acessibilidade ao Potencial Individual**. Informática Na Educação: teoria & prática, Porto Alegre: v. 5, n. 2, p.103- 118, nov. 2002.

JONASSEN, David. **O Uso das Novas Tecnologias na Educação a Distância e a Aprendizagem Construtivista**. Em Aberto, Brasília, ano 16, n.70, abr./jun.1996. p. 70-88. Disponível em: <http://www.rbep.inep.gov.br/index.php/emaberto/article/viewFile/1054/956m>. Acesso em: 29/11/2009.

VEER, René Van Der; VALSINER, Jaan. **Vygotsky uma Síntese.** 5ª ed. São Paulo: Edições Loyola, 2006. 479 p.

PASSERINO, L. M. e SANTAROSA, Lucila M. C. **Eduquito: propiciando a inclusão digital de Pessoas com Necessidades Educacionais Especiais.** 2004**.** Disponível em: www.cinted.ufrgs. br/renote/mar2004/artigos/36-Eduquito.pdf. Acesso em: 16/02/2009

SANTAROSA, Lucila Maria Costi. **Informática na Educação Especial.** 1998**.** IV Congresso RIBIE, Brasília 1998. Disponível em: <http://www.niee.ufrgs.br/eventos/RIBIE/1998/pdf/paineis/502\_PAINEL INFORMATICA\_EDUC\_ESPECIAL.pdf>. Acesso em: 19 mar. 2009.

### \_\_\_\_\_\_\_\_\_\_\_\_\_\_\_\_\_\_\_\_\_\_\_\_\_\_\_\_\_\_. **Acessibilidade em Ambientes de Aprendizagem por**

**Projetos: construção de espaços virtuais para inclusão digital e social de PNEEs**. RENOTE. Revista Novas Tecnologias na Educação, v. 5, n. 1, p. 1-11, 2007. Disponível em: http://www.cinted. ufrgs.br/ciclo9/artigos/10aLucila.pdf. Acesso em: 12/03/2009.

\_\_\_\_\_\_\_\_\_\_\_\_\_\_\_\_\_\_\_\_\_\_\_\_\_\_\_\_\_\_. **Paradigmas Educacionais para a Construção de Ambientes Digitais/Virtuais, Visando Pessoas com Necessidades Especiais – PNEES**. In: Congreso Tecnonet – CIIEE 2006, Murcia. As tecnologias na Escola Inclusiva: novos cenários, novas oportunidades. Murcia: FG Graf, 2006. V. 1. P. 35-42 – Palestra da sessão de encerramento do evento. Disponível em: http://www.tecnoneet.org/tecnoneet\_ciiee2006.pdf. Acesso em: 12/03/2009.

SANTAROSA, Lucila Maria Costi et al. **Formação de Professores a Distância e em Serviço Através de Ambientes Digitais - A Vivência do Proinesp**. Disponível em: http://www.cinted.ufrgs. br/renote/nov2005/artigosrenote/a69\_formacao\_profs\_proinesp.pdf. Acesso em: 28/01/2009.

VYGOTSKY, Lev Semenovich et al. **Linguagem, desenvolvimento e aprendizagem.** Tradução Maria da Penha Villalobos. São Paulo: Ícone: Editora da Universidade de São Paulo, 1988.

### **SITES PESQUISADOS**

**MOORE** - Mecanismo Online para Referências. http://www.rexlab.ufsc.br:8080/more/index.jsp

**Lume** - Repositório Digital da Universidade Federal do Rio Grande do Sul http://www.lume.ufrgs.br/

**Biblioteca Central** – UFRGS http://www.biblioteca.ufrgs.br/

**NACPC** - Núcleo de Atendimento à Criança com Paralisia Cerebral http://www.nacpc.org.br/2\_oque.htm.

#### **MANUAL MERCK**

http://www.msd-brazil.com/msdbrazil/patients/manual\_Merck/mm\_sec23\_270.html

**SEESP - SECRETARIA DE EDUCAÇÃO ESPECIAL** http://portal.mec.gov.br/index.php?option=com\_content&view=article&id=288&itemid=355

**Áreas do Ambiente Eduquito** http://solaris.niee.ufrgs.br/~eduquito/pagina\_inicial/index.php?

**A Gênese de uma capacidade de desempenho**

http://www.eps.ufsc.br/teses99/casas/figura/Image170.gif

**ANEXOS**

### **ANEXO 1**

# **Entrevistas com os Sujeitos da Pesquisa**

### **SUJEITO 1**

**Data da Entrevista:** 29/05/2009

**Nome do aluno:** V.

**Idade:** 12 anos

**Sexo:** feminino

**Escolaridade:** cursando a sexta série do Ensino Fundamental em escola particular comum.

**Individuação:** diagnóstico de Paralisia cerebral diparética. Caminha com muita dificuldade, utilizando, por isso, cadeira de rodas. Tem como hobby, ouvir música, conversar com amigos pelo MSN, fotografar e viajar.

**Situação relativa a tecnologia:** interage diariamente com as tecnologias, seu notebook substitui o caderno no desenvolvimento de suas atividades escolares. Possui um bom domínio de vários softwares, bem como de sites de relacionamentos, mensagem instantânea e navegação na internet.

**Qual a expectativa em relação aos encontros (interações):** aprender e praticar alguma coisa que ainda não sabe. Acredita que vai gostar de ser professora.

# **SUJEITO 2**

**Data da Entrevista:** 29/05/2009

**Nome:** N.

**Idade:** 15 anos

**Sexo:** feminino

**Escolaridade:** cursando o terceiro ciclo em uma Escola Municipal Especial **Individuação:** diagnóstico de Paralisia cerebral hemiplégica e Síndrome de West. Cadeirante, se encontra na fase silábica alfabética. Tem como hobby visitar familiares e ir à praia.

**Situação relativa a tecnologia:** Possui um bom domínio do mouse e do teclado, interage bem com o computador e conhece alguns softwares, gosta de usar o editor de texto para escrever e adora sites com jogos educativos.

**Qual a expectativa em relação aos encontros (interações):** não sabe, mas gosta muito de informática, participa de aulas no Sport Clube Internacional.

### **SUJEITO 3**

**Data da Entrevista:** 29/06/2009

**Nome:** P.

**Idade:** 18 anos

**Sexo:** feminino

**Escolaridade:** cursando o terceiro ciclo em uma Escola Municipal Especial **Individuação:** diagnóstico de Paralisia cerebral não especificada. Encontrase na fase silábica alfabética. Seu hobby é passear com familiares, ouvir música e assistir vídeos.

**Situação relativa a tecnologia:** Não possui domínio da ferramenta computador, porém é inteligente e tem vontade de aprender coisas novas, gosta muito de jogos educativos e de ouvir música.

**Qual a expectativa em relação aos encontros (interações):** não sabe se vai conseguir, pois não conhece muito o computador, mas acha que vai ser muito bom.

# **SUJEITO 4**

**Data da Entrevista:** 29/06/2009

**Nome:** M.

**Idade:** 15 anos

**Sexo:** masculino

**Escolaridade:** cursando o terceiro ciclo em uma Escola Municipal Especial **Individuação:** diagnóstico de Paralisia cerebral espástica e Síndrome de Down. Cadeirante, se encontra na fase silábica. Suas atividades preferidas são as aulas de música, tocar guitarra e bateria.

**Situação relativa a tecnologia:** Possui pouco domínio da ferramenta computador. Em casa não interage, porém ao ver o pai e a mãe trabalho no note book, imita-os simulando que está usando um note também.

# **ANEXO 2**

# **RELATOS DESCRITIVOS DAS INTERAÇÕES DO PAR VN**

### **Par VN**

### **Interação 01 - 29/05** HOTMAIL

V. - Eu vou fazer aqui e tu escreve igual aí no teu computador, pode ser assim? Aperta no Menu Iniciar, isso! Agora na Internet. Nesse desenho aqui, oh! É igual um E. Vou apontar com o lápis o desenho, tá? Esse aqui, oh!

V. - Abriu. Agora tu tem que botar, com o teclado, não com o mouse, www.hotmail.com. Quer ajuda N.?

N. - Quero.

V. - O W é essa letra aqui, tu tem que escrever 3 vezes. Digita o W de novo e de novo. Agora no ponto, agora escreve Hotmail. "Agá", "o", "te", "eme", "a", "i", "ele", ponto de novo e agora "ce", "o", "eme". Agora dá um ENTER. Isso!

V. - Agora vamos fechar - MENU INICIAR/DESLIGAR O COMPUTADOR e OK.

**Interação 02 - 03/06** TUXPAINT

V. - Nesse programa (TuxPaint) tem muitas coisas que podemos fazer.

N. - Eu conheço, ele tem na minha escola.

V. - Tem o carimbo, a gente clica em cima dele e... Tu conhece?

N. - Depois põe no branco (o carimbo na página), daí ele aparece. Tem de frutas também!

V. - E onde a gente clica quando quer escrever?

N. - Qual é esse?

E. - (outra opção)

V. - É a mágica.

N. - Pra achar é pra cima ou pra baixo (na BARRA DE ROLAGEM)?

V. - Rola pra baixo. Ali, oh! Arco-íris. Tem que apertar nesse botão.

N. - (olha para o que V. está fazendo)

N. - E esse aí (outra opção)?

V. - É mágica também. Rola pra baixo, ali: pintar. Aí, oh! Vamos começar um novo? Apaga com a borracha.

N. - (Olha para o que V. está fazendo e imita, clicando sobre a borracha.)

N. - V. qual é o de escrever? É nesse ABC?

V. - Sim, mas escreve com mouse ou teclado?

N. – Teclado.

V. - O que tu vai escrever? Eu vou escrever V..

N. - Meu nome.

N. - (torna a ficar pensativa, parada)

V. - N..

V. - Começa com a letra... "ele"? (Pergunta, brincando.)

N. - Não, com a letra "ene".

E. - (N. pára novamente)

V. - Depois do "ene", vem o... ?

N. - (Digita vagarosamente as letras do seu nome, dando sinais de cansaço).

**Interação 03 - 03/06** FULANO – LETROCA V. - Vamos jogar um joguinho? Chama-se LETROCA, é um jogo de caça-palavras.

V. - Entra na internet, isso. No quadradinho do meio aumenta o tamanho da página. No traço diminui e no x fecha. Agora no Google.

V. - Digita LETROCA

N. - Eu não sei como escreve.

V. - Eu vou soletrar e tu escreve, "ele", "e", "t", "erre", "o", "ce", "a". Agora no ENTER.

N. - (Clica no primeiro nome que aparece na pesquisa.)

V. - Não é esse aí, volta na seta, lá em cima. Aperta no segundo. É esse, agora aperta no ENTRAR, depois JOGAR.

N. - (Seleciona a opção JOGAR SEM LIMITE DE TEMPO.)

N. - (Olha para o monitor de V., que está clicando com o mouse.)

V. - Agora tem que formar as palavras com essas letras.

N. - Qual eu clico?

V. - Tu pode formar... tenta o "de", "o"...

N. - (Vai digitando as letras que V. sugeriu e forma uma palavra.)

V. - Viu! Muito bem!

### **Interação 4 - 10/06 VOKI**

V. - Esse site, N., é pra construir avatar. Tu sabe o que é avatar? N. - Não.

V. - São bonequinhos que a gente monta do jeito que a gente quer. Esses daqui podem falar também. Quer ver? Eu mexendo com o mouse aqui (no computador em que ela estava) e tu aí no teu, tá?

V. - Aqui tem o tipo de bonequinhas, tu escolhe se quer homem ou mulher e na opção TODOS, tem animais também. Vamos marcar aqui, oh! (FEMALE) Onde eu tô apontando. Vamos fazer iguais? Essa aqui tá de óculos, tu quer com óculos?

N. - Sim.

V. - Tu tem que clicar aqui onde eu tô apontando com o lápis (V. utiliza o recurso de assinalar com o lápis quando N. não consegue encontrar a opção que ela está mostrando)] pra escolher o cabelo.

N. - Aqui?

V. - Isso! Agora na seta pra lá, vai apertando. Pode escolher qual tu quer. Eu já escolhi o meu. Pra mudar a cor da boca dela, clica ali embaixo, em COLOR, isso! Aí dá pra escolher a cor da boca, olhos, pele e do cabelo. Aqui, N., aqui oh! (V. aponta com o lápis), nessa palavra que começa com a letra "eme" (MOUTH).

N. - É o batom?

V. - Sim, agora tu escolhe a cor da boca da tua boneca, aperta o mouse e vai mexendo em cima das cores, que vai mudando a cor da boca dela, assim, viu? Aqui no colorido, entendeu? Que cor tu vai colocar? Rosa, vermelho, azul?

N. - Não, quero rosa.

V. - Legal, a minha eu coloquei vermelho. Agora tu pode escolher a roupa dela. Clica nessa opção aqui, tá vendo?

N. - Sim.

V. - Tem esse tipo e, apertando aqui, tem outro tipo de roupa. Ali do outro lado. Isso aí!

N. - Quero essa de bichinho

V. - Eu vou colocar roupinha, qual é o bichinho que tu vai escolher?

N. - Esse de leão

N. - Tá.

V. - Então clica... Gostou?

N. - Não.

V. - Então pode trocar por outra.

N. - (Muda para outra fantasia.)

V. - Gostou dessa?

N. - Não.

V. - Então tu quer de roupinha? Clica ali naquele botão, então. Baixa (na Barra de Rolagem) que tem mais opção ali. Agora tu pode escolher se ela vai ficar de faixa ou boné.

N. - Quero de faixa, essa aqui.

V. - Ficou bonita, parece a E. Gostou desse?

N. - (começa a rir) Sim.

V. - Para mudar o fundo, clica em DONE, aqui onde eu tô com o mouse. Isso! É só clicar no que tu escolher.

N. - Vou escolher esse aqui. Ficou bonito, V.?

V. - É, ficou legal!

V. - Agora a gente vai escrever o que tu quer que ela (o avatar) fale. Ela pode falar, sabia?

N. - Que legal!

V. - O que tu que escrever?

N. - Não sei!

V. - Pode ser o teu nome, que tu acha?

N. - Pode ser.

V. - Então clica nesse botão aqui, oh! (V. mostra posicionando o cursor do mouse na opção)

N. – Nesse, V.?

V. - Sim, agora, escolhe ali, oh! A língua... Marca em português. (V. aponta com o lápis onde ela tem que clicar) Agora nessa outra setinha de baixo, escolhe a voz, escolhe o nome de mulher, pode ser da Raquel, do Brasil? Se tu não gostar pode trocar.

N. – Sim.

V. - Aí tu vai escrever. O que tu quer escrever?

N. - Não sei.

V. - Eu vou escrever o meu nome e o que eu gosto. Tu quer fazer também?

N. - Sim, pode ser. (A pesquisadora auxilia na digitação.)

V. - Agora tu aperta naquele botão. (V. aponta com o lápis para a opção PLAY) pra ouvir ela falar, ela vai falar o que tu escreveu.

N. - Achei bem legal, né V.? (sorri ao ver o resultado da atividade)

**Interação 05 - 15/07** GIRLSGOGAMES.

Atividade: Jogos de Vestuário para Meninas

V. - Está carregando, a gente tem que esperar... Clica no PLAY GAMES. Clica nesse botão aí, oh! Agora aperta a flechinha pra baixo, isso. (V. usa um lápis para indicar onde N. deve clicar) Clica agora no segundo, com o botão esquerdo do mouse.

N. - Aqui?

V. - Sim, aí, mas clica só uma vez. Agora aqui, oh! Aperta aqui (opção de jogos), escolhe qualquer um. Esse jogo é um pouco complicado. Tu quer experimentar o de vestir, ou quer continuar nesse?

N. - O de vestir.

**Interação 06 - 15/07** IGUINHO

Atividade: Jogo do Milhão - Zuzubalândia V. - Tu conhece o "Jogo do Milhão da

Zuzubalândia"?

N. – Não.

V. - Quer conhecer?
N. - Sim, pode ser.

V. - Então, entra na Internet, no Google, agora escreve Zuzubalândia. Esse segundo... Clica nesse de baixo. Agora baixa a página, clica ali, oh! JOGO DO MILHÃO (V. aponta com o lápis.). Quando tu apertar em jogar, vai aparecer uma perguntas, daí tu tem que escolher uma resposta e clicar em cima, tá?

N. - Tá certo.

E. - (A primeira N. errou e ganhou o Troféu Abacaxi.)

V. - Ok, vamos para a próxima, clica nesse botão (JOGAR DE NOVO). Esse ali.

E. - (Quando N. acertava ficava feliz, porém quando errava se desestimulava.)

V. - O que tu acha? É essa resposta ou essa? Eu acho que é a primeira (Quantas vezes devemos escovar os dentes?), porque a gente deve escovar os dentes toda vez que comemos, pra não dar cárie, não é mesmo?

#### **Interação 07 - 04/09**  EDUQUITO

Antes do início os sujeitos tiraram fotos uma da outra para postar no Eduquito.

V. - N., aqui a gente vai colocar os nossos dados e a nossa foto. Clica aqui (opção do menu QUEM SOU). Agora clica no teu nome.

N. - Aqui? (sinalizando com o cursor em cima do seu nome)

V. - Sim. Abriu. Agora clica aqui (PREENCHER PERFIL). Agora tem que colocar a data do teu nascimento, que dia tu faz aniversário?

N. - É... julho... É... 28 de julho.

E. - Tem certeza? Não é dia 24, N.?

N. - Ah, é mesmo, 24 de julho.

V. - Escreve aí, 24. Agora põe a barra, 07 que é julho. E o ano?

N. - (Fica pensativa sem responder.)

V. - Quantos anos tu têm?

N. - Tenho 15

V. - De que ano ela é?

E. - 1994

V. - Então escreve: um, nove, nove, quatro.

N. - Aqui? (Apontando com o cursor para a caixa.)

V. - Sim, coloca barra e 1994. Agora, onde tu nasceu.

N. - É... Porto Alegre.

V. - Escreve aí.

N. - (Fica pensativa sem responder, a pesquisadora pergunta se ela quer ajuda, responde que sim e solicita a V. que a ajude.)

V. - Começa a soletrar: "pe", "o", "erre", te", "o", "a", "ele", "e", "ge", "erre", "o". Agora clica aqui (ENVIAR ALTERAÇÕES). Aqui tu pode escolher um emoticon de como está se sentindo hoje.

N. - (Clica em cima do emoticon escolhido.)

V. - Agora a gente vai colocar a foto. Clica aqui onde tem essa câmera, agora aqui (ENVIAR ARQUIVO, Abre MEUS DOCUMENTOS no MODO DE EXIBIÇÃO - LISTA). Clica aqui e aqui (MODO DE EXIBIÇÃO – MINIATURAS). Clica em cima da tua foto, agora aqui (ANEXAR FOTO). Pronto, olha a tua foto aí, gostou?

N. - Sim, muito.

V. - Agora vamos sair, fecha no X. Agora aqui, oh. Na portinha.

#### **Interação 08 - 09/10** EDUQUITO

#### V. - **tu sabe usar emoticon?**

N. - (Responde que não.)

V. - (Fala que é na carinha que N. tem que clicar.)

N. - (Seleciona um emoticon e clica em ENVIAR.)

 $N$   $\Leftrightarrow$ 

#### V. - **tu já tinha usando o chat?**

N. - **Sim.** (N. nunca havia interagido em um chat)

#### V. - **tu saber trocar a cor da lentra?**

N. - **Sim**. (N. não sabia).

V. - (V. ensina: Coloca o mouse na letra "t".)

#### **Interação 09 - 28/10** EDUQUITO

#### V. - **Oi Nathalia**

N. - **oi** (N., então, pede a V. que lhe ensine a digitar palavras. A primeira é o nome de sua mãe:Ivanete.)

V. - **Ivenete** (V. digita e envia para N. copiar.)

N. - **Ivanete, ta certo?** (N. digita e envia para V. corrigir.)

V. - **Sim, esta certo** (N., feliz, ri e diz: O nome da minha mãe! Fala, então, que quer escrever o nome do pai: Adriano).

V. - **ADRIANO** (V. digita e manda para N.)

N. - **ADRIANO**

#### V. - **Está certo também**

N. - (Diz à V. que quer escrever o nome da prima: Gabi.)

V. - **Gabi** (V. digita e envia para N.)

N. - (Antes de digitar soletra corretamente. A pesquisadora solicita que ela copie igual. N., então fala: Primeiro o "e"...)

V. - (Fala: "Ge" de gato.**)**

N. - (Começa a digitar e V. continua soletrando o restante das letras.)

#### N. - **GABI, TA CERTO?**

V. - **está certo**

#### V. - **o que tu quer escrever agora?**

N. - (Responde: Manuela.)

V. - **MANUELA** (V. digita e envia para N. copiar.)

N. - (Soletra: "eme", "a", "ene" ao mesmo tempo em que digita.)

V. - (Termina de soletrar o nome: "u", "e", "ele", "a".)

N. - **MANUELA, TA OK?** (Termina de digitar e clica em ENVIAR.)

#### V. - **está certo, muito bem**

#### V. - **parabens**

N. - (Pede à V.: Agora, Rafaela.)

V. - **RAFAELA** (V. digita e envia para N.)

N. - (Pede: V. tu me ajuda, eu já escrevi o "r" "a".)

V. - (V. responde: Ajudo, "f", "a" "e", "ele" "a".)

N. - (Digita e depois clica em ENVIAR.)

#### V. - **está certo**

N. - (Pede outra palavra: Selma, o nome da minha vó.)

V. - **SELMA** (V. digita e envia para N.)

#### N. - **SELMA, CERTO?**

#### V. - **está certo, parabéns**

N. - (Solicita o nome da outra avó: Guiomar)

V. - **GEOMAR** (V. digita e envia para N.)

N. - **GEOMAR**

V. - **está ok, parabens**

- V. **tchau**
- N. **BYE BYE**

**Interação 10 - 30/10** EDUQUITO

N. - **vi me ensina a escrever palavras??????/////////////////** (N. digita com o auxílio da pesquisadora.)

#### V. - **tu sabe escrever o nome da prof que esta do teu lado?**

#### N. - **sim, edilma**

N. - (Solicita que V. lhe ensine a escrever o nome de sua mãe: Ivanete.)

V. - **IVANETE** (Digita e envia para N.)

#### N. - **IVANETE TA CERTO??**

#### V. - **TA CERTO,**

N. - (Solicita agora o nome do pai: Adriano.)

#### V. - **ADRIANO**

V. - **sera que tu vai certa?** (Digita e envia para N.)

## N. - **ADRIANO,**

#### **ACERTEII!!!!!!!!!!!!!!!!!!!!!!!!!!!!!**

- V. **muito bem**
- N. (Solicita o nome da avó: Selma.)
- V. **SELMA** (Digita e envia para N.)
- N. **SELMA**

#### V. - **PARABENS!!!!!!!!**

N. - (solicita que V. digite o nome da outra avó: Guiomar.)

V. - **AGORA, GEOMAR** (Digita e envia para N.)

#### N. - **Nao conheço**

E. - (V. pergunta se o nome da avó não é assim. N. responde que não.)

V. - **Então como se escreve o nome da vó?** 

- N. **GUIOMAR** (N. escreve)
- V. **Ata** (Ah, tá.)
- V. **Aonde tu mora?**
- N. **Moro no Partenon**
- V. **Isso é em Porto Alegre?**
- N. **Sim**

#### **ANEXO 3**

#### **RELATOS DESCRITIVOS DAS INTERAÇÕES DO PAR PM**

#### **Par PM**

#### **Interação 01 - 29/06**

WEBSMED - INCLUSÃO DIGITAL

Atividade: O que começa com esse letra?

P. - Como é o nome desse animal, M.?

E. - (M. não responde)

P. - Girafa

P. - E isso aqui?

- M. Casa
- P. E isso?
- M. Sapo

P. - Não, mas eu também não sei o que é.

E. - É um computador, um menino no computador

P. - E esse aqui?

M. - É um sapo

P. - Não, não é um sapo. Esse é girafa. E esse?

M. - Uva

P. - Muito bem!

E. - Então a pergunta é: o que começa com a letra "a". (M. olha para a tela e quer apontar com o dedo, empurrando a cadeira). Tem várias coisas ali, mas qual é a que começa com a letra "a"?

E. – Heim, Max? O que começa com a letra "a"?

P. - Eu sei, é árvore. Não é, M.?

M. - Árvore.

P. - E agora, que letra é essa? O que começa com essa letra?

M. – "Be". (apontando com e dedo)

P. - É o bombom?

M. – Não, é sapo.

P. - Teu negocio é só sapo, M.? Eu acho que tu gosta de sapo. E essa letra, qual é?

M. - Isso é abacate. (Na imagem havia um abacate.)

P. - Vamos ver então a letra "esse" de Sapo. (Com o scroll do mouse, M. vai rolando até chegar a letra "esse", sendo orientado a parar ali.)] Esse é o "esse" de sapo, M.

M. – "Esse" de Sônia!

P. - E essa, M.? Que letra é essa? (M. não responde, fica brincando com o mouse.)

P. - É o "jota", de jacaré.

Atividade: Salada de Frutas.

P. - Qual é a fruta de cor vermelha, M.?

M. - Essa aqui. (M. aponta com o dedo.)

P. - Muito bem! Agora, a cor de laranja qual é? (M. aponta com o dedo para a imagem na tela, corretamente.)

P. - Qual é a de cor verde?

M. - Essa. (M. aponta com o dedo para imagem na tela, corretamente.)

P. – Heim, M.? Qual dos dois têm cor verde, esse ou esse aqui?

M. - Esse aqui!

P. - Muito bem, acertou! Agora, onde tem uma de cor amarela?

M. – Esse.

E. - Esse quer saber onde tem duas frutas de cor vermelha, M. e P.

M. - Aqui!

P. - Ele sabe bem cores. Não é, M.? Aqui é onde não tem fruta cor de laranja. Será que tu sabe, M.?

M. - (Aponta na tela, corretamente)]

P. - Qual a fruta que tu mais gosta?

M. - Banana, essa aqui!

**Interação 02 - 06/07** WEBSMED - INCLUSÃO DIGITAL

Atividade: Letra objeto

P. - Qual o nome desse bicho?

- M. Sapo
- P. Não, é macaco. Fala, macaco.
- M. Sapo.

P. - O nome desse bicho é macaco, M.. Fala, macaco.

M. - Isso mulher, macaco. (M. pronuncia com dificuldade e ri.)

P. - Tá, vamos começar. O que começa com a letra "a"? Olha ali, que fruta é essa aqui?

M. - Sapo

P. - Tu só quer saber de sapo. No outro jogo tu falou o nome dessa fruta aqui!

M. - Abacaxi.

P. - Vou clicar pra ver se tá certo. Muito bem, tá certo. Agora a letra "b".

M. - Um peixe.

P. - Isso é um peixe, mas eu não sei o nome dele. E esse animal aqui, qual o nome dele?

E. - O nome desse animal é baleia, ele vive na água mas não é um peixe é um mamífero, um animal que mama na sua mãe quando é bebê.

M. – Sapo. (M. fala rindo, sabendo que não é sapo)]

P. - M. essa é a letra "ce", isso aqui é um gato, lua, abelha, isso é um cachorro, macaco, estrela, borboleta e isso aqui é um hipopótamo. O que começa com a letra "ce"? Estrela começa com a letra "ce"? Macaco começa com a letra "c"? Cachorro? Acho que sim, né, M.? Vamos clicar pra ver se está certo. Quando aparecem as crianças dançando é porque tá certo! Agora a letra "d". Nós trabalhamos com essa letra na sala. hoje!

M. - P., é sapo.

P. - M. isso aqui é um elefante, avião, girafa, árvore e galo. O que começa com a letra E, é elefante, M. Aqui tem bicicleta, abelha, esse (dinossauro) eu não lembro.

P. – Isso. Esse é um peixe. M., isso aqui é fada e tá perguntando o que começa com a letra "efe". É a fada.

P. - Aqui é a letra "ge". Isso é uma casa, cachorro, uma borboleta, um carro.

M. - É um fuca!

P. – Isso, M.. É um fuca. Bah, tu mudou um pouquinho. Do sapo pro fuca! Isso é um navio.

M. - É um sapo.

P. - Ih, voltou pro sapo de novo? Isso aqui é um galo, que começa com a letra "ge".

P. - Agora o "agá". Isso é um palhaço, M.. Um hipopótamo, um carro, o teu fuca, M.. Esse eu não sei. (cabra) Isso é um caminhão. Tu tem caminhão, M.. Tu brinca de carrinho?

M. - Sim. O que é esse aqui, prof.?

E. - É um palhaço.

P. - O palhaço vive no circo. Tu já foi no circo, M.?

M. - Já.

P. - M., que letra é essa ai?

 $M. - "I".$ 

P. - Muito bem!!!

#### **Interação 03 - 13/07** WORD/YOUTUBE

P. - Qual a cor que tu gosta M., é azul? Tu gosta de azul? M. - Sim.

P. - Tu quer escrever o teu nome? Quais são as letras do teu nome? Como começa o teu nome?

M. – "Be".

P. - Eu acho que não é "b". Espera, M.. Aperta nessa letra aqui, o "eme" do teu nome.

M. - (Digita a letra que P. mostrou.)

P. - M., só um pouquinho, espera. (M. aperta varias teclas ao mesmo tempo) Enquanto eu não te mostrar, tu não faz nada, tá? Essa letra agora, oh! M., essa aqui, oh! Aperta no "a". Aqui, oh!, onde tá o meu dedo. Aqui, aperta nessa letra aqui, M.. Eu já percebi que tu não quer trabalhar, não é? Eu acho que ele quer trabalhar com música, senão nada feito. Com a N. ainda dá.

E. - Ok, então eu vou colocar um clip pra gente assistir. Eu acho que o M. vai gostar! (Ao ver no YouTube o videoclipe do Queen - We Will Rock You -, M. fica como que hipnotizado, olhando para a imagem.)

P. - Agora ele gostou, nem pisca. Quer ouvir de novo?

M. – Sim.

P. - Como é que tu faz quando tu quer tocar?

M. – (Gesticula como se estivesse tocando uma guitarra, bate na mesa e balança o corpo acompanhando o ritmo.)

P. - Quer ouvir mais uma vez?

M. - Sim (Diz sorrindo.)

P. - Descobri o que o M. gosta. Eu já estava desconfiada faz tempo. Eu tenho computador em casa, acho que eu vou gravar um CD com essa música pra ele.

E. - Faz movimentos com os braços imitando o tocar da guitarra

P. - Isso é guitarra? Tu gosta de tocar guitarra?

M. – Sim

**Interação 04 - 12/09** IGUINHO

Atividade: Arte e Música

M. - Profa., calma. A P. vai me ajudar. P. deixa eu agora. (M. queria ouvir os instrumentos musicais.)

P. - Qual é o nome disso, M.? Desse instrumento?

M. - É o baixo.

M. – (Não consegue colocar o cursor em cima de outro instrumento sozinho e quer ouvir o som de todos os instrumentos.)

M. – Ô, P., outro, outro, o de cima

P. - Esse aqui?

M. - É, é.

P. - Como é o nome desse? Eu quero aprender.

M. - Guitarra. Agora esse, oh! (M. balança a cabeça e canta.)

P. - Esse não faz nada ,M.. Não sai som, é só uma figura. Né, prof.?

M. - (Toma o mouse.)

P. - Tu quer minha ajuda? Eu seguro na tua mão. Tá mas tira o dedo daí (do Scroll). É só colocar o mouse em cima.

M. - Agora todos.

P. - O que que tu quer?

M. - Todos, agora todos.

**Interação 05 - 14/09** IGUINHO

Atividades: Arte e Música - Jogo da memória Cava-Cava

P. - M., o que tu gostaria de fazer hoje?

M. - Esse jogo, aqui oh! (M. aponta com o mouse para o link da "Arte e Música".)

P. - Música de novo? Ai, meu Deus! Tu só gosta desse de música?

M. - Não, é esse aqui.

P. - Mas eu cliquei aqui, não tem nada que tu gosta. Onde é então?

M. - Aqui, oh!

P. - Ah, tá. É nos instrumentos.

E - Que instrumento é esse? É esse que tu quer ouvir?

M. - Sim. (M. imita o som da guitarra.)

P. - E como é o nome? Tu sabe?

M. – Não. É esse, oh! (Faz o gesto de tocar trompete.)

P. – Ah, tá. Esse tem aqui na orquestra. É esse, né?

M. - Sim, sim. Agora outro.

P. - Tá, pega o mouse e põe em cima de qual tu quer, então, ele vai tocar.

M. – (Seleciona o violino e começa a rir.)

P. - Tu conhece esse instrumento, M.? Como que é o nome dele?

M. – (Faz o gesto de tocar violino.)

M. – Outro, P.. Na bateria.

P. - Não é esse aqui?

M. – Não, no outro. (M. queria ouvir os instrumentos das bandas de rock e não os da orquestra)]

P. – Ah, tá! Eu tô meio perdida. Vamo experimentar esse aqui? (P. coloca em um jogo da memória – Cava-cava –, e começa a jogar.) M., joga uma vez. Tem que achar dois objetos iguais, igual ao que eu achei, tu viu?

M. - Vi. Esse é o cachorro.

P. - Isso, o nome dele é Iguinho. Tu tem que clicar aqui pra ele cavar. Depois de novo na terra pra ele cavar e achar dois iguais. Vai lembrando onde fica esses que tu tá virando.

M. - Onde tá o outro, P.?

P. - Não sei, tem que procurar. Vai clicando.

M. - Tá.

E. - Terminado o jogo M. disse que queria aquele que toca música (Vídeoclipe no YouTube).

P. - Bah! Agora ele fica paralisado de tanto que ele gosta.

P. - Tu gosta dessa música M... M, heim M.? Como que toca?

M. - (Bate na mesa e bate palmas no ritmo da música.)

P. - Bah, ele gosta mesmo. Tu viu a bateria deles, M.?

M. - Sim.

P. - E a guitarra?

M. - Sim.

P. - Como que faz pra tocar a guitarra?

M. – Assim,oh! (M. imita os gestos de tocar guitarra.)

P. - Muito bem. Como tu gosta, heim?

#### **Interação 06 - 21/09**

SMARTKIDS / PAINTBRUSH / IGUINHO

Atividade: Para Colorir

P. - Eu pintei esse desenho aqui, tu quer pintar um também?

M. - Sim, esse. (Bateria)

P. - Então tá, vou abrir ele. (P. clica em cima do desenho da bateria e a pesquisadora indica o passo-a-passo para que ela o coloque no Paintbrush.)

P. - Tu tem que pegar o baldinho, aqui. Depois tu tem que escolher a cor, igual a essa, oh!. (Referindo-se a imagem que vinha como exemplo) Coloca o baldinho aqui e clica, assim. Agora tu faz.

M. - (Escolhe a cor e clica na área do desenho.)

P. - Que bonito! Tá gostando, M.?

M. - Agora a guitarra! (P. com a ajuda da pesquisadora coloca a guitarra no mesmo programa, para M. pintar)

P. - E agora qual tu quer?

M. - Tu, P., agora é tu. (P. escolhe um e pinta também.)

P. - Tá cansado, M.? Parece que tu tá com sono, não dormiu direito?

M. - Sim.

P. - Então já sei, eu acho que tá na hora da música. Até eu já gosto dessa música, M.. Como que faz pra tocar bateria? Agora é um menino hipnotizado.

Atividade: Arte e Música

P. - Oh, P.. Aqui, oh!

P. - Segura aqui no mouse que eu te ajudo. Aqui. Não pode mexer. Tem que colocar o mouse aqui em cima. Tu conhece esse instrumento? (P. colocou o cursor na bateria.) Tu quer esse aqui, a guitarra? Me mostra onde que tá a guitarra?

M. - (Aponta para a guitarra.)

P. - É ai. Me ensina a tocar guitarra.

M. - (Faz os movimentos de como se toca guitarra.)

P. - Ih, tu tá desanimado. Tá com preguiça? Dormiu pouco, tá com sono?

M. - Sim.

P. - Ah, por isso que tu queria ir pra aula de Educação Física, né? Pra se mexer e não dormir.

M. - Quero esse, de cima. (M. aponta para a imagem da bateria.)

P. - Com esse tu te acorda um pouco. E o piano, onde que fica o piano?

M. - Aqui (Aponta com o dedo.)

E. - É um sintetizador. Se colocar o cursor aqui, todos os instrumentos tocam, M. e P..

P. - Minha tia tem um piano

E. - M., tu quer dançar? Vamos dançar, eu e tu.

M. - Quero a P.

P. - Eu não sou boa de dança, M.. (P. dança com M.)

P. - Eu nunca tinha visto ele dançando no recreio, ele tá se revelando.

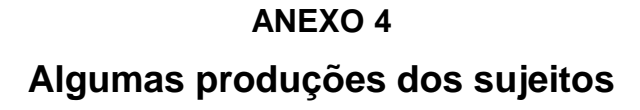

#### Sujeito N.

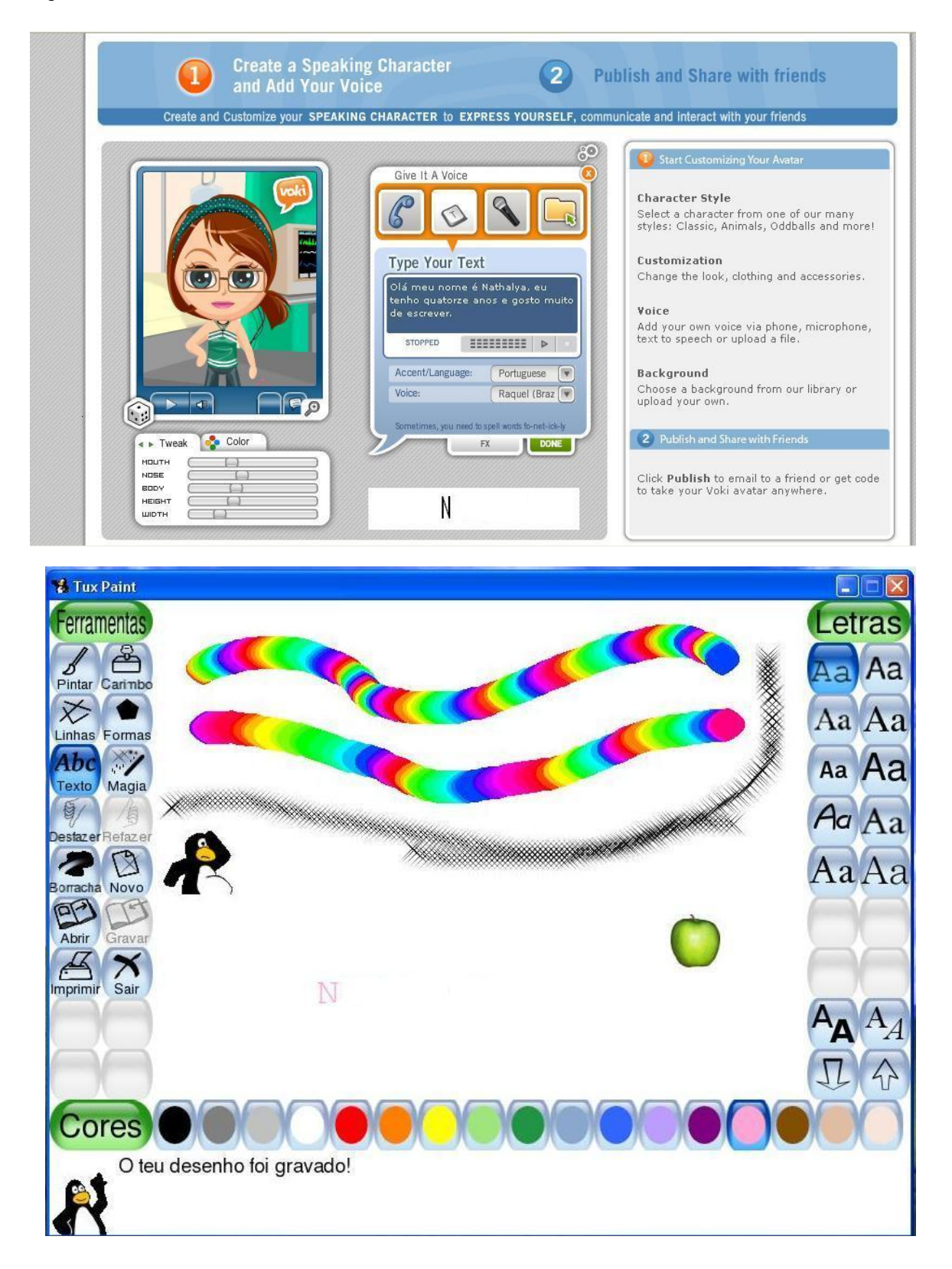

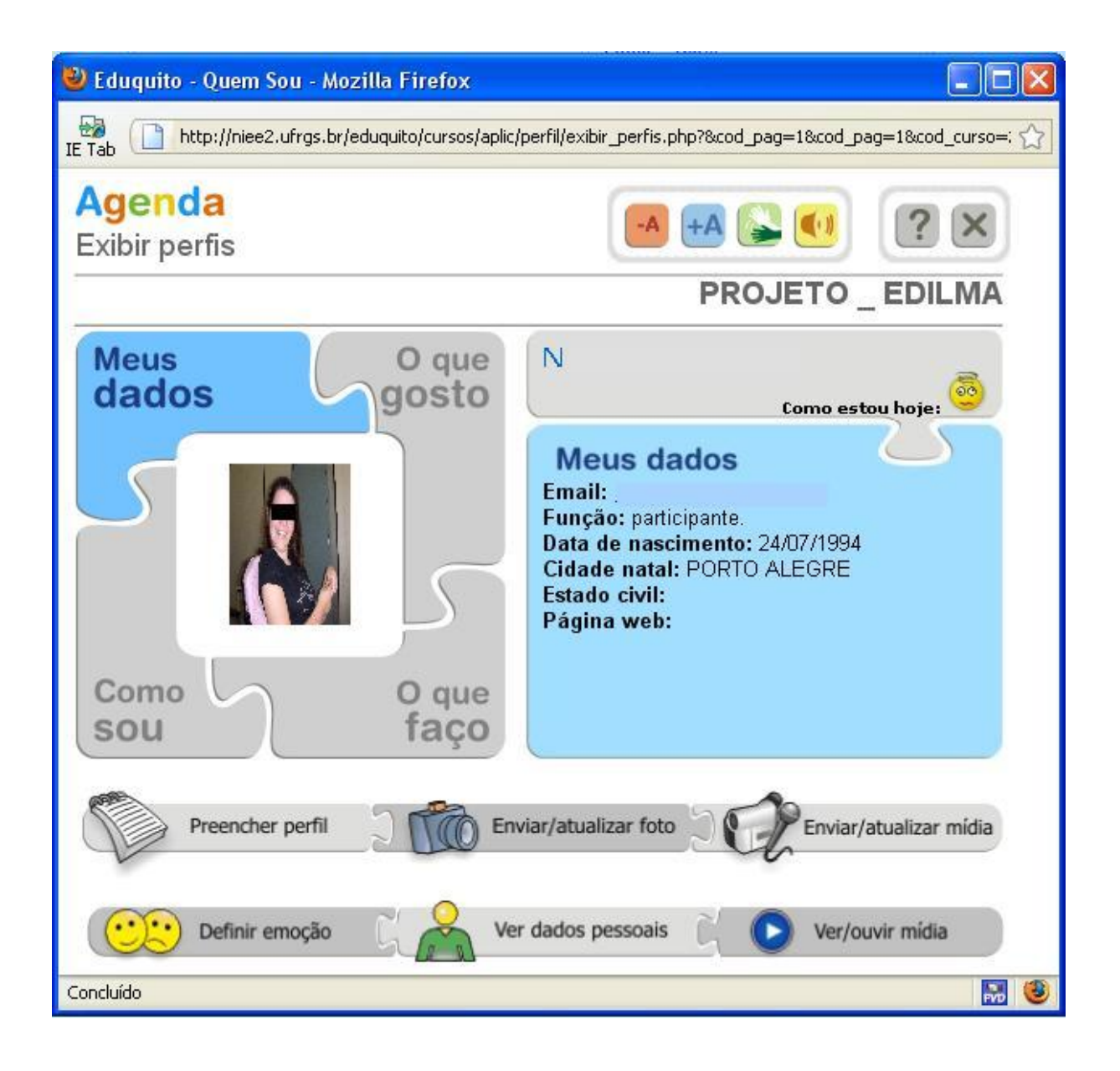

## Sujeito V.

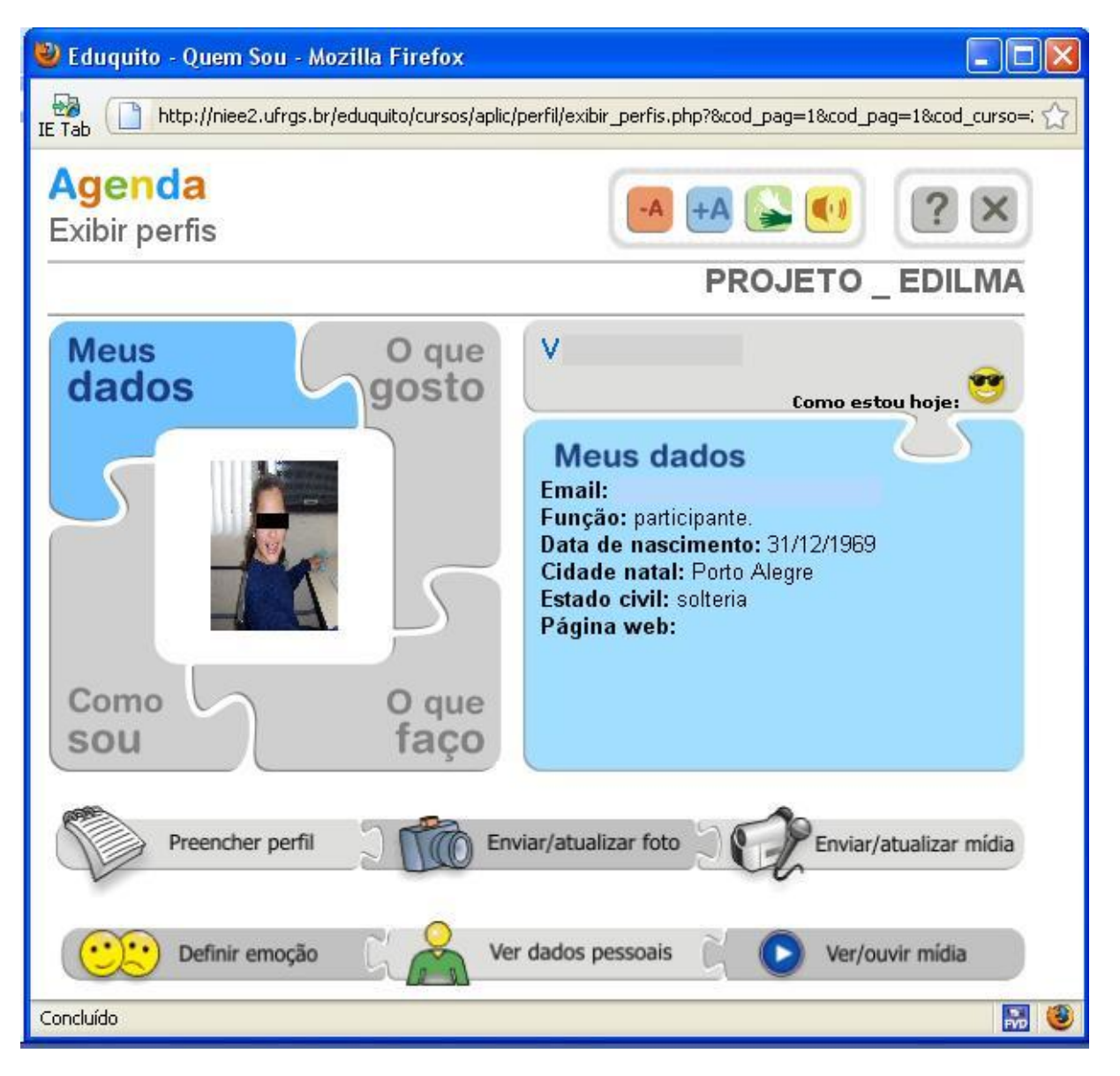

## Sujeito M.

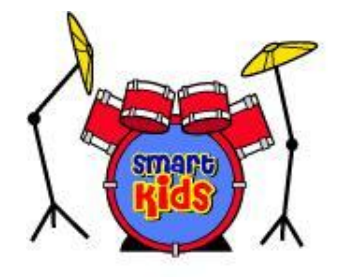

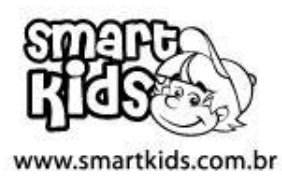

ſ٢

## **Bateria**

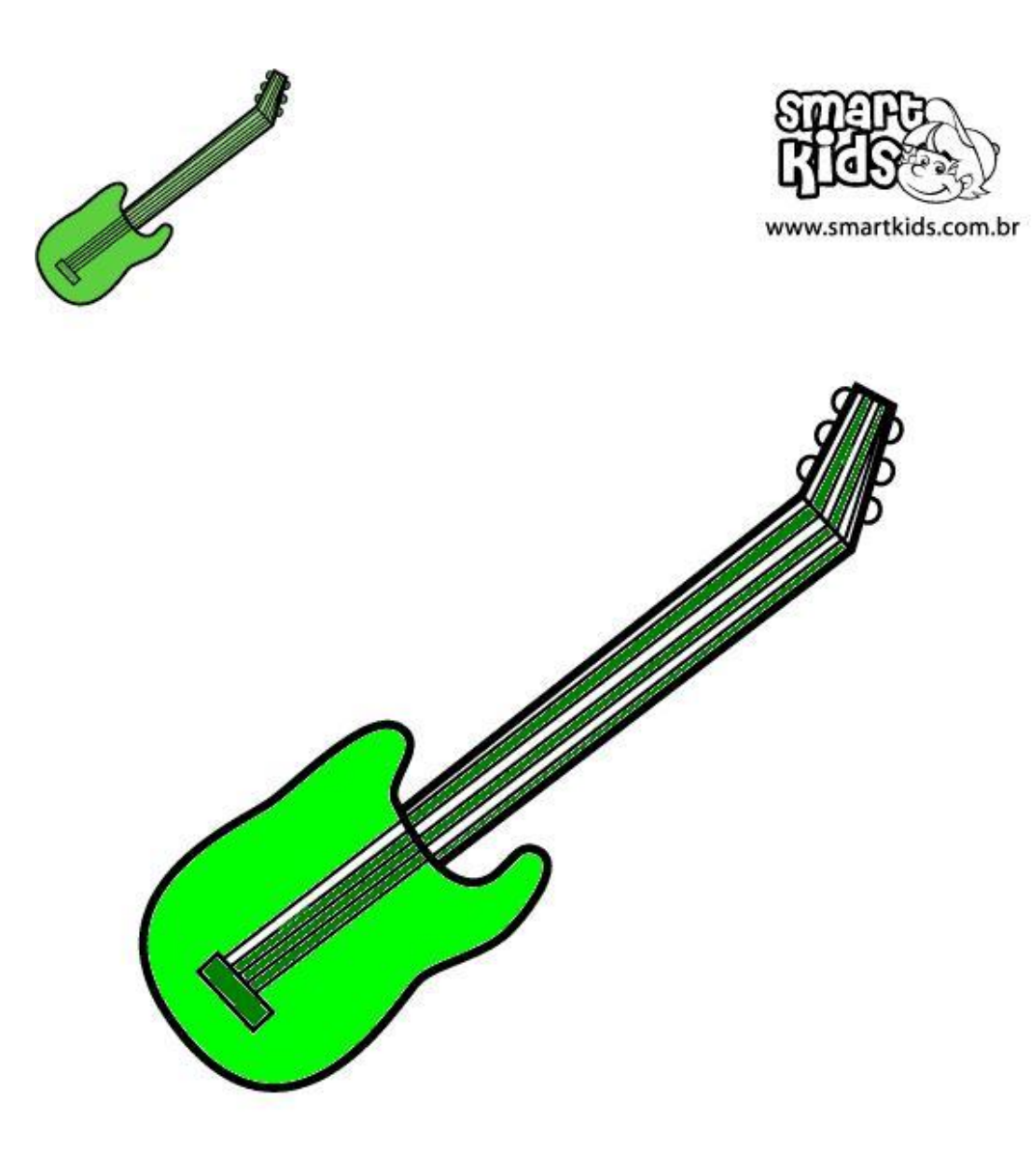

## **Guitarra**

### **Sujeito P.**

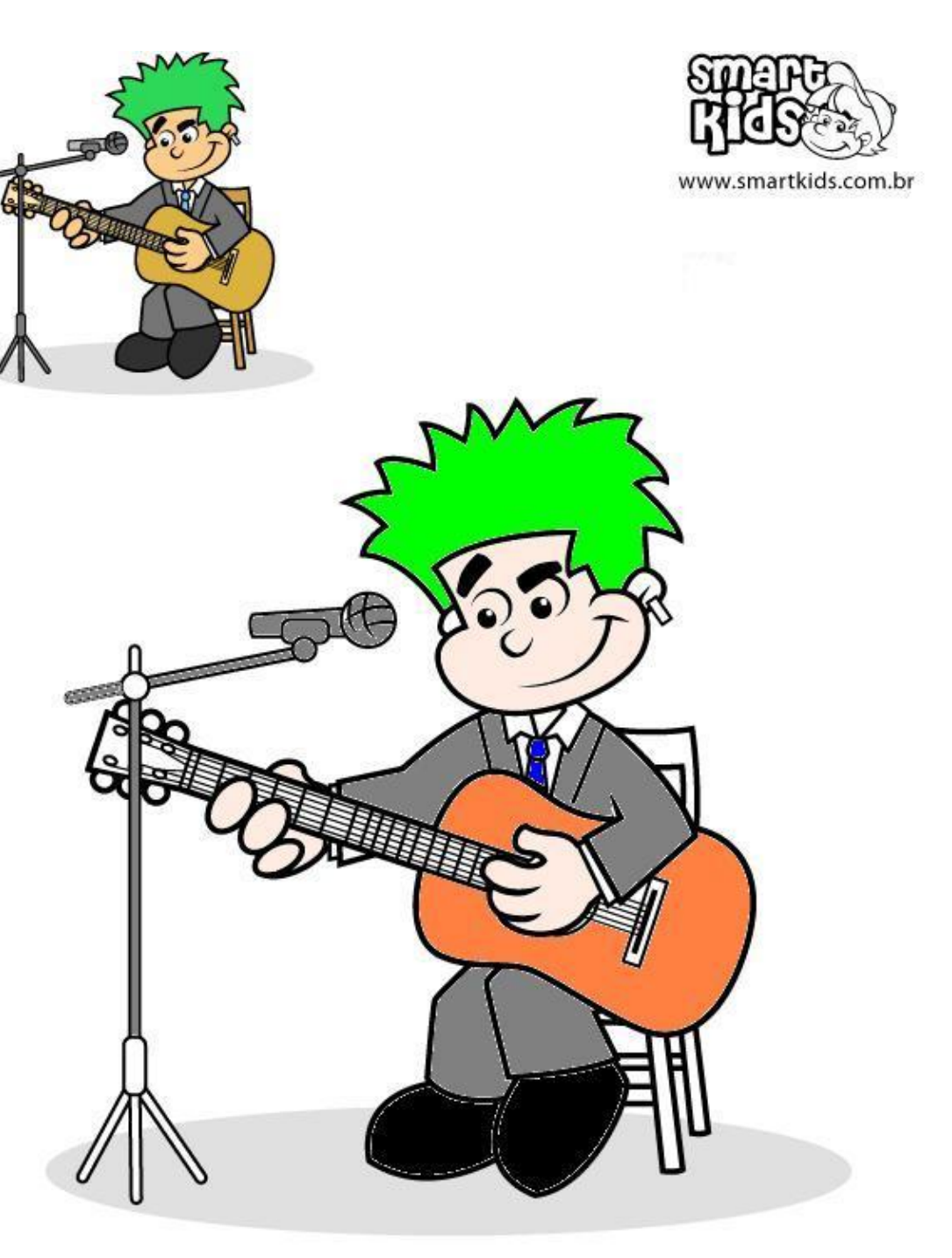

# **BOSSA NOVA**

#### **ANEXO 5**

### **TERMO DE CONSENTIMENTO LIVRE E ESCLARECIDO (MODELO)**

**Título da Pesquisa**:

**Nome da Pesquisadora**:

**Nome da Orientadora**:

- 1. **Natureza da pesquisa**: esta pesquisa tem como finalidade...
- 2. **Participantes da pesquisa**: participarão da pesquisa...

3. **Envolvimento na pesquisa:** ao autorizar a participação do aluno neste estudo o senhor(a) permitirá...

4. **Continuidade**: O senhor(a) tem liberdade de recusar em qualquer fase da pesquisa...

- 5. **Confidencialidade**: todas as informações coletadas neste estudo serão ...
- 6. **Benefícios**: ao participar desta pesquisa o aluno...

7. **Pagamento**: O senhor(a) não terá nenhum tipo de despesa para participar desta pesquisa, assim como nada será pago por sua participação.

Após estes esclarecimentos, solicitamos o seu consentimento para participar desta pesquisa.

### **DECLARAÇÃO DO RESPONSÁVEL PELO PARTICIPANTE**:

Eu, \_\_\_\_\_\_\_\_\_\_\_\_\_\_\_\_\_\_\_\_\_\_\_\_\_\_\_\_\_\_\_\_\_\_\_\_\_\_\_, responsável legal pelo aluno \_\_\_\_\_\_\_\_\_\_\_\_\_\_\_\_\_\_\_\_\_\_\_\_\_\_\_\_\_\_\_\_\_\_\_\_\_\_\_, consinto na participação do mesmo na pesquisa, da qual fui informado(a) dos objetivos de maneira clara e detalhada.

Estou ciente de que a qualquer momento poderei modificar minha decisão ou solicitar novas informações, se assim o desejar.

Confirmo, ainda, ter recebido uma cópia do presente termo de consentimento.

Local, data

\_\_\_\_\_\_\_\_\_\_\_\_\_\_\_\_\_\_\_\_\_\_\_\_\_\_\_\_\_\_\_\_\_\_\_\_\_\_\_\_\_\_\_

\_\_\_\_\_\_\_\_\_\_\_\_\_\_\_\_\_\_\_\_\_\_\_\_\_\_\_\_\_\_\_\_\_\_\_\_\_\_\_\_\_\_\_

Pai ou Responsável legal do Participante

Pesquisadora

## **Livros Grátis**

( <http://www.livrosgratis.com.br> )

Milhares de Livros para Download:

[Baixar](http://www.livrosgratis.com.br/cat_1/administracao/1) [livros](http://www.livrosgratis.com.br/cat_1/administracao/1) [de](http://www.livrosgratis.com.br/cat_1/administracao/1) [Administração](http://www.livrosgratis.com.br/cat_1/administracao/1) [Baixar](http://www.livrosgratis.com.br/cat_2/agronomia/1) [livros](http://www.livrosgratis.com.br/cat_2/agronomia/1) [de](http://www.livrosgratis.com.br/cat_2/agronomia/1) [Agronomia](http://www.livrosgratis.com.br/cat_2/agronomia/1) [Baixar](http://www.livrosgratis.com.br/cat_3/arquitetura/1) [livros](http://www.livrosgratis.com.br/cat_3/arquitetura/1) [de](http://www.livrosgratis.com.br/cat_3/arquitetura/1) [Arquitetura](http://www.livrosgratis.com.br/cat_3/arquitetura/1) [Baixar](http://www.livrosgratis.com.br/cat_4/artes/1) [livros](http://www.livrosgratis.com.br/cat_4/artes/1) [de](http://www.livrosgratis.com.br/cat_4/artes/1) [Artes](http://www.livrosgratis.com.br/cat_4/artes/1) [Baixar](http://www.livrosgratis.com.br/cat_5/astronomia/1) [livros](http://www.livrosgratis.com.br/cat_5/astronomia/1) [de](http://www.livrosgratis.com.br/cat_5/astronomia/1) [Astronomia](http://www.livrosgratis.com.br/cat_5/astronomia/1) [Baixar](http://www.livrosgratis.com.br/cat_6/biologia_geral/1) [livros](http://www.livrosgratis.com.br/cat_6/biologia_geral/1) [de](http://www.livrosgratis.com.br/cat_6/biologia_geral/1) [Biologia](http://www.livrosgratis.com.br/cat_6/biologia_geral/1) [Geral](http://www.livrosgratis.com.br/cat_6/biologia_geral/1) [Baixar](http://www.livrosgratis.com.br/cat_8/ciencia_da_computacao/1) [livros](http://www.livrosgratis.com.br/cat_8/ciencia_da_computacao/1) [de](http://www.livrosgratis.com.br/cat_8/ciencia_da_computacao/1) [Ciência](http://www.livrosgratis.com.br/cat_8/ciencia_da_computacao/1) [da](http://www.livrosgratis.com.br/cat_8/ciencia_da_computacao/1) [Computação](http://www.livrosgratis.com.br/cat_8/ciencia_da_computacao/1) [Baixar](http://www.livrosgratis.com.br/cat_9/ciencia_da_informacao/1) [livros](http://www.livrosgratis.com.br/cat_9/ciencia_da_informacao/1) [de](http://www.livrosgratis.com.br/cat_9/ciencia_da_informacao/1) [Ciência](http://www.livrosgratis.com.br/cat_9/ciencia_da_informacao/1) [da](http://www.livrosgratis.com.br/cat_9/ciencia_da_informacao/1) [Informação](http://www.livrosgratis.com.br/cat_9/ciencia_da_informacao/1) [Baixar](http://www.livrosgratis.com.br/cat_7/ciencia_politica/1) [livros](http://www.livrosgratis.com.br/cat_7/ciencia_politica/1) [de](http://www.livrosgratis.com.br/cat_7/ciencia_politica/1) [Ciência](http://www.livrosgratis.com.br/cat_7/ciencia_politica/1) [Política](http://www.livrosgratis.com.br/cat_7/ciencia_politica/1) [Baixar](http://www.livrosgratis.com.br/cat_10/ciencias_da_saude/1) [livros](http://www.livrosgratis.com.br/cat_10/ciencias_da_saude/1) [de](http://www.livrosgratis.com.br/cat_10/ciencias_da_saude/1) [Ciências](http://www.livrosgratis.com.br/cat_10/ciencias_da_saude/1) [da](http://www.livrosgratis.com.br/cat_10/ciencias_da_saude/1) [Saúde](http://www.livrosgratis.com.br/cat_10/ciencias_da_saude/1) [Baixar](http://www.livrosgratis.com.br/cat_11/comunicacao/1) [livros](http://www.livrosgratis.com.br/cat_11/comunicacao/1) [de](http://www.livrosgratis.com.br/cat_11/comunicacao/1) [Comunicação](http://www.livrosgratis.com.br/cat_11/comunicacao/1) [Baixar](http://www.livrosgratis.com.br/cat_12/conselho_nacional_de_educacao_-_cne/1) [livros](http://www.livrosgratis.com.br/cat_12/conselho_nacional_de_educacao_-_cne/1) [do](http://www.livrosgratis.com.br/cat_12/conselho_nacional_de_educacao_-_cne/1) [Conselho](http://www.livrosgratis.com.br/cat_12/conselho_nacional_de_educacao_-_cne/1) [Nacional](http://www.livrosgratis.com.br/cat_12/conselho_nacional_de_educacao_-_cne/1) [de](http://www.livrosgratis.com.br/cat_12/conselho_nacional_de_educacao_-_cne/1) [Educação - CNE](http://www.livrosgratis.com.br/cat_12/conselho_nacional_de_educacao_-_cne/1) [Baixar](http://www.livrosgratis.com.br/cat_13/defesa_civil/1) [livros](http://www.livrosgratis.com.br/cat_13/defesa_civil/1) [de](http://www.livrosgratis.com.br/cat_13/defesa_civil/1) [Defesa](http://www.livrosgratis.com.br/cat_13/defesa_civil/1) [civil](http://www.livrosgratis.com.br/cat_13/defesa_civil/1) [Baixar](http://www.livrosgratis.com.br/cat_14/direito/1) [livros](http://www.livrosgratis.com.br/cat_14/direito/1) [de](http://www.livrosgratis.com.br/cat_14/direito/1) [Direito](http://www.livrosgratis.com.br/cat_14/direito/1) [Baixar](http://www.livrosgratis.com.br/cat_15/direitos_humanos/1) [livros](http://www.livrosgratis.com.br/cat_15/direitos_humanos/1) [de](http://www.livrosgratis.com.br/cat_15/direitos_humanos/1) [Direitos](http://www.livrosgratis.com.br/cat_15/direitos_humanos/1) [humanos](http://www.livrosgratis.com.br/cat_15/direitos_humanos/1) [Baixar](http://www.livrosgratis.com.br/cat_16/economia/1) [livros](http://www.livrosgratis.com.br/cat_16/economia/1) [de](http://www.livrosgratis.com.br/cat_16/economia/1) [Economia](http://www.livrosgratis.com.br/cat_16/economia/1) [Baixar](http://www.livrosgratis.com.br/cat_17/economia_domestica/1) [livros](http://www.livrosgratis.com.br/cat_17/economia_domestica/1) [de](http://www.livrosgratis.com.br/cat_17/economia_domestica/1) [Economia](http://www.livrosgratis.com.br/cat_17/economia_domestica/1) [Doméstica](http://www.livrosgratis.com.br/cat_17/economia_domestica/1) [Baixar](http://www.livrosgratis.com.br/cat_18/educacao/1) [livros](http://www.livrosgratis.com.br/cat_18/educacao/1) [de](http://www.livrosgratis.com.br/cat_18/educacao/1) [Educação](http://www.livrosgratis.com.br/cat_18/educacao/1) [Baixar](http://www.livrosgratis.com.br/cat_19/educacao_-_transito/1) [livros](http://www.livrosgratis.com.br/cat_19/educacao_-_transito/1) [de](http://www.livrosgratis.com.br/cat_19/educacao_-_transito/1) [Educação - Trânsito](http://www.livrosgratis.com.br/cat_19/educacao_-_transito/1) [Baixar](http://www.livrosgratis.com.br/cat_20/educacao_fisica/1) [livros](http://www.livrosgratis.com.br/cat_20/educacao_fisica/1) [de](http://www.livrosgratis.com.br/cat_20/educacao_fisica/1) [Educação](http://www.livrosgratis.com.br/cat_20/educacao_fisica/1) [Física](http://www.livrosgratis.com.br/cat_20/educacao_fisica/1) [Baixar](http://www.livrosgratis.com.br/cat_21/engenharia_aeroespacial/1) [livros](http://www.livrosgratis.com.br/cat_21/engenharia_aeroespacial/1) [de](http://www.livrosgratis.com.br/cat_21/engenharia_aeroespacial/1) [Engenharia](http://www.livrosgratis.com.br/cat_21/engenharia_aeroespacial/1) [Aeroespacial](http://www.livrosgratis.com.br/cat_21/engenharia_aeroespacial/1) [Baixar](http://www.livrosgratis.com.br/cat_22/farmacia/1) [livros](http://www.livrosgratis.com.br/cat_22/farmacia/1) [de](http://www.livrosgratis.com.br/cat_22/farmacia/1) [Farmácia](http://www.livrosgratis.com.br/cat_22/farmacia/1) [Baixar](http://www.livrosgratis.com.br/cat_23/filosofia/1) [livros](http://www.livrosgratis.com.br/cat_23/filosofia/1) [de](http://www.livrosgratis.com.br/cat_23/filosofia/1) [Filosofia](http://www.livrosgratis.com.br/cat_23/filosofia/1) [Baixar](http://www.livrosgratis.com.br/cat_24/fisica/1) [livros](http://www.livrosgratis.com.br/cat_24/fisica/1) [de](http://www.livrosgratis.com.br/cat_24/fisica/1) [Física](http://www.livrosgratis.com.br/cat_24/fisica/1) [Baixar](http://www.livrosgratis.com.br/cat_25/geociencias/1) [livros](http://www.livrosgratis.com.br/cat_25/geociencias/1) [de](http://www.livrosgratis.com.br/cat_25/geociencias/1) [Geociências](http://www.livrosgratis.com.br/cat_25/geociencias/1) [Baixar](http://www.livrosgratis.com.br/cat_26/geografia/1) [livros](http://www.livrosgratis.com.br/cat_26/geografia/1) [de](http://www.livrosgratis.com.br/cat_26/geografia/1) [Geografia](http://www.livrosgratis.com.br/cat_26/geografia/1) [Baixar](http://www.livrosgratis.com.br/cat_27/historia/1) [livros](http://www.livrosgratis.com.br/cat_27/historia/1) [de](http://www.livrosgratis.com.br/cat_27/historia/1) [História](http://www.livrosgratis.com.br/cat_27/historia/1) [Baixar](http://www.livrosgratis.com.br/cat_31/linguas/1) [livros](http://www.livrosgratis.com.br/cat_31/linguas/1) [de](http://www.livrosgratis.com.br/cat_31/linguas/1) [Línguas](http://www.livrosgratis.com.br/cat_31/linguas/1)

[Baixar](http://www.livrosgratis.com.br/cat_28/literatura/1) [livros](http://www.livrosgratis.com.br/cat_28/literatura/1) [de](http://www.livrosgratis.com.br/cat_28/literatura/1) [Literatura](http://www.livrosgratis.com.br/cat_28/literatura/1) [Baixar](http://www.livrosgratis.com.br/cat_30/literatura_de_cordel/1) [livros](http://www.livrosgratis.com.br/cat_30/literatura_de_cordel/1) [de](http://www.livrosgratis.com.br/cat_30/literatura_de_cordel/1) [Literatura](http://www.livrosgratis.com.br/cat_30/literatura_de_cordel/1) [de](http://www.livrosgratis.com.br/cat_30/literatura_de_cordel/1) [Cordel](http://www.livrosgratis.com.br/cat_30/literatura_de_cordel/1) [Baixar](http://www.livrosgratis.com.br/cat_29/literatura_infantil/1) [livros](http://www.livrosgratis.com.br/cat_29/literatura_infantil/1) [de](http://www.livrosgratis.com.br/cat_29/literatura_infantil/1) [Literatura](http://www.livrosgratis.com.br/cat_29/literatura_infantil/1) [Infantil](http://www.livrosgratis.com.br/cat_29/literatura_infantil/1) [Baixar](http://www.livrosgratis.com.br/cat_32/matematica/1) [livros](http://www.livrosgratis.com.br/cat_32/matematica/1) [de](http://www.livrosgratis.com.br/cat_32/matematica/1) [Matemática](http://www.livrosgratis.com.br/cat_32/matematica/1) [Baixar](http://www.livrosgratis.com.br/cat_33/medicina/1) [livros](http://www.livrosgratis.com.br/cat_33/medicina/1) [de](http://www.livrosgratis.com.br/cat_33/medicina/1) [Medicina](http://www.livrosgratis.com.br/cat_33/medicina/1) [Baixar](http://www.livrosgratis.com.br/cat_34/medicina_veterinaria/1) [livros](http://www.livrosgratis.com.br/cat_34/medicina_veterinaria/1) [de](http://www.livrosgratis.com.br/cat_34/medicina_veterinaria/1) [Medicina](http://www.livrosgratis.com.br/cat_34/medicina_veterinaria/1) [Veterinária](http://www.livrosgratis.com.br/cat_34/medicina_veterinaria/1) [Baixar](http://www.livrosgratis.com.br/cat_35/meio_ambiente/1) [livros](http://www.livrosgratis.com.br/cat_35/meio_ambiente/1) [de](http://www.livrosgratis.com.br/cat_35/meio_ambiente/1) [Meio](http://www.livrosgratis.com.br/cat_35/meio_ambiente/1) [Ambiente](http://www.livrosgratis.com.br/cat_35/meio_ambiente/1) [Baixar](http://www.livrosgratis.com.br/cat_36/meteorologia/1) [livros](http://www.livrosgratis.com.br/cat_36/meteorologia/1) [de](http://www.livrosgratis.com.br/cat_36/meteorologia/1) [Meteorologia](http://www.livrosgratis.com.br/cat_36/meteorologia/1) [Baixar](http://www.livrosgratis.com.br/cat_45/monografias_e_tcc/1) [Monografias](http://www.livrosgratis.com.br/cat_45/monografias_e_tcc/1) [e](http://www.livrosgratis.com.br/cat_45/monografias_e_tcc/1) [TCC](http://www.livrosgratis.com.br/cat_45/monografias_e_tcc/1) [Baixar](http://www.livrosgratis.com.br/cat_37/multidisciplinar/1) [livros](http://www.livrosgratis.com.br/cat_37/multidisciplinar/1) [Multidisciplinar](http://www.livrosgratis.com.br/cat_37/multidisciplinar/1) [Baixar](http://www.livrosgratis.com.br/cat_38/musica/1) [livros](http://www.livrosgratis.com.br/cat_38/musica/1) [de](http://www.livrosgratis.com.br/cat_38/musica/1) [Música](http://www.livrosgratis.com.br/cat_38/musica/1) [Baixar](http://www.livrosgratis.com.br/cat_39/psicologia/1) [livros](http://www.livrosgratis.com.br/cat_39/psicologia/1) [de](http://www.livrosgratis.com.br/cat_39/psicologia/1) [Psicologia](http://www.livrosgratis.com.br/cat_39/psicologia/1) [Baixar](http://www.livrosgratis.com.br/cat_40/quimica/1) [livros](http://www.livrosgratis.com.br/cat_40/quimica/1) [de](http://www.livrosgratis.com.br/cat_40/quimica/1) [Química](http://www.livrosgratis.com.br/cat_40/quimica/1) [Baixar](http://www.livrosgratis.com.br/cat_41/saude_coletiva/1) [livros](http://www.livrosgratis.com.br/cat_41/saude_coletiva/1) [de](http://www.livrosgratis.com.br/cat_41/saude_coletiva/1) [Saúde](http://www.livrosgratis.com.br/cat_41/saude_coletiva/1) [Coletiva](http://www.livrosgratis.com.br/cat_41/saude_coletiva/1) [Baixar](http://www.livrosgratis.com.br/cat_42/servico_social/1) [livros](http://www.livrosgratis.com.br/cat_42/servico_social/1) [de](http://www.livrosgratis.com.br/cat_42/servico_social/1) [Serviço](http://www.livrosgratis.com.br/cat_42/servico_social/1) [Social](http://www.livrosgratis.com.br/cat_42/servico_social/1) [Baixar](http://www.livrosgratis.com.br/cat_43/sociologia/1) [livros](http://www.livrosgratis.com.br/cat_43/sociologia/1) [de](http://www.livrosgratis.com.br/cat_43/sociologia/1) [Sociologia](http://www.livrosgratis.com.br/cat_43/sociologia/1) [Baixar](http://www.livrosgratis.com.br/cat_44/teologia/1) [livros](http://www.livrosgratis.com.br/cat_44/teologia/1) [de](http://www.livrosgratis.com.br/cat_44/teologia/1) [Teologia](http://www.livrosgratis.com.br/cat_44/teologia/1) [Baixar](http://www.livrosgratis.com.br/cat_46/trabalho/1) [livros](http://www.livrosgratis.com.br/cat_46/trabalho/1) [de](http://www.livrosgratis.com.br/cat_46/trabalho/1) [Trabalho](http://www.livrosgratis.com.br/cat_46/trabalho/1) [Baixar](http://www.livrosgratis.com.br/cat_47/turismo/1) [livros](http://www.livrosgratis.com.br/cat_47/turismo/1) [de](http://www.livrosgratis.com.br/cat_47/turismo/1) [Turismo](http://www.livrosgratis.com.br/cat_47/turismo/1)